Michèle Lenglos 19 Quai Victor Augagneur 69003 Lyon

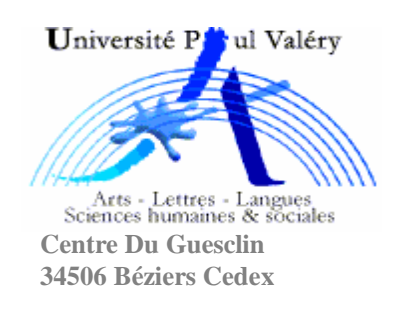

# **Mémoire**

# **Le projet Ifremmont : Création d'une base de données et d'un centre de ressources international en médecine de montagne**

Département de Médecine et de Traumatologie de Montagne Projet Ifremmont Hôpital de Chamonix Mont Blanc (Haute-Savoie)

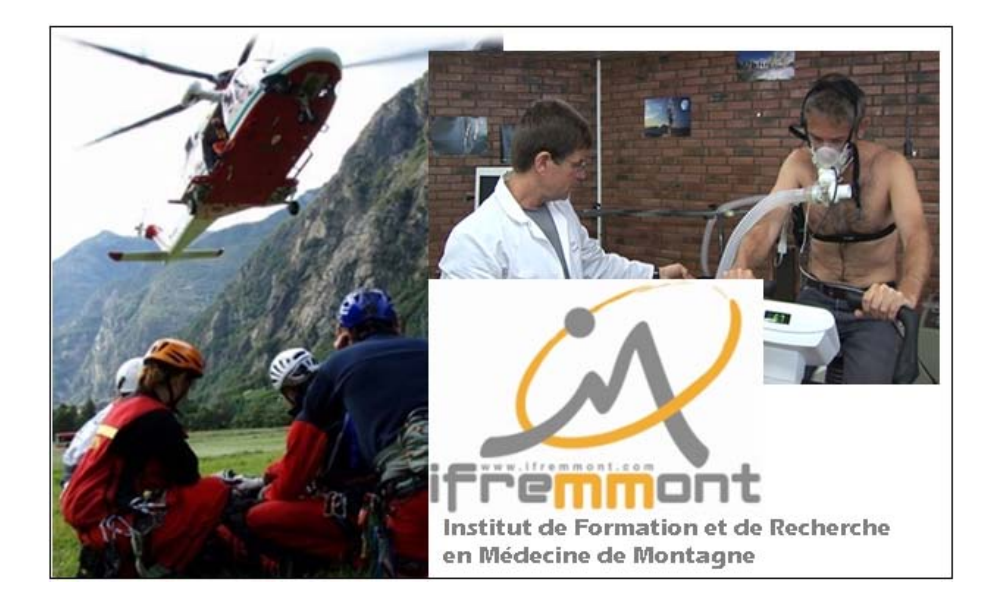

Responsable pédagogique : Mr Audilio Gonzales

Master Pro Information et Communication Mention : Sciences de l'Information Spécialité : Gestion de l'Information et de la Connaissance « Documenta » Année universitaire 2007-2008

# Remerciements

Je tiens à remercier le Dr Emmanuel Cauchy président du DMTM, pour sa confiance dans la mise en place du projet ainsi que Mr Audilio Gonzales et Mr Alain Chante pour leur soutien tout au long de mes études

Je remercie également tous les acteurs du projet ; le DMTM, le Cerna, l'Arpe, la FMS, MdeM, Edimontagne ainsi que GB Concept et Documentation et gestion

Et tous ceux qui m'ont encouragé et contribué à la création de la base de données documentaire.

# **Le projet Ifremmont : Création d'une base de données et d'un centre de ressources international en médecine de montagne**

Résumé et descripteurs

**Résumé :** Dans le cadre du projet Ifremmont, le DMTM a souhaité mettre en place un centre de documentation nommé Docmmont. L'objectif est de faire connaître les études de ce groupe de recherche en médecine de montagne mais aussi de faciliter l'accès aux documents. La base de données Docmmont a été créée avec le logiciel « Alexandrie » afin d'être diffusée sur internet. Elle contient les documents de trois associations : le DMTM, l'Arpe et le Cerna.

**Descripteurs :** Base de données, logiciel documentaire Alexandrie, gestion de l'information, recherche documentaire informatisée, thésaurus MeSH, CNIL, DMTM de Chamonix.

**Abstract :** Under the project Ifremmont, DMTM wished to establish a resource centre named Docmmont. The aim is to publicize studies of this research group in mountain medicine and to facilitate access to documents. The database Docmmont was created with the software "Alexandrie" to be available on Internet. It contains documents of three associations: the DMTM, Arpe and the Cerna.

**Keywords :** Database, document retrieval software Alexandrie, information management, computerized desk research, thesaurus MeSH, CNIL, DMTM of Chamonix

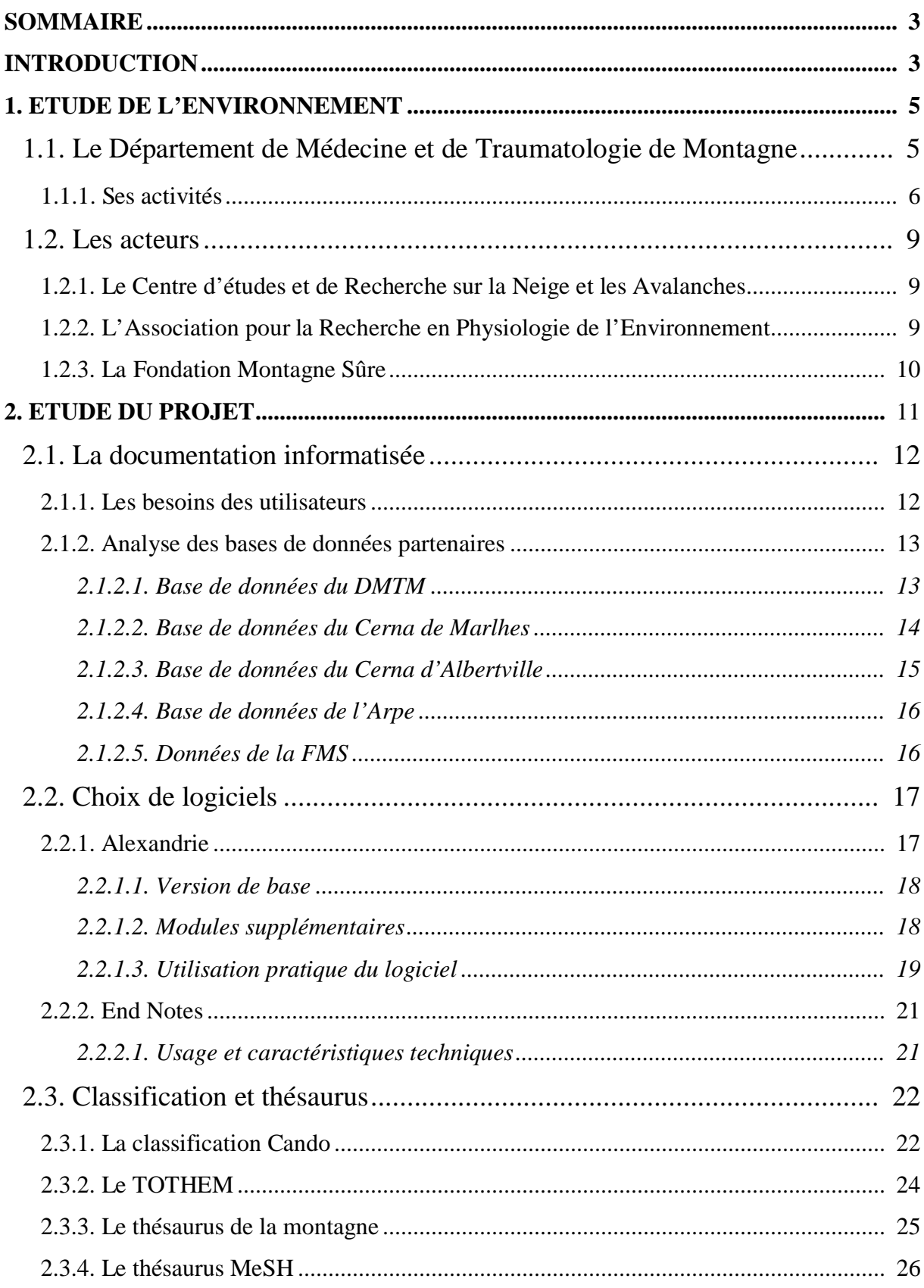

# **SOMMAIRE**

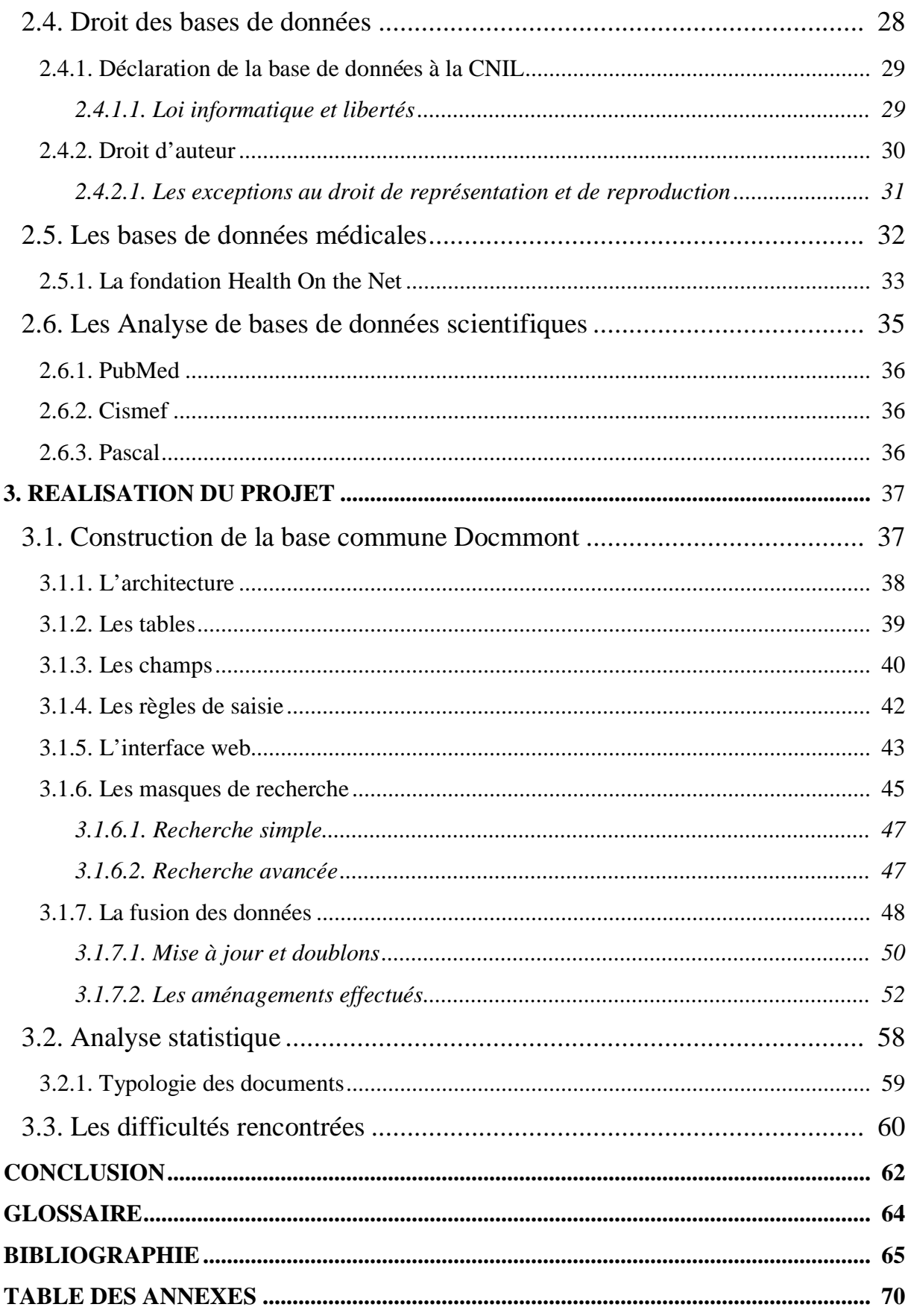

# **INTRODUCTION**

Le projet Ifremmont <sup>[1](#page-5-0)</sup>du Département de Médecine de Montagne (DMTM) est de créer « un pôle d'excellence en médecine de montagne au pays du Mont Blanc » dans lequel sera intégré un centre de documentation international en médecine de montagne (Docmmont)<sup>[2](#page-5-1)</sup>. Cette spécialité médicale n'existe pas aujourd'hui, aussi les médecins du DMTM sont précurseurs dans ce domaine. La mise en place du centre de documentation engendrera des répercussions financières pour ce groupe de recherche qui souhaite une reconnaissance internationale et par son action stimulera aussi l'activité de l'hôpital de Chamonix.

Ce mémoire contient une étude et la réalisation concrète du projet documentaire. La première partie est consacrée à la présentation des acteurs ce qui nous amène à la deuxième partie ; l'étude du projet ; choix du logiciel et du thésaurus. La troisième partie est consacrée à la réalisation de la base de données commune qui comporte les trois bases partenaires du projet et sa mise en ligne sur internet. Enfin, la quatrième partie développe la poursuite du projet.

# **1. ETUDE DE L'ENVIRONNEMENT**

Cette première partie présente les acteurs du projet pour la base de données commune Docmmont.

# 1.1. Le Département de Médecine et de Traumatologie en montagne

Le **DMTM** [17] est une association à but non lucratif (loi 1901), subventionnée par l'Europe, la région Rhône-Alpes et le [SIVOM](http://www.monpaysdumontblanc.com/)<sup>[3](#page-5-2)</sup> [54] des pays du Mont-Blanc. Elle a été fondée en 2002 et à ce jour présidée par Emmanuel Cauchy [4](#page-5-3) médecin urgentiste à l'hôpital de Chamonix et guide de haute montagne. L'activité de l'association est soutenue par des médecins bénévoles, un poste à temps complet. L['Ifremmont](http://www.ifremmont.com/) est un projet qui allie, médecine de montagne (secours et matériel), formation et documentation au niveau européen puis sera étendu à l'international. Son but est de créer un pôle d'excellence européen en médecine de montagne [32].

<span id="page-5-0"></span><sup>&</sup>lt;sup>1</sup> Ifremmont ; Institut de Formation en Médecine de Montagne

<span id="page-5-1"></span><sup>2</sup> Docmmont ; Documentation en Médecine de Montagne

<span id="page-5-2"></span><sup>3</sup> SIVOM ; Syndicat Intercommunal à Vocations Multiples

<span id="page-5-3"></span><sup>4</sup> CAUCHY Emmanuel, BEGOC Ronan. *Petit Manuel de Médecine de Montagne : De l'ampoule à l'oedème pulmonaire et de la randonnée à l'expé himalayenne*. Glénat, 2007 et de *Mille et un secours en montagne*. Collection Hommes et montagnes, 2005

Les locaux de l'association sont intégrés à l'hôpital de Chamonix qui est une station de sports d'hiver située au pied du Massif du Mont-Blanc (4808 m, Haute-Savoie) et attire de nombreux touristes et alpinistes. Certaines activités hospitalières ont été délocalisées (maternité et chirurgie) vers l'hôpital de Sallanches situé à 20 km en contrebas de la vallée (restructuration du SROS  $3<sup>5</sup>$  $3<sup>5</sup>$  $3<sup>5</sup>$ ). Le projet Ifremmont offre à l'hôpital de Chamonix fort de son emplacement au cœur de la montagne, un DMTM de renommée internationale et conserve le service d'urgence. Le partenariat avec l'UNITAR <sup>[6](#page-6-1)</sup> confère à l'Ifremmont une reconnaissance d'expert médical pour la formation (annexe 1).

Un comité de pilotage (COPIL) est composé par les médecins de l'Ifremmont mais aussi de la Région et de la Caisse des Dépôts et des Consignations de la région Rhône Alpes. Le budget de l'association repose sur des financements qu'il faut rechercher au niveau européen comme FEDER<sup>[7](#page-6-2)</sup> et ALCOTRA  $^8$  $^8$  (USL<sup>[9](#page-6-4)</sup>, SDIS 74<sup>[10](#page-6-5)</sup>, Centre hospitalier d'Annecy), et au niveau régional (Sivom des pays du Mont Blanc, projet Interreg <sup>[11](#page-6-6)</sup>), le Conseil régional de Haute NicolasBlanc du Cabinet de conseil Kadris [38] (Lyon) spécialisé dans le domaine de la Savoie, et les Hôpitaux du Mont Blanc). Le business plan a été réalisé en juillet 2007 par Santé. Le DMTM ne dispose pas à ce jour de « produits » ni de services lui permettant d'assurer son autonomie financière sur un marché à créer qui serait local. Quelques concurrents ont pris place sur le marché de la télémédecine et de la formation aux secours.

#### **1.1.1. Ses activités**

Ses activités sont réparties en cinq pôles :

 $\checkmark$  Recherche : La Recherche est effectuée en lien avec des universités : Paris 13 (D.U. de médecine de montagne au CHU de Bobigny), Grenoble 1 et le CHU Michalon (D.U.I.M de médecine de montagne), Toulouse, Université de Savoie (Chambéry et Annecy), et Genève (Suisse). La Recherche fondamentale concerne les pathologies du froid (gelures<sup> $*$ [12](#page-6-7)</sup>) et d'altitude (hypoxie<sup>\*</sup>), le mal aigu des montagnes\* (MAM), les cardiopathies\*. La Recherche sur les techniques de

<span id="page-6-0"></span> $5$  Les termes suivis d'un astérisque $*$  renvoient au glossaire

<span id="page-6-1"></span><sup>6</sup> Institut des Nations Unies pour la Formation et la Recherche

<span id="page-6-2"></span><sup>7</sup> FEDER ; Fonds européen de développement économique et régional voir [définition](http://fr.wikipedia.org/wiki/Fonds_europ%C3%A9en_de_d%C3%A9veloppement_r%C3%A9gional)

<span id="page-6-3"></span><sup>8</sup> ALCOTRA ; Alpes Latines Coopération Transfrontalières (France-Italie de l'union européenne). Projet ;

<sup>«</sup> Mise en commun des compétences transfrontalières en médecine et de secours alpin : action de formation, de promotion et harmonisation de méthodes conjointes » de juillet 2006 à juin 2008.

<span id="page-6-5"></span><span id="page-6-4"></span>

<sup>&</sup>lt;sup>9</sup> Agence Unitaire Sanitaire locale de la Vallée d'Aoste.<br><sup>10</sup> Service Départemental d'Incendie et de secours de la Haute Savoie

<span id="page-6-6"></span> $11$  Interreg ; projet de l'Union européenne qui vise à favoriser l'interpénétration des zones frontalières par une action multisectorielle (définition).

<span id="page-6-7"></span> $12$  Les termes suivis d'un astérisque\* renvoient au glossaire

secours concerne le matériel médical et de secours, les techniques de médicalisation et les protocoles de soins\*. L'université de Savoie, filière STAPS souhaite une collaboration avec le DMTM pour étudier l'hypoxie et la physiopathologie.

 $\checkmark$  Consultation et Télémédecine<sup>\*</sup> : Le centre d'appel SOS MAM<sup>[13](#page-7-0)</sup> (0826 14 8000) créé en 2005 est expérimental. Il a permis de suivre 69 expéditions dans le monde et autant de consultations à distance. Dix médecins bénévoles répondent aux appels 24h/24. Le médecin peut également recevoir via l'Ifrepad (appareil de surveillance médicale à batterie solaire) connecté à Internet par satellite Inmarsat <sup>[14](#page-7-1)</sup> qui enregistre et envoie un électrocardiogramme (examen de l'activité du cœur) [Res@mu](http://www.ifremmont.com/ifrelab/index.php?2005/08/01/37-le-resmu) [31] (Réseau de l'aide médicale d'urgence) qui regroupe des ressources Il pourra aussi prévoir l'évacuation du blessé en faisant appel aux acteurs du médicales du monde entier. L'installation de l'Ifrepad par transmission internet via satellite mais aussi par le logiciel de communication [Skype](http://share.skype.com/sites/fr/2007/07/skype_utilise_pour_les_urgence.html) [55] a été mise en place au refuge des Cosmiques (3613 m), refuge des Conscrits (2602 m) et au refuge du Gouter (3817 m) lieux enclavés dans le massif du Mont Blanc. Il a été également testé aux îles Kerguelen district des  $TAAF$ <sup>[15](#page-7-2)</sup> [56] en 2006 avec le puis au Mali en août 2007 par le [RAFT](http://raftblog.blogspot.com/2008/05/le-raft-et-lifremmont-sur-la-radio.html)<sup>[16](#page-7-3)</sup> [49]. Le Res@mu a été mis en place par le présenté par [l'ARHRA](http://www.parhtage.sante.fr/re7/rha/site.nsf)<sup>[17](#page-7-4)</sup> [1 p.3 et 6] mais qui a préféré ensuite créer son produit Dr Pascal Zellner, médecin urgentiste et guide de montagne. C'est un projet pilote avec le SISRA [18](#page-7-5) (en s'appuyant sur les recommandations du DMTM. Les applications informatiques développées par le DMTM seront sous licence GPL  $^{19}$  $^{19}$  $^{19}$ ou gratuiciel <sup>[20](#page-7-7)</sup>.

Les médecins du DMTM participent aux consultations médicales de L'ENSA<sup>[21](#page-7-8)</sup> de Chamonix dirigé par le Dr Jean Pierre Herry.

<span id="page-7-0"></span><sup>&</sup>lt;sup>13</sup> SOS MAM ; SOS pour les secours et MAM pour le Mal Aigu des Montagnes ; pathologie fréquente en altitude (voir glossaire)

<span id="page-7-1"></span><sup>&</sup>lt;sup>14</sup> Inmarsat ; International Maritime Satellite organization

<span id="page-7-2"></span><sup>&</sup>lt;sup>15</sup> TAAF ; Terres Australes et Antarctiques Françaises

<span id="page-7-3"></span><sup>&</sup>lt;sup>16</sup> RAFT ; Réseau en Afrique Francophone pour la Télémédecine

<span id="page-7-4"></span><sup>&</sup>lt;sup>17</sup> RAFT ; Réseau en Afrique Francophone pour la Télémédecine

<span id="page-7-5"></span><sup>18</sup> Système d'Information de Santé de la région Rhône-Alpes

<span id="page-7-6"></span><sup>19</sup> Système d'Information de Santé de la région Rhône-Alpes

<span id="page-7-7"></span><sup>&</sup>lt;sup>20</sup> Gratuiciel ; logiciel téléchargeable gratuitement <sup>21</sup> ENSA ; Ecole Nationale de Ski et d'Alpinisme

<span id="page-7-8"></span>

- $\checkmark$  Formation : La formation s'adresse à tous les pratiquants des sports de montagne et des pôles (expéditions) et à ceux qui sont concernés par le milieu hostile (conditions de survie extrême en montagne). Cela concerne : les médecins, guides, pisteurs, infirmiers, gendarmes, sapeurs-pompiers. Des sessions théoriques sur les pathologies liées à la montagne sont traitées ainsi que des ateliers pratiques. Les formateurs sont des médecins mais aussi des intervenants extérieurs comme les pompiers ou les gendarmes pratiquant à la montagne. L'Ifremmont s'adresse aussi au grand public par la formation aux premiers secours. Emmanuel Cauchy a publié un manuel pratique de premiers secours  $^{22}$  $^{22}$  $^{22}$  ainsi qu'un précédent ouvrage sur son expérience de médecin de montagne<sup>[23](#page-8-1)</sup>.
- $\checkmark$  Consensus : Création d'une société savante d'experts, nationaux et internationaux. La Société Française de Médecine de Montagne fondée en 2002 a pour mission d'établir les règles de bonne conduite ainsi que les protocoles\*, référentiels concernant les soins apportés en médecine de montagne. Elle comprend les structures existantes suivantes : DMTM, l'ARPE, MDM  $^{24}$ , ANMSM  $^{25}$  $^{25}$  $^{25}$  FPMUM <sup>[26](#page-8-4)</sup> Cependant elle n'a pas obtenu de soutien financier pour ses recherches. Le des ambitions de [l'Ifremer](http://www.ifremer.fr/francais/institut/index.htm)<sup>[27](#page-8-5)</sup> [30] mais pour la médecine de montagne. Le projet DMTM réuni chaque année les secours suisses (région du Valais) et italiens (région du valdôtain) afin d'harmoniser les techniques de secours (Chamonix est proche géographiquement de ces deux pays). Cette société savante se rapproche Sporaltec <sup>[28](#page-8-6)</sup> de [l'ASTRH@](http://www.astrha.org/)<sup>[29](#page-8-7)</sup> [3] rassemble cinq projets en médecine, matériel et pépinières d'entreprise (avril 2008) dont le projet Ifremmont de « Laboratoire naturel du Mont-Blanc à l'hôtel à projets ».
- L'Observatoire européen d'accidentologie « Datammont » en réseau avec d'autres hôpitaux constituera une base de données sur les accidents à la montagne afin

<span id="page-8-0"></span> <sup>22</sup> CAUCHY Emmanuel, BEGOC Ronan. *Petit Manuel de Médecine de Montagne : De l'ampoule à l'oedème pulmonaire et de la randonnée à l'expé himalayenne*. Glénat, 2007

<span id="page-8-1"></span><sup>23</sup> CAUCHY Emmanuel. *Docteur Vertical, Mille et un secours en montagne*. Collection Hommes et montagnes, 2005

 $24$  Médecins De Montagne

<span id="page-8-3"></span><span id="page-8-2"></span><sup>&</sup>lt;sup>25</sup> ANMSM ; Association nationale des médecins de secours en montagne

<span id="page-8-4"></span><sup>&</sup>lt;sup>26</sup> FPMUM ; Fédération pyrénéenne de médecine d'urgence en montagne.

<span id="page-8-5"></span> $27$  Ifremer ; Institut français de recherche pour l'exploitation de la mer

<span id="page-8-6"></span><sup>&</sup>lt;sup>28</sup> Sporaltec ; Sporaltec est un pôle de compétitivité de l'industrie du sport et des loisirs situé dans la Région Rhône – Alpes (Alpes, Grenoble, Lyon, St-Etienne)

<span id="page-8-7"></span><sup>29</sup> ASTRH@ ; Association pour la télémédecine en Rhône – Alpes

d'agir sur la prévention. Actuellement le SNOS recense [51] du projet Ifremmont au club des utilisateurs de ResUrgences, Paris, le 03/06/2008).

 $\checkmark$  Une veille technologique est effectuée sur les réseaux de médecine d'urgence par Xavier Sépulchre, attaché de projet.

1.2. Les acteurs

# **1.2.1. Le Centre d'études et de Recherche sur la Neige et les Avalanches**

Le [Cerna](http://perso.orange.fr/cerna/index.htm) [7] est une association à but non lucratif. Cette association située à Albertville a été développée par le Dr Claude Hébette (vice-président) rejoint par d'autres médecins afin de prévenir les accidents de montagnes souvent dus aux avalanches. Ses objectifs sont la recherche fondamentale et appliquée, la formation et la diffusion d'informations en nivologie\*.

Il développe trois axes :

- $\checkmark$  Le groupe scientifique : recherche fondamentale (étude du climat et des risques en montagne) et diffusion de l'information (sur la neige et les avalanches)
- $\checkmark$  Le groupe médical : organisation de journées du ski et des sports d'hiver
- $\checkmark$  Le groupe juridique : sécurité à la montagne et textes réglementaires

Le Cerna organise un congrès annuel sur l'hypothermie.

# **1.2.2. L'Association pour la Recherche en Physiologie de l'Environnement**

L['ARPE](http://www.arpealtitude.org/index.html) a été créée en 1982 [2]. Elle regroupe 300 médecins. Son directeur est le Dr Jean-Paul Richalet, professeur des universités en physiologie et praticien hospitalier à l'UFR de médecine de Bobigny (Paris 13). Il est également l'auteur <sup>[30](#page-9-0)</sup> de plusieurs ouvrages sur la médecine de montagne. Ses recherches portent sur les problèmes de santé liés à la montagne de haute altitude.

Elle développe son activité en trois domaines :

 $\checkmark$  La Recherche : En laboratoire au CHU de Bobigny : test sur l'hypoxie\* ou en caisson hypobare. Dans le milieu naturel par l'organisation d'expéditions

<span id="page-9-0"></span> <sup>30</sup> RICHALET Jean Paul. *Médecine de l'alpinisme*, Masson, 4e édition, 2006 et RICHALET Jean Paul, RATHAT Christian. *Pathologie et altitude*. Masson. Collection : Méthode + Programmes, 1990

scientifiques en haute altitude (plus de 6000 m). Des recherches sont aussi organisées au laboratoire Vallot situé à 4350 m sur le Mont-Blanc mais aussi sur les plateaux andins et tibétains auprès de la population locale vivant en altitude.

- La formation : L'ARPE a créé le DU médecine de montagne à la Faculté de médecine de Bobigny avec la collaboration de l'ENSA et les hôpitaux du Mont-Blanc. Elle accueille dans ses laboratoires trois DEA : Physiologie et biologie de la circulation et de la respiration, Physiologie et Biomécanique de la Performance Motrice et Physiologie intégrée en conditions extrêmes. Ses publications traitent de la physiologie et pathologie de haute altitude.
- $\checkmark$  La prévention : Au cours d'une consultation spécialisée, elle réalise le test à l'hypoxie\* <sup>[31](#page-10-0)</sup> d'altitude et dépiste le Mal Aigu des Montagnes\* (MAM)

# **1.2.3. La Fondation Montagne Sûre**

La [FMS](http://www.fondazionemontagnasicura.org/fr/fondation-montagne-sure-courmayeur-vallee-d-aoste.aspx)<sup>[32](#page-10-1)</sup> est sans but lucratif [22]. Elle a été créée à l'initiative de la Vallée d'Aoste (Italie), la commune de Courmayeur et des secours alpins du valdôtain <sup>[33](#page-10-2)</sup> et de l'Union valdôtaine des guides de haute montagne. Son but est d'étudier les phénomènes et les problèmes liés à la sécurité, au secours et à la vie en montagne ainsi que l'analyse des risques hydrologiques et de la glaciologie.

Ses objectifs sont les suivants :

- Étude des phénomènes climatiques et météorologiques ;
- Étude des phénomènes environnementaux qui conditionnent la vie en montagne ;
- Analyse des risques hydrogéologiques ;
- Valorisation des activités humaines en vue de limiter le dépeuplement de la montagne
- Développement de la sécurité en montagne et des activités culturelles et d'assistance d'utilité et d'intérêt publics ;
- Étude des problèmes liés au secours en montagne ; Projet Interreg III A n. 125 « Sécurité en montagne autour du Mont Blanc : Actions communes de prévention et de formation » en collaboration avec [La Chamoniarde](http://www.ohm-chamonix.com/fiche.php?id=44&ling=Fr) <sup>[34](#page-10-3)</sup> [8].
- Mise en valeur de l'alpinisme et des randonnées ;

<span id="page-10-0"></span> <sup>31</sup> Les termes suivis d'un astérisque\* renvoient au glossaire

<span id="page-10-1"></span><sup>&</sup>lt;sup>32</sup> FMS ; Loc. Villard La Pallud, 1 11013 Courmayeur (AO) Italie

<span id="page-10-2"></span><sup>33</sup> Du Val d'Aoste (Italie). Le val d'Aoste est une région autonome de l'Italie.

<span id="page-10-3"></span> $34$  La Chamoniarde ; Association de prévention et de secours en montagne

- Gestion du centre de direction dénommé Villa Cameron, que la Région met à la disposition de la Fondation sous forme de prêt à usage.

En France l'organisation des secours est organisée par l'Etat ; CRS, PGHM et le SAMU et par les collectivités territoriales comme le SDIS tandis qu'en Italie de système de secours est organisé par région. Ainsi la Vallée d'Aoste a mis en place un système spécifique qui est le secours alpin valdôtain faisant appel à des guides de haute montagne. Les médecins n'ont pas de formation spécifique à la médecine de montagne. Pour combler cela, la Vallée d'Aoste a mis en place une formation de secours en hélicoptère.

### **2. ETUDE DU PROJET**

Le projet de la documentation a démarré en [2003](http://www.oten.fr/?page=imprimer_article&id_article=2505&lang=en) [48]. Le Dr Emmanuel Cauchy comprend les enjeux de la documentation et souhaite l'organiser. Il est aidé par le Dr Carron Scrimgeour et le Dr Hervé Bouchet, médecins et amis, bénévoles de l'association DMTM. Le Dr Claude Hébette du Cerna a grandement contribué au projet car il gère une base sous Alexandrie depuis plus de dix ans.

En 2006, grâce aux subventions du projet européen Alcotra <sup>[35](#page-11-0)</sup> qui contient l'action; « Création d'un registre portant sur les recherches en cours et la constitution d'une liste de publications en les valorisant par le biais d'Internet », le projet démarre (annexe 2). Joël Pascal, stagiaire en DUT info-com à l'IUT 2 de Grenoble a réalisé une étude ; « La mise en ligne d'une base de données scientifique à but médical sur Internet », en proposant le logiciel Alexandrie déjà utilisé par le Cerna. Un devis est réalisé par la société GB Concept pour un montant de 16413 € HT en 2007 (annexe 3). Puis Oliver Thierry <sup>[36](#page-11-1)</sup>, élève ingénieur en électronique a tenté de mettre en place le logiciel et le serveur (annexe 4). Mais ne possédant pas de formation de documentaliste, GB Concept, a proposé son soutien pour la construction de la base.

J'ai repris le projet en 2007, lors de mon stage de Master. La base Alexandrie n'était pas paramétrée et des composants du logiciel avaient été supprimés ce qui empêchait l'utilisation du moteur de recherche. Suite à ce stage qui a permis une avancée concrète du projet et l'«Etude pour la réalisation d'un thésaurus médical multilingue »<sup>[37](#page-11-2)</sup>, un emploi de

<span id="page-11-0"></span> <sup>35</sup> ALCOTRA ; Alpes Latines Coopération Transfrontalières (France-Italie de l'union européenne). Projet ; « Mise en commun des compétences transfrontalières en médecine et de secours alpin : action de formation, de promotion et harmonisation de méthodes conjointes » de juillet 2006 à juin 2008.

<span id="page-11-1"></span><sup>&</sup>lt;sup>36</sup> Olivier Thierry ; « Développement d'un portail Internet professionnel destiné aux acteurs de l'urgence », Haute école d'ingénierie et de gestion du Canton de Vaud (Suisse)

<span id="page-11-2"></span><sup>37</sup> Etude du Master 1

documentaliste à mi-temps m'a été proposé pour une période de dix mois. Cet emploi a été financé dans le cadre du projet Interreg démarré en 2006 et se terminant en juin 2008 annonçant ainsi la fin du contrat de travail (annexe 2). Ma mission a été de mettre en place la documentation qui comprend alors, la création de la base de données sous Alexandrie, la gestion des notices des bases partenaires, sa diffusion sur le web ainsi que le recensement des documents archivés au DMTM. Un planning des principales étapes de la mise en place du projet figure en annexe 5.

#### 2.1. La documentation informatisée

### **2.1.1 Les besoins des utilisateurs**

Ce projet est vivement souhaité par les acteurs en majorité des médecins et des professions paramédicales mais aussi par toute personne qui oeuvre pour les secours en montagne. En effet, il n'existe pas à ce jour de base de données recensant toutes les études sur la médecine de montagne. Cette spécialité qui deviendra une spécialité médicale, n'est actuellement pas reconnue comme telle en médecine. Les travaux portant sur la médecine de montagne concernent pour la plupart les domaines suivants ; l'hypothermie, la physiopathologie du froid et des conditions de vie dans les milieux extrêmes, les gelures, la traumatologie, l'étude des humains et des animaux en altitude, les accidents en montagne... Ces domaines touchent toutes les spécialités médicales, ils sont transversaux. Dans ce cas, on comprend aisément qu'il n'est pas toujours facile d'éditer des recherches dans ce domaine pointu des connaissances. Il est important de rappeler qu'une publication scientifique, si elle est acceptée par le comité scientifique de la revue, est aux frais du chercheur de même que la participation à des colloques. Ce besoin de diffusion de l'information à travers une structure organisée telle une base de données et à travers un média tel Internet, favorisera la connaisance et les études des médecins mais aussi le contact avec d'autres équipes de recherche internationale. Ainsi, la mise en place de la base de données documentaire est en enjeu stratégique pour la reconnaissance et le développement de la médecine de montagne. Actuellement s'il existe des bases de données en médecine aucune n'est spécialisée en médecine de montagne.

#### **L'équipement informatique**

Le matériel informatique est une des clés de la réussite d'une base de données. Aussi il était important d'établir les besoins. J'ai évalué avec Cyril Besson (étudiant en médecine), la capacité de stockage à 500 Go pour les images dont 160 Go déjà utilisés. Les données sont intégrées dans le logiciel Alexandrie, version 6.1b

En raison de ces exigences de stockage, un nouvel ordinateur a été acquis. Il comporte les caractéristiques suivantes : mémoire vive de 2 Go et mémoire de stockage de 700 Go dont autant de sauvegarde (c'est un système de copie des données sur un autre disque du même ordinateur).

La sauvegarde est aussi effectuée sur un disque dur externe situé au domicile du Dr Emmanuel Cauchy, Président du DMTM.

#### **2.1.2. Analyse des quatre bases de données existantes**

Les quatre bases de données ont été analysées par la société GB Concept les 6 et 7 novembre 2007 (annexe 6). Ce sont celles du DMTM (base de référence), du Cerna (2) et de l'Arpe. Les données du Cerna ont été enregistrées par le Dr Claude Hébette avec le logiciel Alexandrie, tandis que celles de l'Arpe ont été enregistrées par des stagiaires en médecine avec le logiciel End Notes. Voici les principales caractéristiques de chacune.

#### *2.1.2.1. Base de données du DMTM*

La base de données Alexandrie du DMTM contient 125 notices ; textes, photos, images fixes et animées. Les vidéos du DMTM sont hébergées par [TV Mountain](http://74.125.39.104/search?q=cache:HAEi3-f1UR0J:www.tvmountain.com/fr/index_ifremmont.asp+tv+mountain+ifremmont&hl=fr&ct=clnk&cd=1&gl=fr&client=firefox-a) [58]. Cette base qui sera appelée Docmmont (base commune de référence), recevra les documents des associations suivantes : le Cerna, l'ARPE et la FMS. Elle contient peu de données car elle a davantage été utilisée comme base test pour la construction de la base commune que pour archiver les documents.

 $\checkmark$  Particularité des images fixes et animées ;

La base Docmmont contient des documents images fixes ou animées. Les images fixes sont au format jpeg ou pdf, les images animées sont lisibles avec le logiciel Windows Media Player. Les auteurs sont les médecins du DMTM et principalement le Dr Emmanuel Cauchy. En effet, il est plus aisé d'illustrer une fracture par une radiographie et lors de formations de secours en montagne de montrer une vidéo pour prodiguer des soins. Il reste de nombreuses images à intégrer à la base mais auparavant il faut les traiter ; supprimer celles qui sont trop abîmées, masquer les visages et toutes informations permettant d'identifier une personne [38](#page-14-0) (annexe8). Actuellement les bases de données médicales recensent des radiographies ou des (2000 ex.), scanner les diapositives (1200 ex.) puis insérer le logo de l'Ifremmont. Les images fixes sont traitées par Christine Gaussot, bénévole et manipulatrice en radiologie à l'hôpital de Chamonix. Ce travail sur les images est en cours de réalisation par Cyril Besson étudiant en médecine qui prépare une thèse sur « l'organisation et la structuration d'un site web autour de la future photo et vidéothèque de Docmmont ». Ensuite, il faut être capable de décrire l'image qui ne contient ni date ni légende Pour cette raison, une fiche de renseignements a été réalisée pour chaque dépôt d'image en l'absence du documentaliste ou en cas d'envoi par messagerie électronique (annexe 7). Cette fiche reprend les informations qui aident le documentaliste à rédiger un résumé précis mais aussi à faire valider l'image par les médecins du DMTM avant de l'enregistrer dans la base. Elle ne comprend pas tous les champs de la notice image dessins de [biologie](http://www.hon.ch/HONmedia/index_f.html) humaine. Le [Karolinska institutet](http://www.mic.ki.se/MEDIMAGES.html)<sup>[39](#page-14-1)</sup> [39], propose une sélection d'images et de vidéos renvoyant vers d'autres sites et se rapprochant de la qualité attendue par l'Ifremmont.

**Projet**; Il est prévu que la documentation de l'ENSA<sup>[40](#page-14-2)</sup> fusionne avec la base Docmmont. L'ENSApossède déjà un centre de documentation et un personnel qualifié [19]. Le fonds qui comprend environ 43000 documents est géré avec le logiciel [Alexandrie](http://alex.ensa-chamonix.net/) [20]. Il contient 70% d'articles et 1% des vidéos mais pas d'image ni de texte intégral.

#### *2.1.2.2. Base de données du Cerna de Marlhes*

La base de données Alexandrie du Cerna de Marlhes (Loire), est gérée par le Dr Claude Hébette. Elle utilise la classification Cando et contient plus de 500 termes d'indexation \*. Ses 1185 notices sont principalement ; 424 articles, 241 communications, 35 images fixes (dont certaines ne contiennent pas d'images mais un lien hypertexte vers cette image ou une description). Les documents sont répartis en 26 catégories dont 2 qui ne n'en contiennent pas (documents sonores sans images et dossier thématique) et 12 qui en contiennent moins de 10. Elle contient aussi des dossiers web à « mettre en forme » des notices bibliographiques ne contenant pas de résumé et quelques documents numérisés sans notices (il est possible d'enregistrer un document dans le fichier image ou de supprimer une notice sans les pièces

<span id="page-14-0"></span><sup>&</sup>lt;sup>38</sup> Il m'a semblé important de respecter l'anonymat des personnes vulnérables notamment dans le cas d'images diffusées sur le web.

<span id="page-14-1"></span><sup>39</sup> Karolinska institutet : SE-171 77 Stockholm, Sweden

<span id="page-14-2"></span><sup>&</sup>lt;sup>40</sup> ENSA ; Ecole nationale de Ski et d'Alpinisme. Etablissement public à caractère administratif, subventionné par le Ministère de la Santé et de la Jeunesse et des Sports. Le personnel est payé par l'Etat.

jointes). Cependant le contenu des catégories ne correspond pas toujours au type de document attendu. Ce qui sous entend que le paramétrage de la base a été constamment remanié. Ainsi dans un même catégorie de notices, les champs diffèrent.

Lors de l'analyse par GB Concept (07/11/07), un défaut de conception de la base a été révélé ; l'absence de lien récursif entre une notice père-fils ce qui a engendré une redondance des données. Les champs correspondants à la table « Auteur » ; Organisateur de cours et directeur de publication, n'y étaient pas associés. Ces champs alors sans liens avec la table Auteur ont alimentés d'autres index.

# *2.1.2.3 Base de données du Cerna d'Albertville*

La base de données Alexandrie, d'Albertville (Savoie) est la base de référence qui enverra ses notices vers la base commune Docmmont. Cette base contient ; 1321 documents dont principalement 412 communications, 245 articles, 254 dossiers, 163 thèses mémoire rapport. Certains documents contenus dans les dossiers sont enregistrés en document « Article ». L'intitulé des catégories de documents diffère dans les deux bases du Cerna.

Elle contient de nombreux dossiers thématiques dont le contenu n'est pas référencé dans la base.

Ils sont répartis en 19 catégories dont 4 qui ne contiennent pas de documents (cassettes audio, image, photo et vidéo) et 6 qui en contiennent moins de 10.

Les problèmes rencontrés sont ;

- $\checkmark$  Les pièces jointes des notices (GED) qui ne figuraient pas dans le dossier prévu (Algedim). Ceci est vraisemblablement du à un export de notices incomplet de la base de Marlhes vers celle d'Albertville.
- $\checkmark$  Correspondance des tables et des champs ;
	- o Les champs correspondants à la table « Auteur » (Organisateur de cours/stage, directeur de publication) n'y étaient pas associé et le champ « nom du périodique n'alimentait pas la table « Référence ».
	- o Le champ numéro de congrès a été intégré au champ titre.
	- o Les champs « Année », « mois », jour » seront transférés dans un seul champ « date de parution » (remarque déjà évoquée en 2005, lors d'une réunion sur le thésaurus mais aucune modification n'a été apportée).

o Les champs « première page » et « dernière page » sont transformés en un seul champ « Nbre N° de page ».

Ceci démontre la difficulté pour un non documentaliste de créer une base de données. En effet il est tout à fait aisé de rechercher dans un champ date à l'aide des opérateurs de comparaison  $\langle \langle \rangle$ . Cette recherche étant inconnue par le concepteur de cette base, il lui a semblé plus aisé de décomposer la date afin d'effectuer une recherche sur ces champs.

### *2.1.2.4 Base de données de l'Arpe*

Le centre de documentation de l'ARPE est géré sous le logiciel de bibliographie End Notes. La base référence plus 7653 notices dont certaines sont issues de [PubMed](http://www.ncbi.nlm.nih.gov/sites/entrez?db=pubmed) [47] et sont indexées avec le thesaurus MeSH. La base contient 7216 mots-clés principalement en anglais. Les notices sont en anglais et en français. Les résumés et pièces jointes des notices ont été enregistrés à part sur des cédéroms car la mémoire de l'ordinateur ne pouvait plus en assurer le stockage. Nadia Khemache, secrétaire de l'Arpe qui travaille une journée par semaine répond à toutes les demandes documentaires. Il faut alors rechercher les documents demandés dans les cédéroms.

#### *2.1.2.5 Données de la FMS*

La FMS possède [une base de données bibliographique en ligne](http://www.fondazionemontagnasicura.org/fr/bibliotheque.aspx) mais les documents ne sont pas spécialisés en médecine de montagne. Un travail de recherche a été effectué par Ingrid Troyer, documentaliste. J'ai inséré dans la base Docmmont les éléments bibliographiques récoltés. Différentes sources de documents ont été répertoriées en Italie.

- L'université de Turin<sup>[41](#page-16-0)</sup> diffuse sur le web, une base de données de la section physiologie du département de neuroscience, la Banca dati Laboratori Mosso [59], (du laboratoire [scientifique d'Angelo Mosso](http://hal9000.cisi.unito.it/wf/DIPARTIMEN/Neuroscien/Fisiologia/Banca-dati/IL-PROGETTO1.doc_cvt.htm)<sup>[42](#page-16-1)</sup>) [60]. Certains documents retracent l'histoire de la médecine en rapport avec la médecine de montagne (années 1903 à 1907).

- Le [Club Alpino Italiano](http://www.cai.it/index.php?id=764&L=0)<sup>[43](#page-16-2)</sup> [5] qui recense des documents concernant les expéditions, la physiologie, la traumatologie et les secours en montagne.

- Le Dr Carlo Vettorato<sup>[44](#page-16-3)</sup> est entré en relation avec Mr Angelini de l'université de Padoua afin de créer un partenariat pour la diffusion des notices bibliographiques dans la base

<span id="page-16-1"></span><span id="page-16-0"></span><sup>&</sup>lt;sup>41</sup> Università degli Studi di Torino - Via Verdi, 8 - 10124 Torino<br><sup>42</sup> Angelo Mosso, professeur en pharmacie et en physiologie (1846-1910)<br><sup>43</sup> Sede centrale del CAI, Via Petrella, 19 - 20124 Milano

<span id="page-16-2"></span>

<span id="page-16-3"></span><sup>&</sup>lt;sup>44</sup> Carlo Vettorato est responsable de l'U.B.Soccorso Sanitario 118 della Valle d'Aosta

Docmmont (30/06/2008). L'université de Padoua spécialisée en médecine de montagne ne diffuse pas sa base de données bibliographique en ligne.

A ce jour, il n'y a pas de partenariat entre les universités françaises et les régions d'Italie, ce qui explique que les documents détenus par ces pays sont peu connus. L'Unité Sanitaire Locale (USL) de la vallée d'Aoste a acheté le thésaurus MeSH pour la FMS. Cependant la mission d'Ingrid Troyer a s'est terminée en juin 2008, fin du financement. Actuellement elle se consacre à d'autres projets.

# 2.2. Choix de logiciels

Lors de mon arrivée au DMTM, le choix du logiciel Alexandrie était fait, un premier paiement avait déjà été effectué. Cependant, j'ai tenu aussi à connaître aussi le fonctionnement de End Notes. Cela m'a permis de comprendre davantage le fonctionnement de ces logiciels et d'en tirer le meilleur parti lors de la conception de la base commune Docmmont.

#### **2.2.1. Alexandrie**

Le logiciel Alexandrie est commercialisé par la société [GB Concept](http://www.gbconcept.com/) depuis 1987 [24]. La licence utilisée par le DMTM a été acquise à l'Agence de Lyon (Rhône). La version 6.3 comprend les modules de base et le serveur afin d'envoyer la base de données sur le web.

Alexandrie est un logiciel documentaire utilisé en bibliothèque et dans les centres de documentation. Son langage se nomme Quatrième Dimension (4D), issu du langage de Macintosh. Il lit le XML mais ne l'insère pas dans ses programmes.

Il est paramétrable et répond aux attentes des documentalistes. Il est donc possible de créer les champs de son choix, les liens entre les tables se gèrent automatiquement ou de valider les champs proposés.

Il comprend plusieurs modules dont la GEIDE et un serveur web utilisable sous Windows ou Mac. Il est également possible de connecter à un serveur avec des postes ayant des systèmes d'exploitation différents. Il est utilisable en version monoposte ou en réseau (mode client/serveur)

Les prestations fournies par l'éditeur du logiciel sont : La formation et l'installation sur site avec intégration des données de la base. Toutes ces prestations sont payantes et ajoutées au prix du logiciel. Il peut également proposer une maintenance du logiciel et de la base de données ainsi que l'hébergement des données sur leur serveur. L'accès à la hot-line est offert pendant les trois premiers mois ensuite il faut souscrire un abonnement qui comprend aussi les mises à jour et un accès à l'espace réservé sur l'extranet de GB Concept.

Par courrier du 26/05/2008, la société GB Concept informe que « l'auteur du logiciel assure lui-même le développement de son produit » qui comprend « les tests d'intégration des versions, la fabrication des éléments d'installation ou encore la rédaction de la documentation ». GB Concept se diversifiera vers le conseil et la formation via la formation à distance et la télé-assistance. En effet le développeur Gilles Bateux <sup>[45](#page-18-0)</sup> a présenté le 25 juin 2008,une nouvelle version d'Alexandrie baptisée Kentica [40] du nom de sa nouvelle société. Le centre de [ressources](http://www.kentika.net/Record.htm?record=147612496589) [40] permet de consulter en ligne le nouveau « Manuel de référence » qui fourmille d'exemples pratiques.

### *2.2.1.1 Version de base*

Cette version permet l'administration et le paramétrage de la base ainsi qu'un thésaurus vierge (contient 32000 caractères). Il permet de joindre et de lire des documents liés aux notices (GEIDE) mais il n'y a pas de recherche possible à l'intérieur des pièces jointes. Si plusieurs images sont contenues dans une même notice, elles peuvent être visualisées sous forme de planche contact. Il est également possible de mettre en place une DSI <sup>[46](#page-18-1)</sup>. L'échange de données peut se faire aussi en Dublin Core.

# *2.2.1.2 Modules supplémentaires*

- $\checkmark$  Import MARC ; il est possible d'acquérir ce module pour échanger des données en format à condition que le même format MARC soit utilisé.
- $\checkmark$  Prêt : Le documentaliste peut envoyer des relances, faire des statistiques et créer des code-barres
- $\checkmark$  Abonnement ; Il est utilisé pour le bulletinage (la gestion des abonnements), les relances envers les fournisseurs et le budget
- $\checkmark$  Commande ; Il permet d'élaborer les bons de commande, le suivi des livraisons. Il est possible d'entrer plusieurs taux de remises et de TVA qui seront automatiquement calculées par l'ordinateur. Les articles commandés sont déduits de suite du budget ainsi le documentaliste connaît son budget restant
- $\checkmark$  Texte intégral : Il permet de rechercher un terme dans un document en pièce jointe d'une notice

<span id="page-18-0"></span> <sup>45</sup> Alexandrie brûle t-il ? Archimag n°215, juin 2008, p. 9

<span id="page-18-1"></span><sup>46</sup> Diffusion Sélective de l'Information

- $\checkmark$  Serveur Web; Le serveur web permet la publication de la base sur Internet. Il comporte aussi d'autres modules :
	- o Dossiers publics ; permet de créer des dossiers thématiques intéressant les utilisateurs puis de les afficher sur la première page de la base. Une requête élaborée par le documentaliste permet une mise à jour constante
	- o Gestion de profils ; Personnalisation de la page d'accès pour chaque utilisateur en conservant l'historique des recherches
	- o GEIDE ; Accès aux documents primaires
	- o Emprunt ; L'utilisateur gère ses emprunts à distance
	- o Enregistrement sur le web ; Il est possible d'alimenter la base à partir du navigateur
	- o Bulletinage ; Pour effectuer le suivi des abonnements et des listes de circulation
	- o Accès illimité ; nombre de requêtes simultanées illimitées
	- o PDF ; Pour numériser et composer des documents dans ce format
- $\checkmark$  Synchronisation des bases; pour automatiser les échanges entre les bases documentaires Alexandrie et créer des catalogues collectifs ou se répartir le catalogage
- $\checkmark$  CD diffusion; pour consulter une base Alexandrie sur Cédérom en conservant l'interface mise en place
- $\checkmark$  Confidentialité renforcée ; des requêtes permettent la création de filtres d'accès afin de gérer la confidentialité des données. Chaque groupe d'utilisateur peut ou ne pas avoir accès à certaines catégories de documents. Ces accès sont davantage définis que dans la version de base.

# *2.2.1.3 Utilisation pratique du logiciel*

 $\checkmark$  Choix des champs ; Certains champs figurent déjà dans la base ainsi que des listes déroulantes ouvertes. Il est possible de les valider ou d'en créer d'autres de choisir l'indexation du champ. Si le nombre de champs est illimité mieux vaut se restreindre si l'on souhaite des masques de recherches simples à réaliser.

- $\checkmark$  Notices ; il est possible de créer des masques différents pour l'intégration de notices dans la même base. Cela évite des notices trop longues. En effet les champs d'une notice ouvrage sont différents d'une notice pour un document audiovisuel par exemple. Il est également possible de rajouter ou de supprimer des champs dans une notice déjà utilisée. Toutefois cela n'est pas recommandé en raison des modifications que cela engendre (ajout ou perte d'info).
- $\checkmark$  Thésaurus ; il est livré vierge. Il est possible de le créer ou de l'importer. Il comprend toutes les fonctions d'un thésaurus traditionnel (TG, TS, TA, Notes…). Les termes non placés hiérarchiquement dans le thésaurus sont mis dans un liste à plat de « candidats ». Il est évident que les candidats sont provisoires et doivent intégrer le thésaurus si l'on souhaite une recherche pertinente et éviter la redondance de termes. Le thésaurus est consultable sur l'interface web et il est possible d'effectuer une recherche de documents en cliquant sur l'un des descripteurs (liste hiérarchique ou alphabétique).

 $\checkmark$  Masques de recherche : La recherche est possible sur tous les champs indexés à la fois ou sur une sélection de champs grâce aux masques de recherche. Un grand nombre de champs peut entraîner des masques complexes à réaliser et une interface peu agréable. En effet les requêtes apparaissent dans l'interface et je n'ai pas trouvé le moyen d'apposer « une étiquette » pour masquer l'équation comme le fait Access.

Il est possible d'utiliser des opérateurs booléens (& pour ET, / pour OU, \ pour sauf) et de proximité, de comparaison, de la fonction « commence par » et de proximité, de la troncature @ (utilisée aussi pour afficher tous les documents) et des parenthèses.

- $\checkmark$  Etats : Il est possible d'imprimer des catalogues, bibliographies ou recherches pour lesquelles une requête à été créée.
- $\checkmark$  Exports et imports ; les exports sont aux formats MARC, Dublin Core, rtf et le format interne à Alexandrie. Il est possible de choisir les champs à importer dans un fichier.

 $\checkmark$  Prêts : Je n'ai pas utilisé cette fonction mais je la décris. Ce module est utilisé pour la gestion des utilisateurs et des documents ; nombre de documents en prêt, durée de prêt et autorisations. Les courriers de relance sont déclanchés automatiquement lorsque la date de prêt est dépassée. Il est possibilité de créer des états afin de comptabiliser ceux qui empruntent le plus de documents ou les documents les plus empruntés mais aussi de connaître le nombre de prêt par mois ou par année relatif au document ou a l'emprunteur. Il est aussi possible d'analyser le nombre d'emprunteurs par catégorie de documents.

**Remarque** : Alexandrie ne gère pas les documents en workflow \*. Les autorisations sont alors définies pour chaque personne et pour chaque document. Le document à valider circule puis revient signé (signature électronique) à celui qui l'a demandé. Cela m'aurait permis d'envoyer les notices pour ajout de commentaires aux médecins concernés.

# **2.2.2 Endnotes**

Même si le choix était porté vers Alexandrie, j'ai tout de même souhaité étudier End Notes qui est utilisé par l'ARPE et qui contient le plus grand nombre de notices des bases partenaires.

La société [ISI ResearchSoft](http://www.isiresearchsoft.com/) [57] édite un logiciel de références et de rédaction distributionest effectuée par Ritme Informatique [52]. bibliographiques : End Notes. Cette société est une filiale de ISI (the Institute for Scientific Information) fondée par le Dr Eugene Garfield en 1958 et appartient au groupe Thomson. La

### **2.2.2.1 Usage et caractéristiques techniques**

Ce logiciel est souvent utilisé par des chercheurs car il permet d'enregistrer des données bibliographiques attachées à des documents en texte intégral puis de les intégrer directement dans un format choisi à la fin de sa future publication. En effet, End Notes édite dans le format de présentation souhaité par la revue où sera publié le document, soit plus de 3300 titres dans 35 langues. Il est aussi possible de créer son document sous un modèle Word prédéfini (plusieurs modèles au choix), imposé pour les présentations scientifiques. Des notices provenant de bases de données comme PubMed peuvent y être intégrées directement par « glissé-déposé ».

La base de données de End Notes est appelée "bibliothèque". Les notices peuvent comporter jusqu'à 38 champs (déterminés ou choisis). Cependant les champs des notices différent selon les 25 types de documents : illustrations, diagrammes et équations sous différents formats :

BMP, TIFF, JPEG. Les types des fichiers utilisés sont : Excel, Adobe Photoshop…. Il est également possible de gérer des index, des listes d'autorités et des tris ainsi qu'éliminer les doublons. Il n'existe pas de thésaurus ni de termes en lien avec les notices. End Notes est doté d'un dictionnaire multilingue (12 langues). Le plus gênant reste l'absence de contrôles: pas de champs obligatoires et suppression possible des mots rattachés à une notice. Les données sont sauvegardées à l'extérieur de la base, donc récupérables avec le bloc notes ou Word (extension .enl).

Son coût est de 399 euros, l'installation pour 5 postes s'élève à 2695 euros. Il n'est pas prévu pour une installation en réseau mais il est possible de bénéficier d'un tarif dégressif à partir de 25 postes. Ce logiciel fonctionne sur Windows XP et Mac OS, il demande peu de mémoire vive (256 Mo) et de stockage (180 Mo). Il est également compatible avec Word et peut contenir jusqu'à 30 000 références

**Remarque** : il est indéniable que l'avantage de End Notes est la pré publication ce que ne fait pas le logiciel Alexandrie. Mais le critère retenu par les utilisateurs est d'abord la précision de l'information avec des champs choisis, ce que ne permet pas End Notes pour lequel il faut choisir un modèle existant.

# **2.3.** Classification et thésaurus

Afin d'indexer les notices dans la base commune mais de retrouver aussi les documents papiers du fonds documentaire existant par un plan de classement, je me suis penchée sur les outils. Le Cando est une classification utilisée par le Cerna. L'Arpe utilise le thésaurus MeSH. Le DMTM a commencé son propre thésaurus ; le « thésaurus de la montagne ». Les discussions concernant ces choix n'ayant pas abouties lors des réunions, j'ai gardé à la fois la classification Cando utilisée par certains médecins et le thésaurus MeSH très utilisé par les scientifiques via la base de données en accès gratuit, Pubmed.

#### **2.3.1 La classification Cando**

Le CANDO médical et pharmaceutique est une Classification Alpha-Numérique de la Documentation, créée par le Dr J. Chevallier <sup>[47](#page-22-0)</sup> [32]; « La répartition des êtres et des choses par concept repose sur la tradition aristotélicienne qui considère le monde comme un ensemble de substrats supports d'attributs ». Sa dernière édition est de 1996. Elle contient un index thématique et un index alphabétique. Cette classification alphanumérique, recense 24

<span id="page-22-0"></span> $47$  J. Chevalier ; Professeur honoraire de Santé publique, médecin des hôpitaux de Paris.

domaines de A à Z (sauf les lettres I et O) ; les grandes rubriques (deux lettres) ; les catégories (deux lettres et deux chiffres) puis les subdivisions (deux lettres, deux chiffres et une lettre).

Cette classification est constituée de deux parties, la première partie traite des « Notions générales sur la médecine ». Dans la deuxième partie : « Caractéristiques générales, propriétés physiques et constituants élémentaires de l'organisme humain » sont classés les états pathologiques par organe.

La cote est constituée par les indices de chaque catégorie qui correspondent à : l'organe, la maladie, le traitement et le médicament. Le terme « Tuberculose pulmonaire » est codée KF 56 qui correspond à K ; appareil respiratoire, KF ; poumon, et 56 tuberculose.

Il reprend l'idée de la classification Dewey en accolant la subdivision à la cote initiale. Il existe aussi des renvois entre les différentes catégories.

# **Exemples de cote Cando :**

Première partie : Notions générales sur la médecine

Pathologie

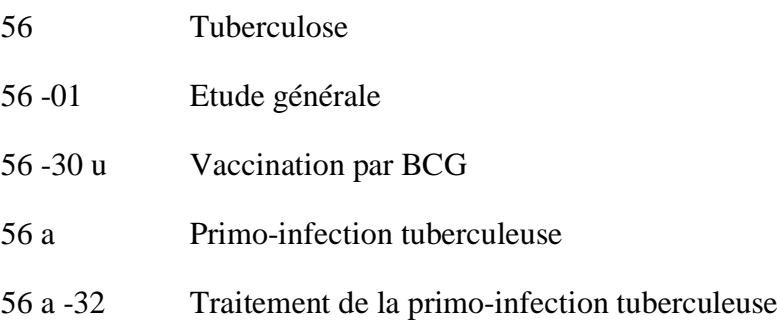

Mais il faut aussi penser à regarder dans la catégorie pneumologie (KF 01), l'appareil respiratoire (KA 01)…

Deuxième partie : Caractéristiques générales, propriétés physiques et constituants élémentaires de l'organisme humain

K Appareil respiratoire

KF : Poumon : abcès du poumon, cancer secondaire du poumon, emphysème pulmonaire, pneumoconioses, pneumopathies non suppurées, tuberculose pulmonaire. KF 56 Tuberculose pulmonaire KF 56 –ZC Tuberculose pulmonaire de l'enfant

**Remarque** ; Cependant cette classification médicale ne permet pas le classement de tous les documents en médecine de montagne car les catégories ne sont pas assez détaillées. Il est à noter que le principal inconvénient d'une classification est l'ajout de nouvelles catégories qui implique la réindexation des documents. La médecine de montagne est peut être appelée à devenir une spécialité médicale ce qui engendrera de nouvelles catégories pas encore connues à ce jour. Les domaines étudiés en médecine de montagne sont transversaux et touchent la biologie humaine et animale ainsi que la pharmacie et bien d'autres domaines de la science. Aussi la classification qui sera mise en place devra tenir compte de tous ces paramètres et les inscrire dans une globalité.

De plus le DMTM ne possède que 200 documents et privilégie les documents électroniques. C'est pour cette raison que je ne me suis pas penchée davantage sur cette classification qui ne répondait pas aux besoins du DMTM ni de l'Arpe mais je l'ai conservée pour le Cerna qui l'utilise depuis plus de dix ans.

#### **2.3.2. TOTHEM**

Cet auteur vient de publier également une nouvelle version appelée Tothem<sup>[48](#page-24-0)</sup>. Cette TOpographie THEMatique du domaine de la santé permet de classer et d'indexer tout ce qui concerne de près ou de loin l'organisme humain » [10]. Elle est compatible avec la CIM 10<sup>[49](#page-24-1)</sup>. Le fichier de diagnostic rassemble 46 885 libellés issus du tome 1 de la CIM 10. Cette classification est à la fois topographique (environnement semblable à la première partie de la Cando) et thématique (comme la deuxième partie de la Cando). Elle est utilisable dans un fichier Excel et Access et prend en charge les caractères booléens ; ET, SAUF. L'avantage de cette version est que l'utilisateur ne doit plus penser à chercher son terme dans d'autres catégories puisque les codes correspondants sont rappelés lors de l'interrogation dans une base de données relationnelle.

 <sup>48</sup> Tothem téléchargeable sur internet : <http://martaa.free.fr/modules/wfdownloads/singlefile.php?cid=5&lid=14>

<span id="page-24-1"></span><span id="page-24-0"></span><sup>&</sup>lt;sup>49</sup> CIM ; Classification Internationale des maladies établie par l'OMS qui est utilisée pour le codage des actes médicaux.

Exemple de Tothem sous Access ;

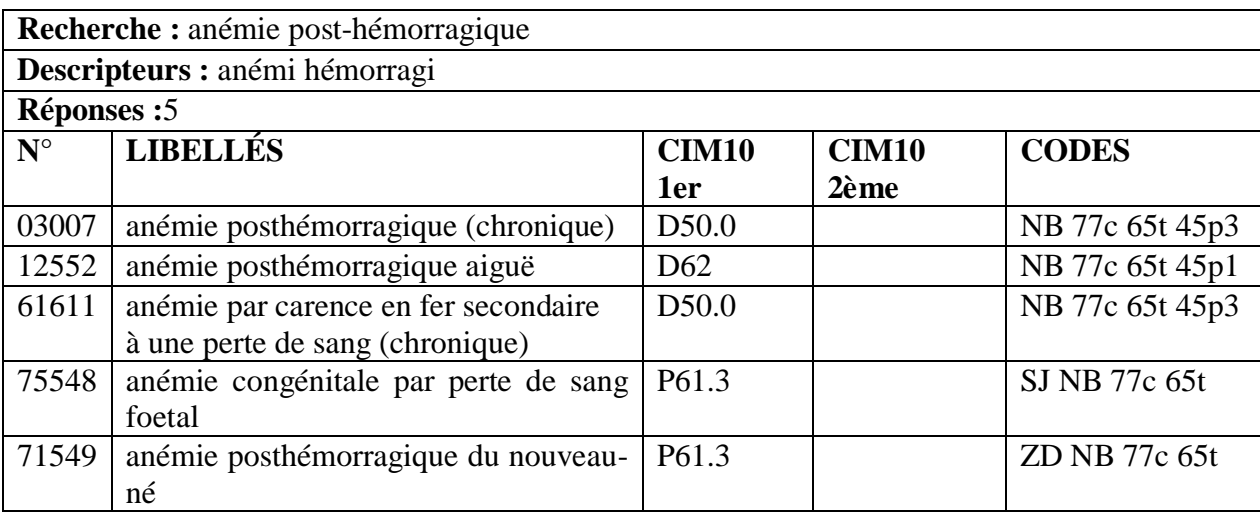

# **2.3.3. Le thésaurus de la montagne**

Le thésaurus de la montagne a démarré en 2003. Les médecins ont rapidement compris qu'un thésaurus faciliterait la recherche dans la base de données. Ne possédant pas de formation de documentaliste la société GB Concept (éditeur du logiciel Alexandrie) a alors proposé une formation réalisée par la société Documentation et Gestion pour construire le thésaurus de la montagne pour un coût de 4784 € TTC au 08/02/07 (annexe 9). S'il existe un thésaurus spécialisé en médecine comme le MeSH, il n'existe pas de thésaurus qui comprenne à la fois les termes de la médecine et de la montagne réunis. Une formation de quatre jours pour construire le thésaurus a été dispensée aux médecins acteur du projet. En avril 2007 quelques termes avaient été choisis (domaine centraux ; médecine, montagne, milieux périlleux et domaines périphériques ; matériel équipement, moyens de transport) (annexe. Alina Deniau de la société Documentation et gestion a élaboré un thésaurus en se basant sur le livre d'Emmanuel Cauchy ; « Petit manuel de médecine de montagne » (annexe 9). Cet ouvrage de secourisme pour le grand public ne contenait pas de termes utilisés en recherche médicale. Cependant lors de mon arrivée en 2007, j'ai trouvé peu réaliste de construire un thésaurus en si peu de temps, et d'analyser les 7653 notices de l'Arpe et 2506 notices du Cerna pour en lister les plus de 7700 « mots-clés » en vue de créer une arborescence de type MeSH comme le suggère le compte-rendu d'Olivier Thierry, élève ingénieur en électronique (annexe 4). De plus malgré ces journées de formation, les médecins comptaient beaucoup sur mes éclaircissements. Il est important de souligner que l'activité de médecin hospitalier au service des urgences requiert beaucoup de disponibilité et qu'il n'est pas aisé de rassembler les acteurs pour construire un thésaurus. D'autre part, la fin des subventions en juin 2008,

m'obligeait à terminer la base de données pour cette date. C'est ainsi que lors de l'analyse des différents thésaurus existants, je me suis aperçue que les médecins utilisaient beaucoup la base de données en accès libre Pubmed et le thésaurus MeSH. Il m'est donc apparu plus simple étant donné les exigences de précisions dans les termes médicaux d'utiliser ce thésaurus diffusé en France par l'Inserm. L'« Etude pour la réalisation du thésaurus médical multilingue » a été réalisée lors de mon stage de Master 1.

#### **2.3.3. Le thésaurus MeSH**

Le Medical Subject Headings [\(MeSH\)](http://www.nlm.nih.gov/mesh/2007/MBrowser.html) [46], signifie en français « vedettes-matières » ou descripteurs dans le domaine médical. Ce thésaurus conçu en 1960 contient les termes biomédicaux de la National Library of Medicine (NLM- Bethesda ; USA) utilisé dans la base de données bibliographiques Medline. Il existe des « MeSH dépendants » comme le CISMEF ainsi que les ; DDRT, Cliniweb et Omni dans l'espace francophone puis bientôt le Vidal. Le MeSH d'origine est en est en langue américaine, il existe une version en français et en anglais (la version anglaise à été réalisée par l'INSERM ; Institut National de la Santé et de la Recherche Médicale) mais aussi dans une vingtaine de langues dont l['italien](http://www.iss.it/site/Mesh/) [37]

Il contient plus de 24 357 descripteurs organisés en 13 arborescences et 11 niveaux hiérarchiques sa mise à jour est annuelle. Chaque document est indexé par 10 à 12 termes. Les descripteurs sont majeurs (TG) ou mineurs (TS). Les relations d'équivalence et de synonymie sont exprimées par « see » entre un terme et un descripteur et par « X » entre un descripteur et un terme. Les relations de voisinage entre deux descripteurs majeurs sont exprimées par les expressions « see related » et « XR ». Les relations hiérarchiques entre un descripteur mineur et un descripteur majeur par l'expression « see under » et son inverse « XU » [15].

Ce thésaurus est utilisé dans la base de données Medline et l'index Medicus (support papier de Medline, composés de 12 volumes/an).

La recherche par terme s'effectue dans le MeSH Database accessible sur Pubmed. Plus développé, le MeSH Browser (moteur de recherche du MeSH) permet pour chaque terme recherché, la navigation dans les 16 domaines principaux (accessible uniquement sur le site du MeSH).

Les grands domaines du MeSH :

- A Anatomie
- B Organismes

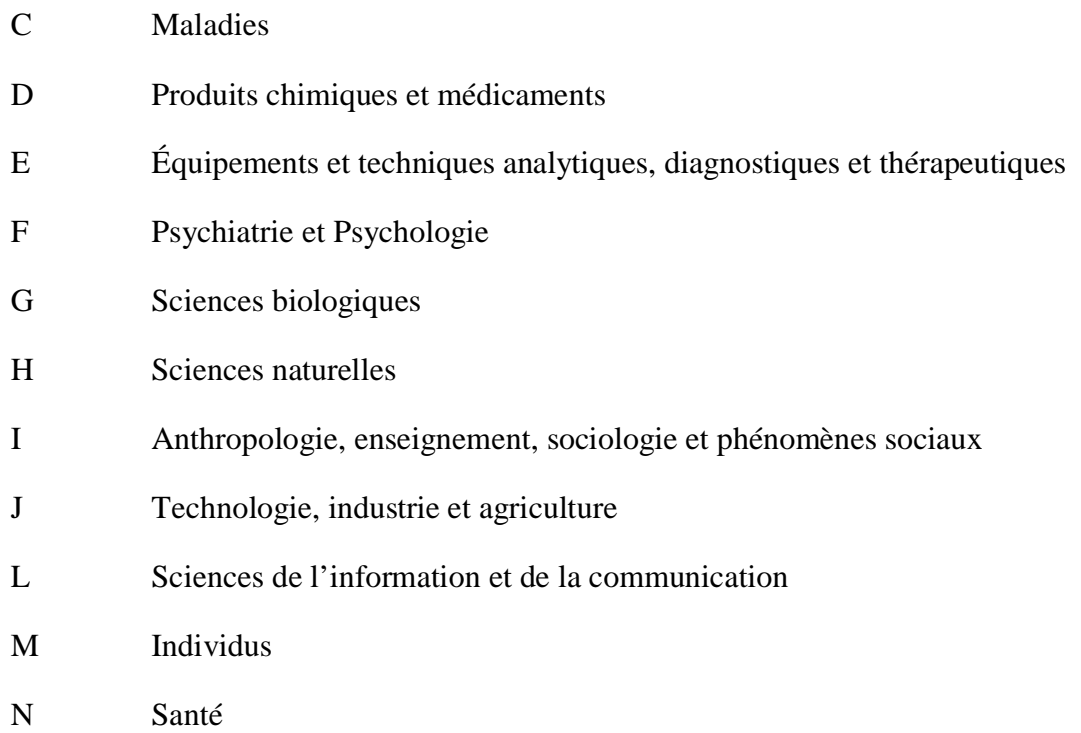

Chaque descripteur possède un code alpha numérique qui correspond à son emplacement dans l'arborescence du thésaurus. Ainsi une maladie est recensée par appareil, par exemple appareil circulatoire pour les maladies cardio-vasculaire (C14) puis par nom de maladie qui correspond à un code précis. Cependant un même descripteur peut figurer dans plusieurs catégories (Maladies puis Médicaments).

Il est possible de rechercher un terme français dans l'arborescence MeSH mais la recherche s'effectue avec un descripteur américain. Lors de la recherche si un terme correspond à ceux du MeSH, les réponses s'affichent sinon il convient de le choisir dans la liste proposée. Des renvois sont également effectués lorsqu'il s'agit d'un terme courant vers un terme scientifique : péronné vers fibula et la vitamine h vers biotine (fibula et biotine sont descripteurs).

- Le MeSH fonctionne avec un open texte ; Haveling collection qui est installé sur le serveur et permet de gérer des thésaurus multilingues et polyhiérarchiques. Il exécute des vérifications et modifications maisons (note application, renvois synonymes pour chaque langue et pas seulement pour le français comme le permet Alexandrie)

- Ce thésaurus est téléchargeable sous réserve de l'accord de l'Inserm qui envoie alors une « convention de concession et de droit d'utilisation ». Il est payant pour les entreprises mais gratuit pour les associations dans la mesure où il n'est pas revendu. Il n'est pas disponible pour les particuliers.

- Le format du fichier est en XML, sa taille est de 14 Mo zippé soit 300 Mo décompressé. Il n'existe pas de version papier.

**Remarque** : Après l'étude de ce thésaurus avec le Dr Carron Scrimgeour et m'apercevant de son usage courant auprès des médecins et scientifiques (futurs utilisateurs de la base) j'ai souhaité l'inclure dans la base Docmmont. L'Arpe utilise ce thésaurus tandis que le Cerna peut le consulter sur le site Internet du MeSH ou dans la base Docmmont en ligne.

Auprès de Claudette Hasenfuss de l'Inserm (détenteur des droits du MeSH pour la France), j'ai mis en avant la notoriété des acteurs du groupe de recherche comme le Dr Emmanuel Cauchy et le Professeur Jean Paul Richalet (Arpe) ainsi que l'université de Paris 13 et le laboratoire Vallot (seul laboratoire d'altitude en France). J'ai également proposé de contribuer à l'enrichissement du MeSH par la proposition des termes du « thésaurus de la montagne ». Ainsi ces termes seraient directement intégrés au MeSH dans plus de 20 langues et les documents sur la médecine de montagne ressortiraient plus aisément lors de la recherche documentaire ce qui accroîtrait la notoriété du DMTM. Une convention a été signée le 30/05/07 entre le DMTM et l'Inserm, Claudette Hasenfuss, pour utiliser le MeSH 2006 (annexe 10).

#### 2.4. Droit des bases de données

Je commente ici les principaux articles de lois se rapportant au droit d'auteur et aux bases de données. Pour plus de lisibilité, les articles cités, figurent en annexe 12. Lors de la mise en place de la base Docmmont, je n'ai diffusé que les documents dont les auteurs m'avaient donné leur accord. Par respect envers les personnes soignées et bien qu'elles aient donné leur accord pour la diffusion des images, j'ai préféré brouiller les visages et supprimer toutes données permettant de les identifier (secret médical). Il serait utile de créer un document de cession des droits d'auteur (annexe 13). Si la conservation électronique des données de santé à caractère personnel comme le dossier médical exige une autorisation du Ministère de la Santé <sup>[50](#page-28-0)</sup>, il ne m'a pas semblé entrer dans cette catégorie pour le contenu de la base Docmmont.

<span id="page-28-0"></span> <sup>50</sup> [Décret n° 2006-6 du 4 janvier 2006](http://www.legifrance.gouv.fr/affichTexte.do?cidTexte=JORFTEXT000000264665&dateTexte=) relatif à l'hébergement de données de santé à caractère personnel et modifiant le code de la santé publique (dispositions réglementaires).

# **2.4.1 Déclaration de la base de données à la CNIL**

Toute base de données nominative doit être déclarée à la [CNIL](http://www.cnil.fr/) [12] Soucieuse du respect de la législation afin d'épargner au DMTM une situation illicite, j'ai effectué les démarches pour déclarer la base le 07/06/2008 (annexe 14). Si des exceptions de déclarations existent pour les bases de données de journalistes et d'écrivains ainsi que celles d'associations à caractère politique, religieux…Elles ne correspondent pas au profil du DMTM pour qui la « déclaration normale » est obligatoire. Cependant n'ayant pas conçu l'architecture de la base et disposant de peu d'informations à ce sujet, je n'ai pu remplir l'annexe « [Sécurités](http://www.cnil.fr/fileadmin/documents/declarer/mode_d-emploi/annexes/Annexe-securites.pdf) » <sup>[51](#page-29-0)</sup> [13].

### *2.4.1.1 Loi informatique et libertés*

Voici les obligations de déclaration pour toute base de données selon la [Loi n°78-17](http://www.legifrance.gouv.fr/affichTexte.do?cidTexte=LEGITEXT000005821923&dateTexte=20080723) du 6 janvier 1978 relative à l'informatique, aux fichiers et aux libertés [43] :

- $\checkmark$  Les données doivent être complètes, exactes et mises à jour. Les données dites « sensibles » sont interdites (appartenance ethnique, politique, philosophique, religieuse…). Il faut recueillir le consentement de la personne.
- $\checkmark$  Le fichier doit avoir un objectif précis et ne peut être réutilisé pour autre chose
- $\checkmark$  La sécurité des fichiers doit être assurée par la protection des locaux et des moyens informatiques
- $\checkmark$  Les personnes nommées dans le fichier doivent avoir droit de rectification sur les données les concernant et connaître la personne à contacter pour les rectifier
- $\checkmark$  Les fichiers de données nominatives doivent être déclarées à la CNIL

**Remarque :** La base de données documentaire est nominative car elle comporte les noms des auteurs. Cependant, il n'est pas demandé aux documentalistes de requérir le consentement de tous les auteurs pour inscrire leur nom dans une base de données.

<span id="page-29-0"></span> <sup>51</sup> Annexe Sécurités de la CNIL : Précise les pare feu et autre système mis en place pour assurer la sécurité des données

Cela concerne surtout les données sur les emprunteurs mais il n'est pas prévu de prêt au DMTM.

# **2.4.2. Droit d'auteur**

- $\checkmark$  Le droit moral de l'auteur est inaliénable; ainsi il est interdit de représenter, reproduire, traduire ou de modifier une œuvre sans le consentement de l'auteur ou de ses ayants droits (article [L.111-1](http://www.celog.fr/cpi/lv1_tt1.htm) et L.122-4 du CPI  $^{52}$  $^{52}$  $^{52}$  [6]). Cependant, le droit patrimonial peut avoir quelques exceptions.
- $\checkmark$  La durée des droits patrimoniaux est de 70 après la mort de l'auteur (50 ans pour les oeuvres collectives ou anonymes).
- Concernant les bases de données le producteur est celui qui l'a conçu, cependant j'ai créé cette base dans le cadre d'un contrat de travail, c'est donc Emmanuel Cauchy président du DMTM qui en est le producteur (article L 341.1 du CPI). La protection est de 15 ans « après la date de son achèvement ou de sa mise à disposition du public » s'il n'y a pas de nouvel investissement tant sur la base de données que sur le site internet [23].
- $\checkmark$  L'interface web de la base de données a été personnalisée par la charte graphique de la société Edimontagne qui en détient les droits (article L112-3 du CPI)
- L'utilisation du nom « Docmmont » non déposé à l'INPI (article L. 713-2 et 713-3 du CPI).
- L'obligation du dépôt légal d'une base de données à la BNF (Loi DADVSI article [L.131-1](http://www.legifrance.gouv.fr/affichCodeArticle.do?cidTexte=LEGITEXT000006074236&idArticle=LEGIARTI000006845514&dateTexte=20080723) [44] du Code du Patrimoine)

**Remarque :** Le nom de la base de données Docmmont (Documentation en médecine de montagne) ressemble à celui de Docmont (Documentation de l'université de Montpellier). Cependant, il ne me semble pas qu'il y ait confusion pour le public entre ces deux bases de données. Le fichier de l'INPI ne recense pas ces deux noms comme marque. Il est à préciser

<span id="page-30-0"></span> <sup>52</sup> CPI : Code de la propriété industrielle

que l'exploitation, d'une marque protégée sur internet constitue une « contrefaçon ». Néanmoins l'université de Montpellier peut contacter le DMTM si elle s'estime lésée.

La loi DADVSI stipule l'obligation de dépôt légal pour la base de données « *mis à disposition d'un public par la diffusion d'un support matériel* ». La base de données étant en cours d'harmonisation des données, je ne l'ai pas déposée à la BNF. Le dépôt offre une protection matérielle (conservation) mais aussi une protection juridique afin de déterminer le droit des auteurs et du producteur de la base de données (même si l'auteur est reconnu comme tel dès la communication au public). La sanction pour le non respect du dépôt légal entraîne une amende de 75 000 euros.

#### *2.4.2.1 Les exceptions au droit de représentation et de reproduction*

 $\checkmark$  S'il est possible de reproduire des extraits d'œuvres pour une édition numérique ou d'extraire le contenu d'une base de données, cette exception est réservée à l'enseignement et à la recherche. Cependant une rémunération forfaitaire du droit de la reprographie est demandée. (Article 1 de la Loi du 1<sup>er</sup> août 2006 relative aux droits d'auteur et aux droits voisins de la société de l'information). L'article 3 de la même Loi, autorise également « l'extraction de bases de données » sous les mêmes conditions.

**Remarque** : Actuellement le statut du DMTM et l'accès libre au grand public de cette base de données ne permettent pas d'utiliser cette exception mais elle serait envisageable si cette base était un support d'études rattaché par exemple à l'université de Paris XIII pour les travaux du professeur Richalet.

- $\checkmark$  L'auteur est libre de diffuser ses œuvres gratuitement (article L122-7-1). Ainsi, il est possible par exemple avec l'autorisation de l'auteur, de publier sa thèse en ligne.
- $\checkmark$  La contrefaçon est une atteinte aux droits d'auteur (article 122-4 et 335-3 du CPI). Elle consiste à représenter, reproduire, modifier ou diffuser un document sans l'accord de l'auteur.

D'après l'arrêt rendu par le TGI de Vannes en 2004 ; « *Constituent le délit de contrefaçon le téléchargement et la diffusion d'œuvres de l'esprit à partir d'un site internet.* »

**Remarque :** Les documents de la base de données ne sont pas téléchargeables mais copiables. J'ai supprimé les documents qui ne respectaient pas le droit d'auteur comme la rubrique « site internet » d'une base partenaire qui contenait des copies de pages web et certaines pièces jointes. La consultation de la base de données est libre dès qu'elle est publiée ou mise en ligne. Cependant toute copie ou téléchargement sont soumis à autorisation car ils constituent une extraction (article L 342-1 du CPI).

#### **Les sanctions** ;

Si le droit d'auteur n'est pas respecté, l'accès à la base de données sera interdit, les exemplaires et le matériel saisi (article L 332-1, L 335-4, L 343-1 du CPI). A cela s'ajoute 3 ans d'emprisonnement et 300 000€ d'amende.

## 2.5. Les données médicales

Les données médicales s'informatisent ; l'hôpital numérise les dossiers médicaux des personnes soignées, la fondation HON sur la demande de la Haute autorité sanitaire (HAS) certifie les sites web de données médicales et Google Health propose de mettre en ligne son dossier médical. Je présente ici les différentes facettes de l'informatisation des données médicales toutes en relation avec le projet Docmmont qui est de diffuser des informations médicales aux publics ; grand public et chercheurs.

# $\checkmark$  L'hôpital informatise le dossier médical

L'hôpital généralise le dossier médical personnel (DMP) mais il se heurte à la quantité archivé soit 17 kilomètres linéaires par an pour les 38 hôpitaux de Paris. Afin de mettre en place le projet de numérisation, Xavier Bertrand, Ministre de la Santé a annoncé le plan « Hôpital 2012 ». L'hôpital européen Georges Pompidou à Paris, dont les données médicales sont saisies dans des dossiers électroniques, contient les archives numérisées des 70 000 personnes soignées pour l'hypertension. Si l'hôpital à une durée légale d'archivage de 20 ans pour ces dossiers, ils représentent aussi une source d'informations à haute valeur ajoutée pour le médecin ou le chercheur qui peut alors effectuer une recherche transversale dans tous les dossiers médicaux [39]. L'imagerie médicale numérisée par l'hôpital de Bourges (Cher) permet de visionner les radiographies comme avec un négascope<sup>[53](#page-32-0)</sup>. La base de données Docmmont spécialisée en médecine de montagne poursuit également l'objectif de numérisation du ministère de la Santé et

<span id="page-32-0"></span><sup>&</sup>lt;sup>53</sup> Ecran lumineux sur lequel on appose les radiographies pour les observer

devance probablement la diversité des supports comme avec ses films de secours en montagne. Néanmoins il est important de rappeler que Docmmont ne publie pas de dossiers médicaux.

 $\checkmark$  Depuis mai 2008 avec [Google Health](https://www.google.com/health/html/about/index.html) [25] chacun peut stocker et centraliser ses données qu'il aura pu télécharger auprès de son médecin. Si selon la CNIL (Loi du 4 Mars 2002), une personne soignée peut avoir accès à son dossier médical, l'application est souvent plus complexe entraînant un délai d'attente de deux mois, mais il est réduit à 8 jours pour les données datant de moins de 5 ans [\(Art.1111-7](http://www.legifrance.gouv.fr/affichCodeArticle.do?cidTexte=LEGITEXT000006072665&idArticle=LEGIARTI000006685777&dateTexte=20080804) du CSP [54](#page-33-0)**,** annexe 12) [45]. Le service de Google permet à l'internaute de partager son compte avec un médecin mais aussi avec des pharmacies, cliniques ou services de santé et recevoir ses résultats d'analyses médicales en ligne. Google propose aussi d'autres services comme une « boîte à pilule virtuelle » qui informe l'utilisateur de sa prise médicamenteuse et signale aussi les interactions médicamenteuses. Microsoft a également lancé un site de santé « [HealthVault](http://www.healthvault.com/) » en octobre 2007 [27].

# **2.5.1. La Fondation Health On the Net**

Les données médicales sur le web apportent à l'internaute une connaissance immédiate mais il est indispensable de s'assurer de la fiabilité de l'information.

# $\checkmark$  La certification HON

Health On the Net Foundation La [Fondation Health On the Net](http://www.hon.ch/) [28] est l'organisme organisation Non Gouvernementale<br>L'information médicale de confiancel certificateur du label HON pour les sites de santé jusqu'en 2010. L'ONG suisse a déjà certifié gratuitement 5 500 sites, répartis dans 72 pays dont 300 en France. Certains logos comme en réexamen, en cours de réévaluation «reexam » ou non certifié « invalid » peuvent apparaître, seul le logo « certifié » est valable. Selon l'analyse de l'enquête de Médiamétrie, par la [Haute autorité pour la](http://www.has-sante.fr/portail/upload/docs/application/pdf/questions_reponses_internet_sante.pdf)  [santé](http://www.has-sante.fr/portail/upload/docs/application/pdf/questions_reponses_internet_sante.pdf) <sup>[55](#page-33-1)</sup> (HAS) [26] plus de 56 % des français se sont connectés à Internet en France en 2007. Parmi eux, 1 patient sur 5 « recherche de l'information médicale et de

<span id="page-33-0"></span> <sup>54</sup> CSP ; Code de la Santé Publique

<span id="page-33-1"></span><sup>55</sup> Le décret n° 2004-1139 du 26 octobre 2004 relatif à la Haute Autorité de santé dispose que la HAS détermine les règles de bonne pratique devant être respectées par les sites Internet santé. La HAS définit les modalités de cette certification.

santé ». Ainsi les patients recoupent l'information des sites internet avec leurs soins mais seulement 40% d'entre eux vérifient l'origine des informations [\(la HAS](http://www.has-sante.fr/portail/upload/docs/application/pdf/recherche_informations_medicales_internet.pdf) conseille Pubmed, tandis que l['Inserm](http://infodoc.inserm.fr/asso/index.html) conseille la BDSP). Si le médecin ne se sent pas concurrencé par le média internet, 20% des « patients » estiment le contraire et souhaitent « partager une décision concernant leur santé et de pouvoir mieux se prendre en charge ». Ainsi l'internaute recherche des informations sur la santé mais souhaiterait aussi être conseillé par un médecin par le biais d'internet.

L'objectif de la certification HON est d'identifier « les sites de santé de qualité et de confiance ».

Pour cela le HON édicte 8 principes ;

1. Autorité (Indiquer la qualification des rédacteurs)

2. Complémentarité (Complémenter et non remplacer la relation patient-médecin)

3. Confidentialité (Préserver la confidentialité des informations personnelles soumises par les visiteurs du site)

4. Attribution (Citer la/les source(s) des informations publiées et dater les pages de santé)

5. Justification (Justifier toute affirmation sur les bienfaits ou les inconvénients de produits ou traitements)

6. Professionnalisme (Rendre l'information la plus accessible possible, identifier le webmestre et fournir une adresse de contact)

7. Transparence du financement (Présenter les sources de financements)

8. Honnêteté dans la publicité et la politique éditoriale (Séparer la politique publicitaire de la politique éditoriale).

**Remarque** ; le moteur de recherche utilisé sur le site de la fondation Health On the Net (Google version personnalisée) affiche le site du Cismef qui recense les documents du DMTM et de l'Ifremmont mais aussi le site de la [Revue médicale suisse](http://www.revmed.ch/print.php3?sid=23001) qui affiche en lien profond, la classification des gelures du Dr Emmanuel Cauchy du DMTM. Je peux donc souhaiter que si le DMTM n'a pas encore fait la démarche de certification, celle-ci serait acceptée. Le [test](https://www.hon.ch/cgi-bin/HONcode/Inscription/site_evaluation.pl?language=fr&userCategory=providers) d'évaluation en ligne a permis de déceler les améliorations à apporter sur le site de l'Ifremmont en vue d'obtenir la certification ; date de mise à jour sur chaque page du site, indiquer que le site ne fait pas de publicité et ne reçoit pas de fonds publicitaire ainsi que la politique d'échange de liens ou de bannières publicitaires.

# **MedHunt et Wrapin**

La Fondation HON (Health On the Net) a également mis au point deux outils de recherche :

- o [MedHunt](http://www.hon.ch/MedHunt/MedHunt_f.html) (moteur de recherche) peut être traduit en français par Fureteur de sites web médicaux [18]
- o [Wrapin](http://www.wrapin.org/) (Worldwide online Reliable Advice to Patients and Individuals) est un moteur de recherche très perfectionné. Il permet d'analyser des documents médicaux (pages web, texte, mots clés) et de faire un lien vers la littérature publiée sur ce sujet. Le but est de se limiter aux sources médicales crédibles [61]

# 2.6. Analyse de bases de données scientifiques

Afin d'élaborer au mieux la structure de Docmmont, j'ai analysé quelques bases très utilisées par les scientifiques, un comportement emprunté au benchmarking<sup>[56](#page-35-0)</sup>. Cela m'a permis de repérer la structure de ces bases, les champs des tables et des masques de recherche. Il est indéniable que l'accès gratuit à la base génère une utilisation fréquente. Cependant dans le domaine scientifique la qualité de l'information (fiabilité et mise à jour fréquente) est prépondérante ainsi que des notices comportant au moins un résumé et au plus le texte intégral du document. Les domaines scientifiques doivent être pointus car les chercheurs ont pour la plupart connaissance des études en cours et souhaitent connaître les dernières publications. Enfin la base Pubmed est davantage réactualisée que la base Pascal.

# **2.6.1 PubMed**

[PubMed](http://www.ncbi.nlm.nih.gov/entrez/query.fcgi?db=PubMed) [47] est une base de données bibliographique produite par la National Library of Medicine (NLM, Bethesda, USA), Medline couvre tous les domaines biomédicaux : biochimie, biologie, médecine clinique, économie, éthique, odontologie, pharmacologie, psychiatrie, santé publique, toxicologie, médecine vétérinaire.

Elle recense 4098 périodiques et le contenu de 50 livres électroniques en langue anglaise ce qui représente plus de 17 millions de références depuis 1950. Ainsi que 350 titres de périodiques dont les résumés (abstracts) et les textes intégraux consultables sans abonnement (accord des éditeurs avec la NLM). Pour avoir accès aux autres revues, il faut être abonné auprès de l'éditeur de la revue (attribution d'un mot de passe correspondant à l'IP du PC).

<span id="page-35-0"></span><sup>&</sup>lt;sup>56</sup> Le benchmarking est une technique de marketing ou de gestion de qualité qui consiste à étudier et analyser les techniques de gestion, les modes d'organisation des autres entreprises afin de s'en inspirer et d'en retirer le meilleur. Définition issue de Wikipédia :<http://fr.wikipedia.org/wiki/Benchmarking>
Pour de meilleurs résultats lors de la recherche il faut utiliser les termes exacts MeSH. Il est possible de conserver ses recherches dans le Clipboard (panier). Les données bibliographiques sont récupérables sous le logiciel End notes [47].

#### **2.6.2 Cismef**

Le [Cismef](http://www.chu-rouen.fr/cismef/cismef.html) est le Catalogue et Index des Sites Médicaux Francophones, il ne référence que des ressources en français dans le domaine de la santé et des sciences médicales (24 000 à ce jour) [11]. Cette base de données créée en 1995 est celle du CHU de Rouen (Centre Hospitalier Universitaire).

« Depuis mars 2005, CISMeF propose un espace consacré à sa terminologie qui permet la recherche et la consultation de termes médicaux utilisés dans le catalogue. Le MeSH constitue la majeure partie de cette terminologie à laquelle s'ajoutent des termes utilisés pour décrire la nature et le domaine médical des ressources. Les définitions des termes sont issues du MeSH et traduite par l'équipe CISMeF. D'autres définitions proviennent notamment du Vidal de la famille, de la base de données Orphanet et du dictionnaire de la Fédération nationale des centres de lutte contre le cancer » [42].

Les documents référencés font l'objet d'une veille sur le net et sont validés par un réseau d'expert. La recherche est simple ou booléenne. L'écran permet de visualiser les notices abrégées des résultats de la recherche mais aussi l'environnement sémantique du terme recherché (thésaurus). Enfin il est possible de préciser le domaine d'appartenance du terme recherché (Anatomie-physiologie, chimiothérapie, chirurgie…). Les informations du DMTM publiées sur le site de l'Ifremmont sont référencées dans leur base de données.

#### **2.6.3 Pascal**

La base de données Pascal est éditée par Silverplatter, les sources proviennent de l['INIST](http://ingenierie.inist.fr/article27.html) (Institut National d l'Information Scientifique et Technique) et du CNRS (Centre National de la Recherche Scientifique). Cette base de données multilingue est spécialisée en sciences : médecine, biologie et technologie et couvre la littérature mondiale [35].

Chaque auteur est référencé ce qui permet d'effectuer des études bibliométriques et de repérer les experts. Elle contient plus de 16 millions de références bibliographiques avec résumés depuis 1973 jusqu'à ce jour. Les documents sont composés de 2909 revues, (88% d'articles) d'actes de congrès (9%), des livres et rapports ainsi que les thèses soutenues en France (3%). Certains articles sont accessibles en texte intégral. Cette base est multilingue : 76 % des notices sont en anglais et 9% en français, les sciences médicales représentent 31 % du contenu de la base puis suivent les sciences biologiques (22%), Sciences de l'ingénieur (20 %), Sciences physiques (15 %), Sciences de l'univers (7 %), Chimie (5 %) etc.

Son accès est ouvert dans les universités scientifiques et sur le portail ConnectSciences avec abonnement. La base est aussi consultable dans les banques de données : DataStar, Dialog, EINS, Questel Orbit, Qwam et STN international.

### **3. REALISATION DU PROJET**

La mise en oeuvre du projet s'est déroulée selon le planning prévisionnel. Olivier Thierry, informaticien junior a répertorié les champs des trois bases de données et a proposé l'architecture du réseau informatique. Mon travail a consisté à « comprendre » l'utilité des champs des bases existantes et leur contenu afin de l'améliorer et créer de nouvelles catégories de documents puis de formaliser ces choix avec le Dr Claude Hébette du Cerna et enfin de les concrétiser grâce au travail de la société GB concept (2 jours). J'ai également créé le texte de la page d'accueil de l'interface web et William Petigny, Webmaster de la Société [Edimontagne](http://www.edimontagne.com/) a appliqué la charte graphique de l'Ifremmont [18]. Cependant il aurait été plus judicieux de commencer par l'analyse des bases de données des partenaires puis de créer la structure de la base commune, afin d'éviter de recommencer le travail si de nouvelles données apparaissaient. Mais le projet ayant déjà démarré lors de mon arrivée, j'ai poursuivi ce qui avait été commencé. En effet, le projet mobilise des acteurs bénévoles qui ne sont pas toujours disponibles de par le fait de leur activité de médecin et ne comprenaient pas que j'avais besoin de reprendre quelques bases pour finaliser le projet, d'où une certaine impatience. Comme je l'avais envisagé, j'ai été contrainte après les analyses des bases par la société GB Concept, de réajuster le paramétrage de la base commune Docmmont, afin de ne pas perdre de données.

### 3.1 Construction de la base Docmmont

La base commune Docmmont est gérée par le logiciel Alexandrie version 6.3b qui contient les modules de la version de base et le serveur Web Pro. L'installation de la base de données Docmmont et du logiciel a été réalisée par Mr Benoît Placide de la société GB Concept, le16/01/08. L'ordinateur qui fait office de serveur est sous le système d'exploitation, Windows XP 2003. Il est relié à un poste client. Le site web de l'Ifremmont a déjà été réalisé par la société Edimontagne. Quant à Docmmont, je l'ai mise en place avec le logiciel Alexandrie.

### **3.1.1 L'architecture**

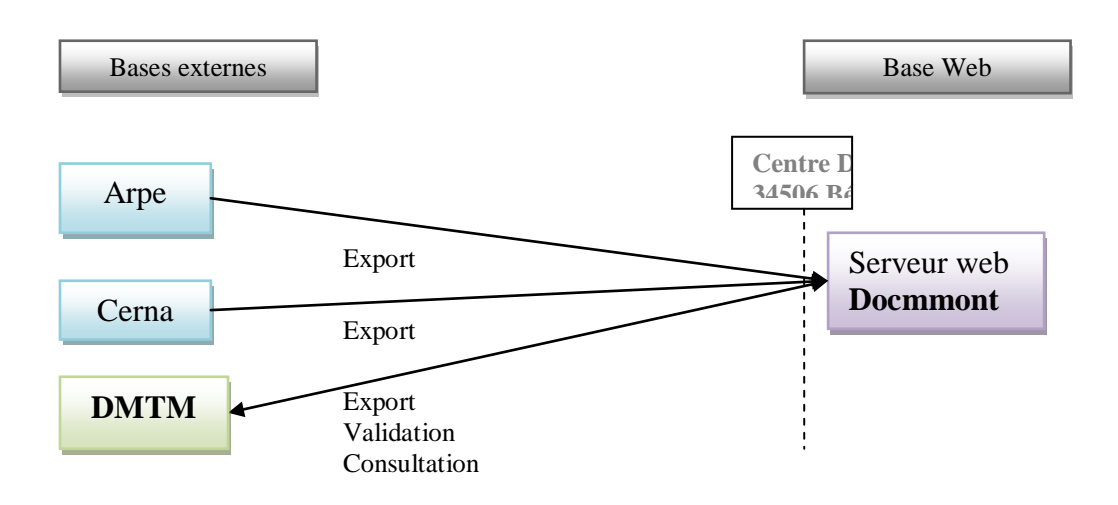

#### **Export et import des bases vers Docmmont :**

Les bases des partenaires Arpe et Cerna envoient les notices au format zip sur le serveur. Pour l'Arpe les notices sont importées dans le serveur mais l'administrateur doit sélectionner les champs souhaités (pas de script prévu). Pour le Cerna l'import est réalisé automatiquement. Les notices du DMTM sont enregistrées sur un poste de travail qui les envoie en temps réel sur le serveur. Cependant les notices importées sont en attente de validation par l'administrateur qui peut alors les modifier. Ces notices en cours de validation bien que dans la base, n'apparaissent pas dans l'interface web. Un schéma complet a été édité par la société GB Concept (annexe 15).

Le serveur possède les données de Docmmont ainsi qu'une sauvegarde sur un disque dur différent. La [DMZ](http://www.commentcamarche.net/protect/dmz-cloisonnement.php3)<sup>[57](#page-38-0)</sup> (Demilitarized Zone) crée un pare-feu entre le serveur et internet [14]. Il est possible de se connecter à partir d'Internet et des postes informatiques vers le serveur mais pas d'accéder aux postes informatiques par l'intermédiaire d'Internet.

### **Consultation de la base Docmmont**

La licence monoposte du logiciel Alexandrie permet de consulter la base par Internet. La gestion de la base s'effectue uniquement sur l'ordinateur du DMTM.

Le DMTM peut consulter toutes les notices situées sur le serveur à partir du poste de travail (hors connexion Internet). L'Arpe et le Cerna ainsi que tout internaute peuvent consulter la base Docmmont diffusée sur le web (mais le serveur est souvent déconnecté d'Internet).

<span id="page-38-0"></span> <sup>57</sup> La DMZ (Zone démilitarisée), permet à ses machines d'accéder à Internet et/ou de publier des services sur Internet sous le contrôle du pare-feu externe [\(extrait de Wikipédia\)](http://fr.wikipedia.org/wiki/Zone_d%C3%A9militaris%C3%A9e)

### **3.1.2. Les tables**

Les tables sont fournies avec le logiciel (Document, Référence, Auteur, Thésaurus) il ne reste plus qu'à créer les champs dont les liens se génèrent automatiquement. Le schéma relationnel se situe en annexe 16. Une journée de formation avec l'éditeur du logiciel a été supprimée en cours de projet, je me suis donc débrouillée avec le guide d'utilisation Alexandrie pour la réalisation des masques de recherches et de l'interface web. Bien qu'étant parvenue à une présentation fonctionnelle satisfaisante, je regrette cette journée de formation au logiciel qui m'aurait offert les outils pour une réalisation plus conviviale. Comme le changement d'étiquettes des champs regroupés des masques de recherche et désactivation des catégories n'ayant pas de notices (parties 3.1.5 et suivantes, partie 3.1.6).

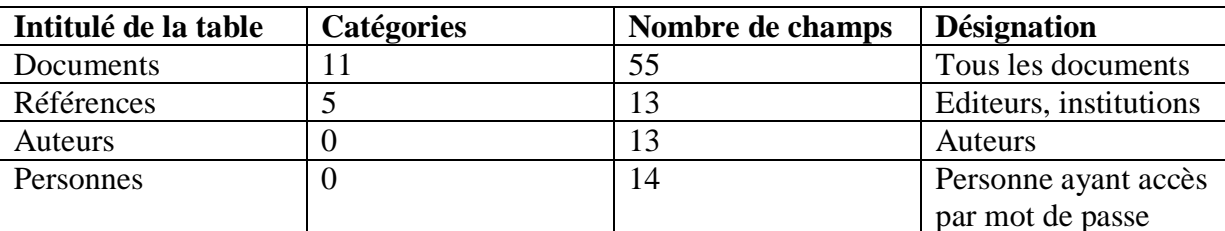

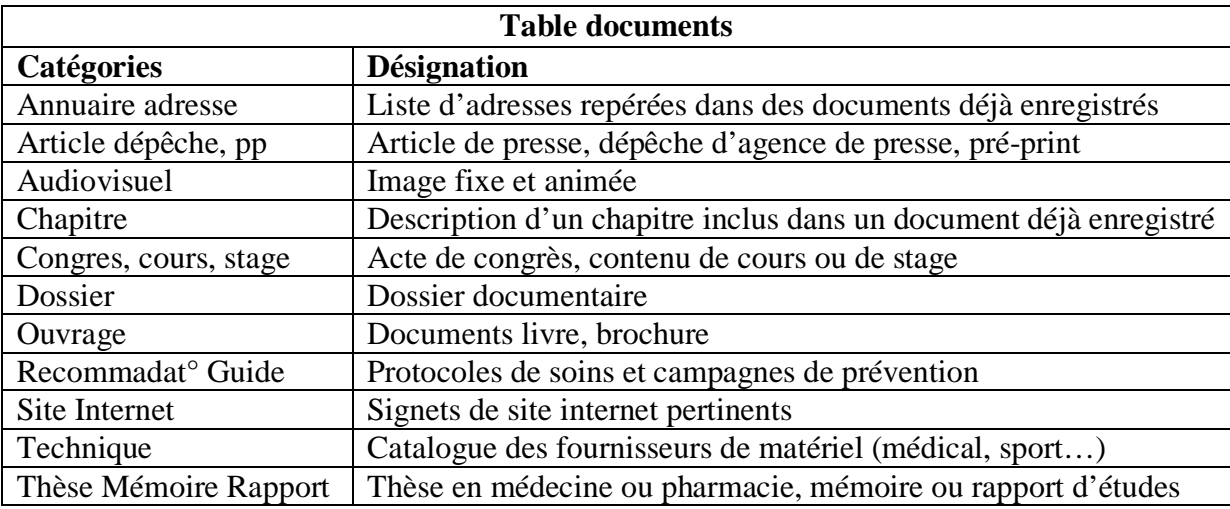

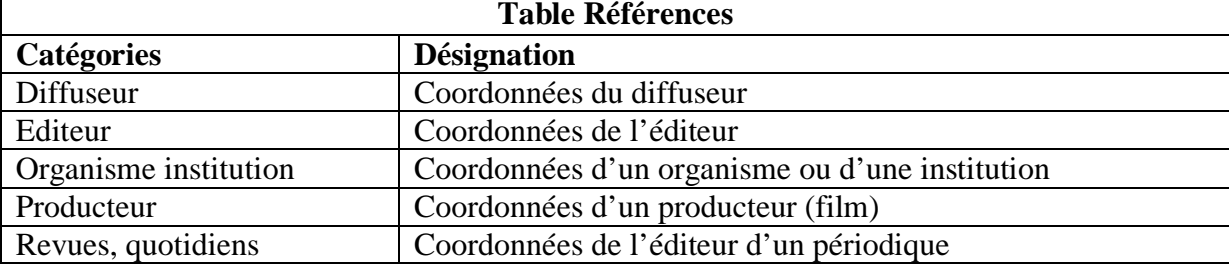

### **Table Auteurs**

Contient des informations de type identité (nom, prénom, genre, alias), coordonnées (adresse postale, électronique et professionnelle téléphone)

#### **Table Personnes**

Contient des informations de type identité (nom, prénom, genre), coordonnées (adresse postale, électronique, et professionnelle, téléphone), profession

- $\checkmark$  Chaque notice correspond aux différentes catégories des tables. Si le choix des champs est propre à chaque catégorie de notices des tables « documents » et « références », il n'existe cependant qu'une seule forme de notice pour les tables « auteur » et « personnes » (annexe 6 et 8).
- $\checkmark$  La table « personnes » définit les utilisateurs ayant un mot de passe pour accéder à la base de données. Ils sont répartis en 3 groupes ; Administrateur, Gestionnaire de saisie et Guest
	- o Administrateur : Peut effectuer tout travail dans la base
	- o Gestionnaire de saisie : Peut enregistrer et modifier des notices mais pas les supprimer et consulter le thésaurus.
	- o Guest ; correspond à un invité, il ne peut que consulter. La base est aussi accessible par défaut sans mot de passe.

### **3.1.3 Les champs**

Les champs sont au nombre de 95. Le document de paramétrage détaille les contrôles appliqués sur les champs (annexe 6). La base étant installée en version monoposte au DMTM et au Cerna, les contrôles sont nombreux afin d'éviter la possibilité de changement de champ dans la base et un souci lors de l'export des données (mise à jour des bases).

- $\checkmark$  Les champs obligatoires sont ; Titre, Légende, Date de parution, Droits d'auteur, Légende, Type audiovisuel.
- $\checkmark$  Le contrôle des doublons est effectué sur les champs ; Titre, Auteur, Nom.
- $\checkmark$  Les champs de type listes fermées sont; Intervention, Langue, Couleur, Type de travail, Niveau du document, Droits d'auteur, Type d'image fixe, Type de fichier, Catégorie cando, Contenu, Localisation, Evaluation, Type de support, Disponibilité, Type de document, Type audiovisuel, Intervention, Droits d'auteur, Contenu.
- $\checkmark$  Les champs indexés sont ; Titre, Titre original, Contient/contenu dans, Légende, Type audiovisuel, Type d'image fixe, Type de documents, Type de travail

Voici les particularités de quelques champs ;

- $\checkmark$  Le champ date : Pour faciliter la compréhension des médecins bénévoles qui rempliront les notices, il existe plusieurs intitulés selon les notices ; date de parution (ouvrage), date de congrès stage (congrès stage préprint), date de soutenance (thèse mémoire rapport).
- $\checkmark$  Le champ  $\text{DOI}^{58}$  a été prévu suite à une remarque de Xavier Sépulchre, attaché de projet au DMTM [36]. La difficulté sur internet est bien d'identifier l'auteur de l'information qui est donnée. Le DOI par son numéro attitré à un nom permet d'identifier formellement sa ressource mais aussi de rechercher les documents ayant ce DOI. Il m'est apparu important pour l'avenir d'insérer ce champ.
- $\checkmark$  La catégorie Cando : Ce champ est utilisé par le Cerna. Le champ « cote » contient les catégories Cando et le champ « Cando » contient la cote du document. Ces deux champs sont liés.
- $\checkmark$  Droits d'auteur : Prévient l'utilisateur en cas d'utilisation des résumés ou des pièces jointes. Certains documents libres de droits sont soumis à autorisation. C'est-à-dire que l'internaute doit en faire la demande et préciser les circonstances d'utilisation du document au DMTM qui donnera ou non son autorisation. Certains documents sont « sensibles ». En médecine, il s'agit de montrer la précision d'un soin. Certaines personnes soignées ont autorisé les photographies comme Mike Horn qui a exploré le Pôle Nord et soigné par le Dr Emmanuel Cauchy. Il serait déplorable que ces photos soient utilisées en dehors de ce cadre.
- $\checkmark$  Evaluation : Ce champ est tout à fait arbitraire. C'est un médecin du réseau qui attribue une note reflétant la qualité du contenu du document. Ce champ m'a été demandé afin de faire le tri, lors de nombreuses réponses. C'est un indice de pertinence. Cependant, je n'ai pas retenu ce champ dans les masques de recherche.

<span id="page-41-0"></span> <sup>58</sup> DOI ; Digital Object Identifier

- $\checkmark$  Commentaire d'expert : Là aussi ce sont les médecins du réseau qui ajoutent des commentaires en leur nom. Certes je me suis demandée s'il était utile de laisser un document dont le commentaire n'était pas enthousiaste. Mais il s'avère qu'il existe parfois peu de documents sur un sujet pointu, ce qui justifie sa conservation. Le commentaire permet aussi de donner des précisions sur l'auteur.
- $\checkmark$  Contient /contenu dans : Ce sont deux champs de type récursif. Exemple ; le document intitulé « La France » que j'enregistre dans une notice de type « ouvrage » puis j'enregistre un document de type « chapitre » et je choisis dans le menu déroulant le titre de l'ouvrage auquel il appartient (La France). Ainsi lors d'une recherche ces deux notices sont signalées mais reliées l'une à l'autre. Un autre champ récursif existe celui de la table références « édite/édité par ».
- $\checkmark$  Voir aussi ; est utilisé pour signaler un document qui traite du même sujet mais ne ressortirait pas lors d'une recherche. Exemple ; ouvrage « la montagne » voir aussi l'ouvrage « la météo » qui traiterait aussi de la montagne. Ce lien est surtout utilisé pour les sujets pointus difficiles à trouver et qui ne concernerait que quelques pages d'un document.
- $\checkmark$  Disponibilité ; le module de prêt n'a pas été acquis lors de l'achat du logiciel. Le Cerna prêtant des ouvrages a souhaité l'indiquer à l'internaute.
- $\checkmark$  Les alias ; sont utilisés pour les acronymes et les pseudonymes. Il est possible d'associer plusieurs alias à un nom.
- $\checkmark$  Base émettrice ; ce champ permet de retrouver l'émetteur de la notice dans le cas de doublons ou d'incohérence des données.

### **3.1.4 Les règles de saisie**

Il était important afin de constituer une certaine harmonie d'établir les règles de saisies. Celles-ci apparaissent lors de l'enregistrement d'une notice. Elles concernent la casse (majuscules, minuscule) ; le choix de menu déroulants avec des listes bloquées (afin d'éviter les ajouts), des cases à cocher, ce qu'il convient d'inscrire dans chaque champ. Ce document a été réalisé avec le Dr Claude Hébette et Myriam Cador de la société GB Concept. (annexe17).

### **3.1.5 L'interface web**

 $\checkmark$  La page d'accueil

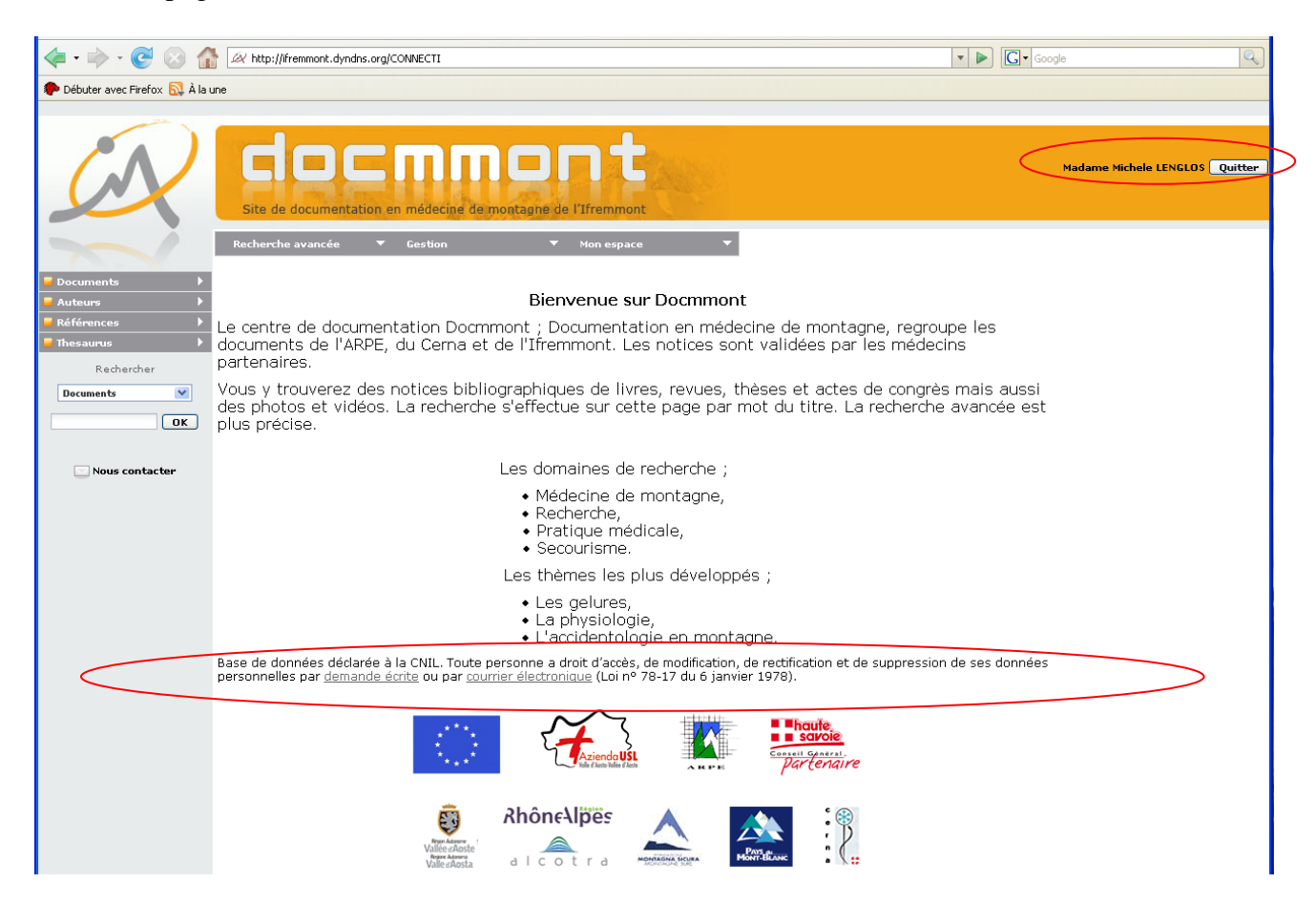

La société Edimontagne ayant créé la charte graphique de l'Ifremmont (DMTM) et hébergeant le site web, il a été naturel de lui demander aussi de réaliser [l'interface web](http://ifremmont.dyndns.org/Main.htm) [16] de la base de données qui intégrera le site web de l['Ifremmont](http://www.ifremmont.com/docmmont.php) [33]. Le message d'accueil présente la base, il indique aussi la déclaration à la CNIL, l'adresse courriel qui est en lien avec [docmmont@ifremmont.com,](mailto:docmmont@ifremmont.com) messagerie électronique que je gère. Il en est de même pour l'adresse « Nous contacter ». La « demande écrite » est en lien vers la page d'adresse du site de l'Ifremmont.

En haut de la page, il est possible de s'identifier avec son mot de passe afin d'avoir accès à son espace personnel pour enregistrer ses recherches mais aussi à toutes les fonctions attribuées selon les droits d'accès définis par le documentaliste dans l'interface web (la licence monoposte ne permet pas d'accéder aux données de gestion).

En bas de la page figurent les logos des différents partenaires et financeurs. Tous en lien avec leur site web.

 $\checkmark$  Réalisation du texte de la page d'accueil

| Fichier Edition Fenêtres Aide<br>Aller a<br><b>AWEB texteAccueil</b><br>$\clubsuit$<br>$\overline{\mathbf{c}}$<br>· Mon profil<br>File://ListFolder.htm<br>$\blacktriangle$<br>$\mathbf{\mathop{\boldsymbol\downarrow_{\rm htmil}^{text}}$<br>Apparence<br>File://ListIssues.htm<br>$\nabla$ Base<br>File://ListKVRequest.htm<br>text<br>07/06/08<br>Modifier le nom<br>File://ListLoans.htm<br>● Groupes<br>$\rightarrow$ url<br><p align="center" style="tont-weight: bold;"><tont<br>File://ListPurchaseRequest.htm<br/>Style<br/>Style<br/>Style<br/>Sites<br/>face="Verdana, Arial, Helvetica, sans-serif" size="3"&gt;<strong>Bienvenue<br/>File://ListRecord.htm<br/>● Structure<br/>File://ListRecordPrint.htm<br/>sur Docmmont</strong></tont<br></p><br>● Requêtes<br><b>Ralic</b><br>File://ListRSS.htm<br><p style="text-align: left;"><font<br><math>\triangleright</math> <math>\bullet</math> Paramétrage<br/>File://ListSelection.htm<br/>face="Verdana, Arial, Helvetica, sans-serif" size="3"&gt;</font<br></p><br>text<br>File://Looksetup.htm<br>$\nabla$ Ressources<br>ሩ ም<br><p style="text-align: left;"><font<br>File://MailRecord.htm<br/>O Web<br/>face="Verdana, Arial, Helvetica, sans-serif" size="3"&gt;Le<br/>File://Main.htm<br/>鄾<br/>centre de documentation Docmmont ; Documentation en médecine<br/><math>\bullet</math> Scripts<br/>File://menus dyn.js<br/>de montagne, regroupe les documents de l'ARPE, du Cerna et de<br/><math>\blacktriangleright</math><br/>• Maguette<br/>File://Main.htm<br/>l'Ifremmont. Les notices sont validées par les<br/>begin<br/>B<br/>• Icônes<br/>AWEB_TopGeneric<br/>médecins partenaires. </font<br></p><br>● Traduction<br>AWEB texteAccueil<br><div style="text-align: left;"><font< th=""><th>⊓∥x</th><th>4 4D Client - [Ressources : Web]</th></font<></div> | ⊓∥x                                                                                                    | 4 4D Client - [Ressources : Web]     |
|----------------------------------------------------------------------------------------------------|----------------------------------------------------------------------------------------------------|--------------------------------------|
|                                                                                                    | $\Box$                                                                                                    |                                      |
|                                                                                                    |                                                                                                    |                                      |
| face="Verdana, Arial, Helvetica, sans-serif' size="3">Vous<br>4d=exec<br>Ā<br>Serveur<br>AWEB_FootGeneric<br>y trouverez des notices bibliographiques de livres, revues,<br>AWEB_FootGenericRight<br>Serveur OAI<br>thèses et actes de congrès mais aussi des photos<br>->File://ListRecord.htm<br>et vidéos. La recherche s'effectue sur cette page par mot du titre. La recherche avancée est plus précise. <font<br>● Dublin core<br/>-&gt;File://Record.htm<br/>face="Verdana, Arial, Helvetica, sans-serif" size="3"&gt;<br/><br/>● RSS<br/>-&gt;File://ListRecord.htm<br/><br/><math>\blacktriangledown</math><br/>Client<br/>-&gt;File://Record.htm<br/><math>\boxed{\text{ID}}</math> <math>\leftarrow</math><br/><p align="center"><font<br>-&gt;File://ListRecord.htm<br/>Þ<br/>Services et l<br/>face="Verdana, Arial, Helvetica, sans-serif" size="3"&gt;<br/><br/>-&gt;File://Record.htm<br/>b.<br/>Structure<br/>Les domaines de recherche ;      <br/> <br/><br/></font<br></p><br/><ul style="text-align: center;"><br/><li><font <br="" face="Verdana, Arial, Helvetica, sans-serif">File://Main.htm<br/>size="3"&gt;Médecine de montagne,  <br/>      </font></li><br/><li><font <br="" face="Verdana, Arial, Helvetica, sans-serif">size="3"&gt;Recherche,    <br/> <br/>           </font></li><br/><li><font <br="" face="Verdana, Arial, Helvetica, sans-serif">size="3"&gt;Pratique médicale,    <br/>           </font></li><br/><li><font <br="" face="Verdana, Arial, Helvetica, sans-serif">size="3"&gt;Secourisme.     <br/> <br/>       </font></li><br/><math>\leq</math>jul&gt;</ul></font<br>                                                                                                    | html<br>$\leftrightarrow$ text<br>url<br>$\leftrightarrow$ text<br>Bold<br>$\ddot{\phantom{0}}$<br>ő<br>$\mathbf{S}^{\circ}$<br>Ò.<br>$\mathbb{D}$ Q<br>4d=insert<br>#DØDE | ▼ Bases externes<br>AWEB partenaires |

Alexandrie possède un éditeur de texte qui permet de réaliser le texte de la page d'accueil mais la prise en main nécessitait un apprentissage du logiciel. Aussi il s'est avéré plus simple d'utiliser le logiciel libre N'Vu, puis de copier-coller le code source ainsi obtenu sur la page d'Alexandrie. Certes, j'ai modifié quelques balises non lues par Alexandrie comme « bold » remplacé par « strong » pour les caractères en gras.

 $\checkmark$  Le texte pour les logos situés en page d'accueil :

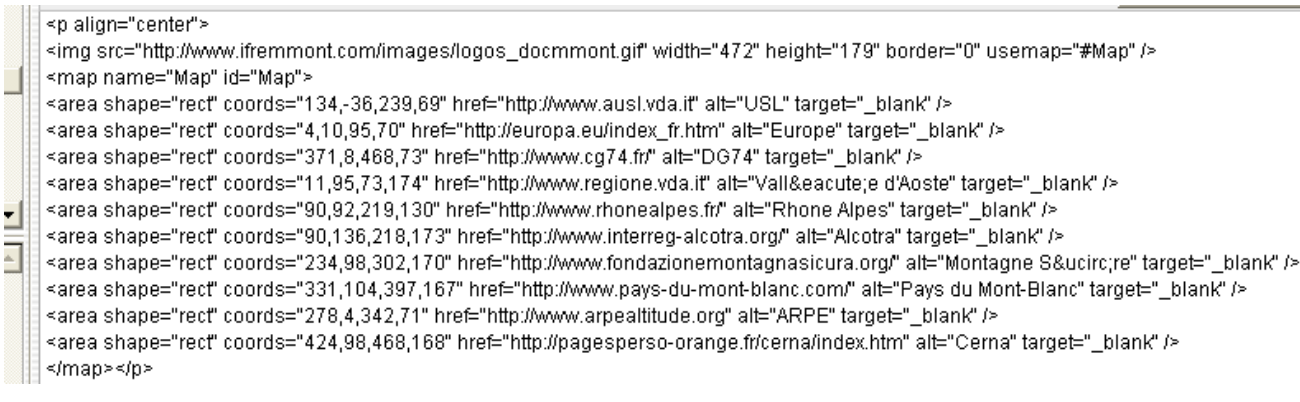

Ce texte a été réalisé par William Petigny, auquel j'ai ajouté les adresses des sites web sur les logos des partenaires

### **3.1.6. Les masques de recherche**

J'ai créé quatre masques de recherche ; thésaurus, documents, audiovisuel et thèses. Comme dans Access, il convient d'enregistrer une requête qui crée automatiquement le formulaire. Des tests sur ces masques de recherche ont été réalisés auprès des médecins utilisateurs de la base de données afin de déterminer au mieux leurs besoins (choix des champs et des catégories interrogés). Je me suis aussi inspirée des masques de recherche des bases de données en ligne.

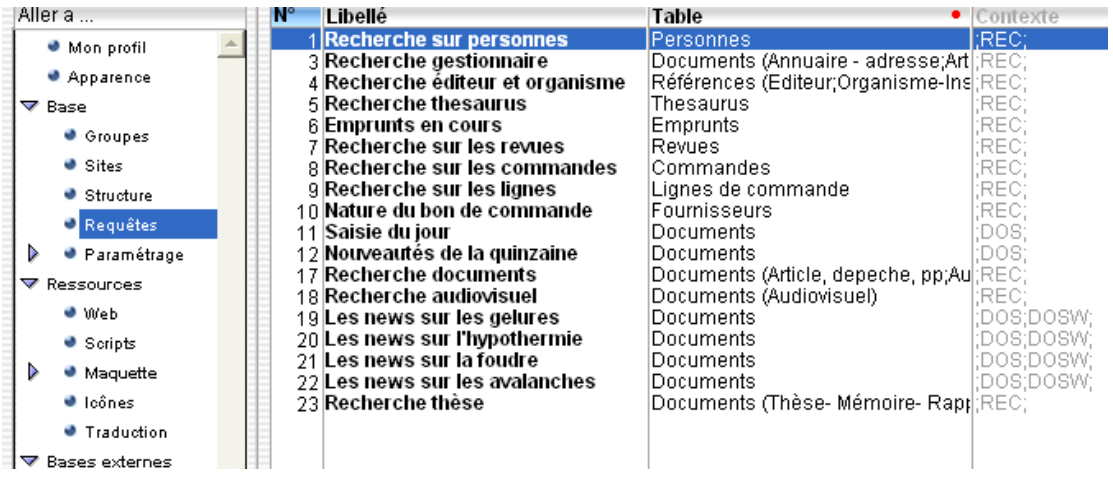

### **3.1.6.1 Recherche simple**

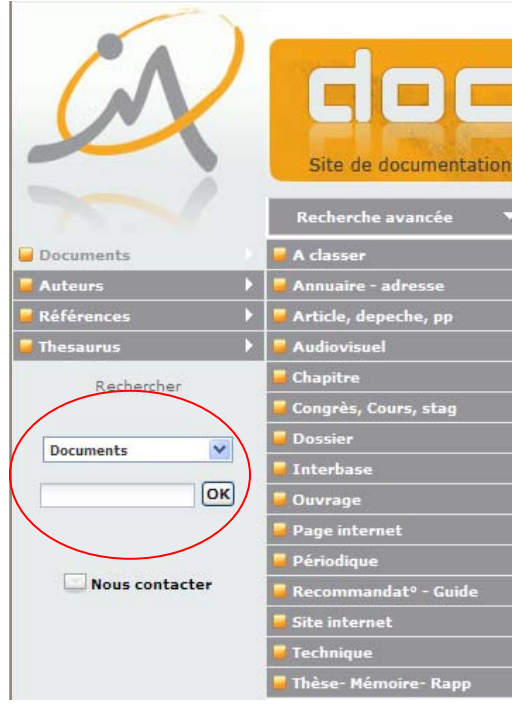

Sur la page d'accueil de la base Docmmont, il est possible de rechercher un document dans toutes les catégories ou en sélectionnant l'une d'elle. La recherche s'effectue dans le champ titre. Cette recherche trop « générale » renvoie beaucoup de bruit \*[59](#page-46-0) . Il a donc été nécessaire de créer des masques de recherche plus précis. D'autre part je n'ai pu retirer certaines catégories de documents de l'interface car je n'ai pas trouvé le script correspondant dans les pages du logiciel. Ainsi les catégories comme « A classer ou Interbase » utilisées pour la gestion ou certaines qui ne

comportent pas de documents visibles par

l'internaute comme ; Page internet, Recommandations guide, Site internet et technique apparaissent. Les catégories sont trop nombreuses et l'internaute s'y perd mais c'était là une demande du Dr Claude Hébette (Cerna). C'est pour cette raison que je les ai sélectionnées et regroupées dans les masques de recherche.

**Remarque ;** Pour interroger [la base,](http://ifremmont.dyndns.org/) il est possible de sélectionner une catégorie de documents (menu déroulant Documents) mais il faut inscrire l'étoile \* pour afficher tous les documents d'une catégorie ou inscrire le terme recherché (recherche dans le champ titre). Pour faire une recherche plus précise, il convient d'utiliser la recherche avancée (onglet Recherche avancée). Le changement de place des fichiers de données ne permet plus une utilisation normale de la base.

<span id="page-46-0"></span> <sup>59</sup> \* Définition dans le glossaire

### **3.1.6.2 Recherche avancée**

**Recherche avancée de documents**

La recherche avancée contient des champs choisis qui sont ceux les plus utilisé lors des tests avec les médecins du DMTM. Ces champs ont été déterminés en amont lors de la construction de la base afin de créer les index correspondants.

#### $\boxed{OK}$ C Recherche documents Vous pouvez rechercher tous types de documents Congrès<br>Ocurs, Article,<br>depeche, pp **V** Audiovisuel **V** Chapitre stag Recherche  $\n  $\blacksquare$  Thèse<br>Mémoi$ Ouvrage nasa<br>1émoire- Rapo Tites Ŧ  $\overline{\mathbf{v}}$ Documents  $\alpha$ Mote clée Ŧ  $\boxed{\mathsf{OK}}$  $O<sub>II</sub>$ Résumé 'n  $F^+$ Autom Ŧ Fŧ. Date de parution ; Date Nous contacte de congrès/stage ; Date<br>contenance / publication .<br>Et Langue Allemand Anglais Espagnol Français Italien E) Niveau du docum O Affiner la ⊙ Dans la Annuler OK Recherche avancée: Recherche documents (Documents)

La recherche « documents » permet de sélectionner les types de documents les plus demandés par les utilisateurs ; titre, mots clés (thésaurus MeSH), Résumé, Auteur (nom et prénom), Date, Langue, Niveau du document.

**Remarques ;** Le champ langue contient plus de 8 langues (Catalan, Chinois, Anglais, Français, Allemand, Italien, Russe, Espagnol). Seules les langues en lien avec des documents ont été sélectionnées ; Allemand, Anglais, Espagnol, Français, Italien, afin d'éviter le silence. Pour une recherche efficace sur le champ « date », j'ai sélectionné tous les champs de type « date » ; date de parution (tous documents sauf thèse), date de congrès stage (document congrès cours stage), date de soutenance et date de publication (document thèse mémoire rapport). S'il est possible de masquer les champs pour plus de lisibilité, je n'ai pu cependant coller une étiquette comme dans Access. Certes, il aurait été plus simple de n'avoir qu'un seul champ date mais les utilisateurs exigeaient la précision dans l'intitulé des champs utilisés aussi pour la saisie des notices. Ainsi le champ « date de parution » ne pouvait convenir pour les thèses dont la communication au public est établie par la soutenance (champ ; date de soutenance publication).

J'ai également opté pour le booléens « OU » entre les champs « Titre » « Mots clés » et « Résumé » même s'il génère davantage de bruit  $*^{60}$  $*^{60}$  $*^{60}$  car le booléen « ET » obligeait à réinscrire le même terme recherché dans ces champs. Cette syntaxe était difficile à comprendre pour les utilisateurs de même que d'associer ces trois champs dans le même champ de recherche. Pour simplifier l'utilisation des différents masques, j'ai gardé le même ordre des champs.

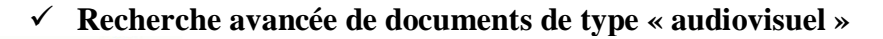

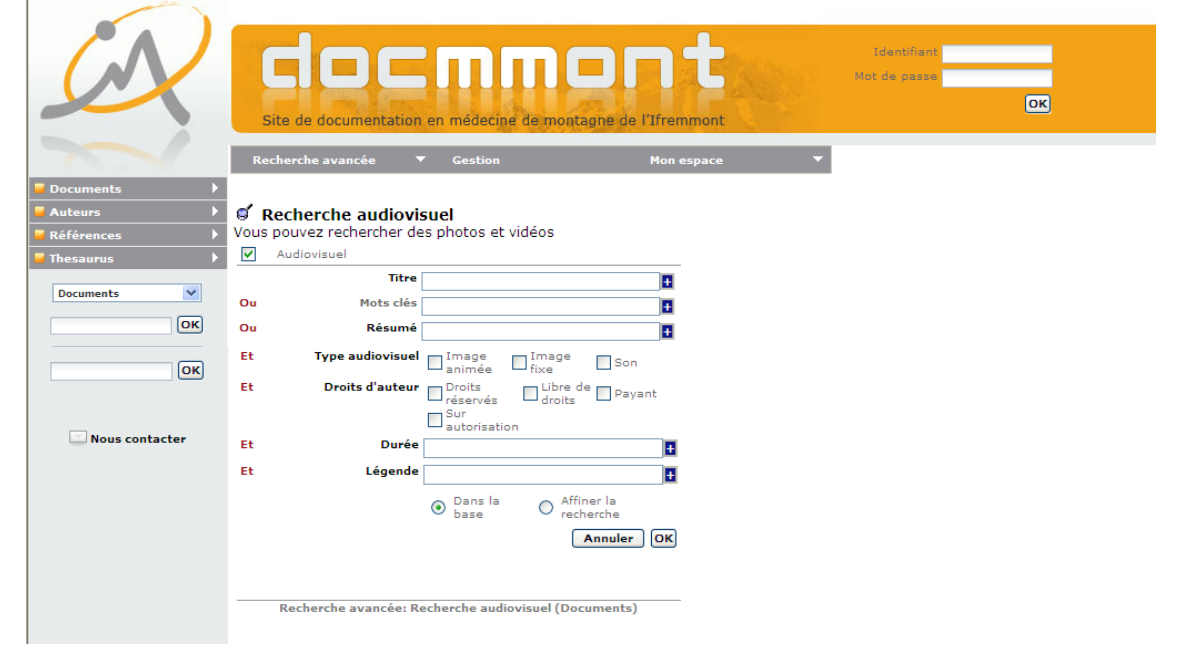

La recherche « audiovisuel » permet de rechercher tous documents images fixes ou animées et le son mais aussi par « droit d'auteur ». En effet les images sont souvent recherchées pour être utilisées en publication. Cependant le champ nom de l'auteur (existant dans cette notice) n'a pas été retenu sur ce masque car la qualité et le contenu de l'image sont prépondérants en médecine. Les photographes sont les médecins du DMTM. Les vidéos étant consultables en ligne, il est intéressant de prévenir l'utilisateur de sa durée. De plus, il peut être amené à demander au DMTM la possibilité de diffuser ces images pour une utilisation professionnelle. Ces indications lui permettent alors de prévoir son planning. Le champ langue n'a pas été retenu (existant dans la notice), car les vidéos sont en français (lien sur le site de TV Mountain) ou sans paroles (panoramas de la montagne). Un travail important doit être réalisé

<span id="page-48-0"></span> <sup>60</sup> Voir glossaire

sur les films détenus par le DMTM (sélection des séquences, recadrage…) avant leur diffusion.

Le champ légende est utilisé par Christine Gaussot qui gère les images. En effet le titre d'une image pouvant varier selon le catalogueur, il est indiqué ici le nom du fichier. Cela permet de vérifier si une image a déjà été enregistrée dans la base.

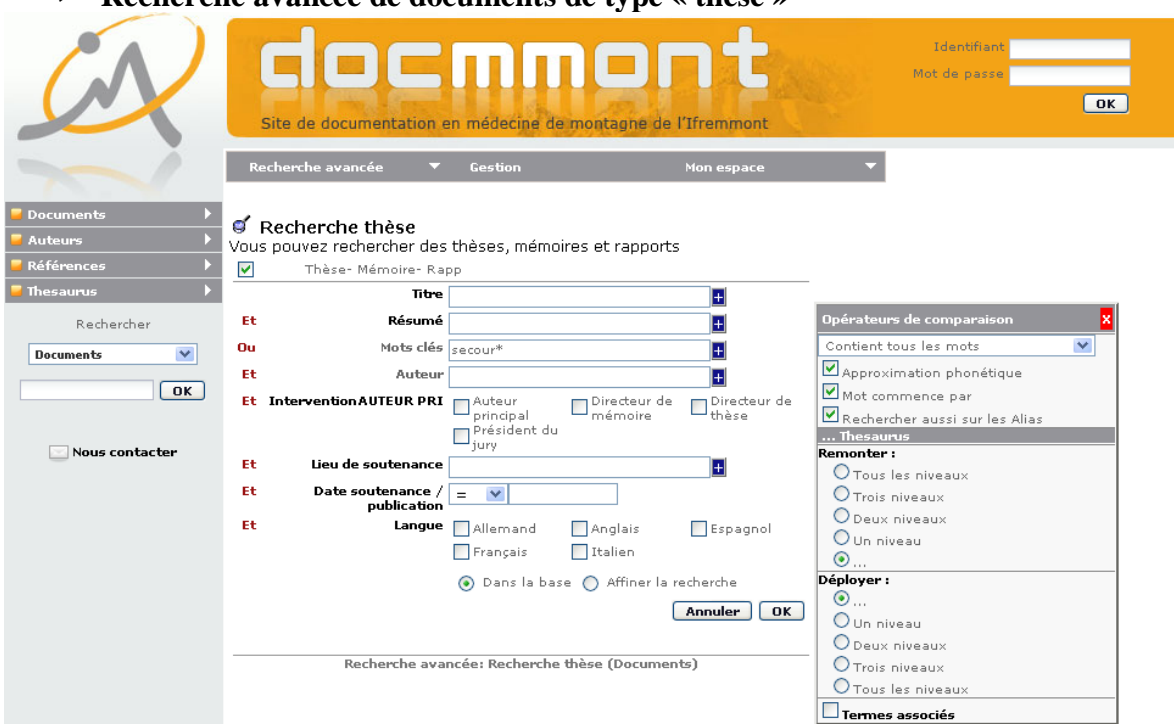

**Recherche avancée de documents de type « thèse »**

La recherche de thèse permet une recherche approfondie dans les champs de la notice thèse. Si l'auteur de la thèse est indispensable, le nom du Directeur de mémoire ou de thèse permet de retrouver plus facilement le document (notoriété) mais aussi de réunir toutes les thèses d'un même thème (spécialité du directeur de recherche). Cependant je reconnais qu'un directeur ou président du jury n'est pas l'auteur mais malgré la demande du Dr Claude Hébette (Cerna), il n'en a pu être autrement dans l'architecture de la base Alexandrie.

Les résultats de recherche avec le terme « secours »

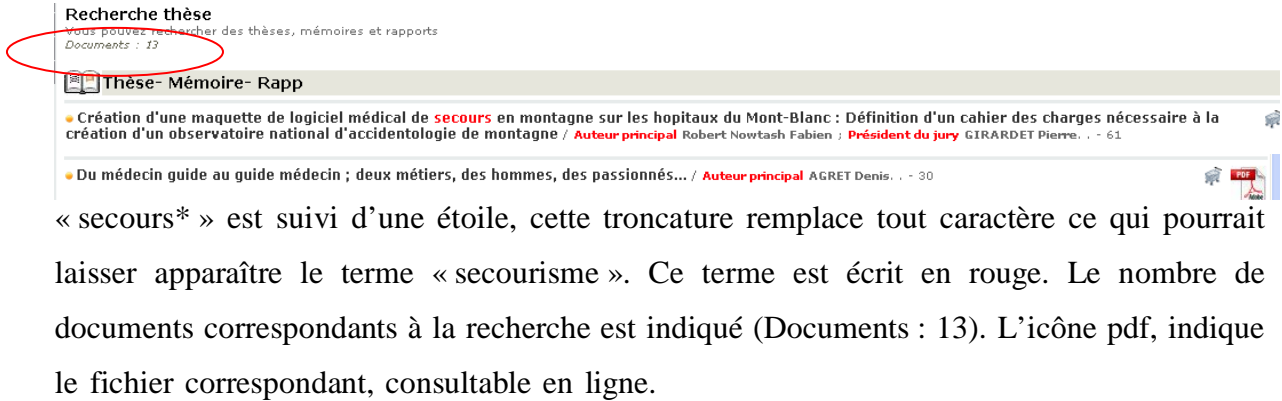

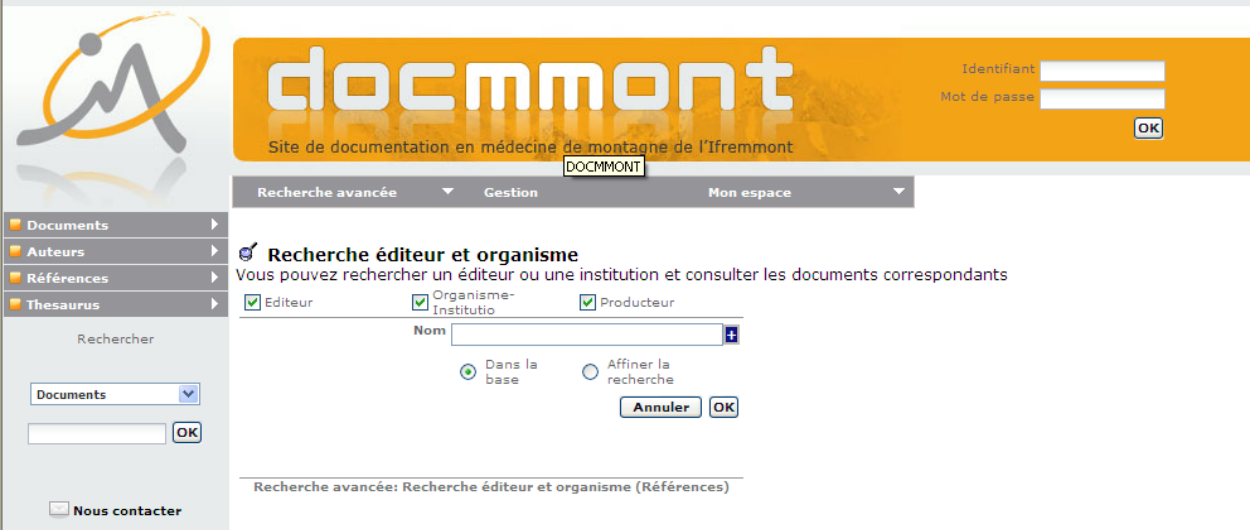

**Recherche avancée de documents de type « éditeur et organisme »**

La recherche éditeurs et organismes permet de retrouver les coordonnées d'un éditeur, d'un organisme ou d'un producteur (France audiovisuelle). Si les éditeurs et producteurs sont toujours en lien avec les documents référencés dans la base ce n'est pas le cas de tout les organismes institutions. En effet un organisme peut être lié au lieu d'exercice d'un auteur université, hôpital…). La recherche s'effectue essentiellement par nom. Bien que les critères géographiques existent dans la notice ils n'ont pas semblés indispensables pour ce type de recherche.

### **Recherche avancée dans le thésaurus**

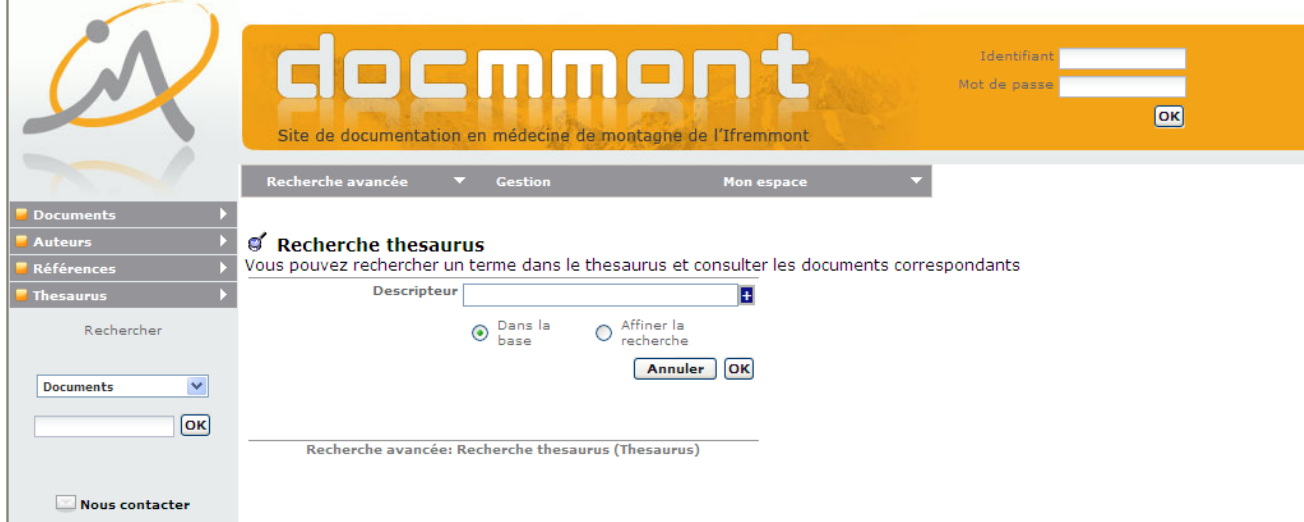

La recherche dans le thésaurus permet de retrouver un mot-clé du thésaurus MeSH (pas les candidats), et d'afficher les notices correspondantes. Il est aussi possible d'accéder à l'emplacement du descripteur dans l'arborescence. Puis en cliquant sur le terme MeSh, la liste des notices correspondantes s'affichent.

#### **3.1.7. Fusion des données**

Afin de fusionner les données en une seule base, il était préférable de trouver un langage commun. Pour passer du langage End Notes (xml) à celui d'Alexandrie, le fichier a été traité au format txt auquel les balises 4D ont été ajoutées. Le thésaurus MeSH 2006 au format txt a été parsé <sup>[61](#page-51-0)</sup> pour récupérer le contenu des balises afin de l'intégrer au logiciel Alexandrie codé en balises 4D et ASCII. Ce travail a été réalisé par la Société GB Concept. Cependant pour réactualiser le thésaurus il est indispensable de passer à nouveau par un script, ce qui ne sera pas réalisable, compte tenu du coût. Cela est regrettable compte tenu de l'évolution de la science et des nouveaux termes introduits chaque année. Pour le bon fonctionnement de la base tous les slashs des intitulés ont été supprimés. Il est évident qu'un travail en amont d'harmonisation des bases aurait grandement facilité la correspondance entre les tables et évité bien des doublons.

#### **3.1.7.1. Mise à jour de la base Docmmont et doublons**

La mise à jour de la base de données Docmmont est réalisée par des imports-exports. Ainsi tous les premiers lundi du mois un export manuel sera réalisé par le Cerna sur le serveur (dossier zip contenant un fichier au format txt). Les imports automatiques dans la base Docmmont (poste du DMTM) ont lieu chaque soir dans le type de documents « Interbase » servant à l'échange de données et les pièces jointes seront dans un dossier temporaire (AL Temp\echange\out\). Chaque nouveau fichier de données importé supprime l'ancien. Il est donc impératif de vérifier les imports régulièrement au risque de perdre les notices envoyées ultérieurement. Cependant certains champs ne sont pas exportés-importés comme les liens récursifs (Contient/ contenu dans et Voir aussi), les champs Cerna (références Cerna) et le niveau d'autorisation (code intégré par script qui empêche la publication sur le web avant sa validation par le documentaliste).

Un champ N° auteur (table Auteur) et N° référence (Table référence) a été créé pour éviter les doublons dans la base. La table de référence étant la base Docmmont, en présence d'un doublon, la notice Docmmont sera choisie. Il faut tout de même vérifier les champs des notices afin de conserver la plus complète ainsi que celle mise à jour.

Cependant, lors de la fusion des données de nombreux doublons se sont révélés rendant les résultats de recherche dans la base, aléatoires (plus de 30 doublons pour un même auteur). De

<span id="page-51-0"></span><sup>&</sup>lt;sup>61</sup> Parsé ; anglicisme vient de « to parse » qui décrit le travail réalisé par un analyseur syntaxique (récupération des informations contenues dans les balises d'un document XML).

même que les mots clés en anglais n'ont pas été traduits en français ni remplacés par ceux du thésaurus MeSH. Il est à préciser qu'une notice modifiée est considérée comme nouvelle. Ce qui pose le problème suivant ; la notice est validée par Docmmont et contient de nouvelles données, elle peut donc être effacée par une autre mise à jour. Il convient alors de bien vérifier le contenu des champs de cette notice avant de valider à nouveau.

Cependant pour l'envoi de notices de l'Arpe le système est différent. L'envoi du fichier peut se faire sur le serveur mais lors de sa réception, il faut valider les champs souhaités et ensuite intégrer les notices dans la base. Certes l'idéal aurait été d'harmoniser les champs des bases. Alexandrie en version monoposte ne permet pas le changement de champs simultanés envers la bases de données du Cerna. Toutes les modifications sont possibles mais elles doivent alors être faites sur chaque poste ; celui de Marlhes (42) et d'Albertville (74) pour le Cerna et celui de Paris pour l'Arpe. L'éloignement géographique et l'impermanence des bénévoles rendaient cette entreprise difficile. Par ce fait, aucune mise à jour de la base commune n'a pu être testée. Un script d'export de la base du Cerna d'Albertville vers la base commune Docmmont a été réalisé. Il convient alors soit d'abandonner la base de Marlhes (préconisation de GB Concept) ou de s'assurer de sa mise à jour permanente avec celle d'Albertville. Actuellement seule la base de Marlhes est gérée par le Dr Claude Hébette. Linda Tamine, secrétaire du Cerna d'Albertville (base de référence) est en congé maternité.

### **3.1.7.2. Les aménagements effectués**

 $\checkmark$  Base du Cerna :

Le Dr Claude Hébette ne m'ayant pas autorisé à voir les bases du Cerna, lors de la conception de la base commune, quelques aménagements ont été réalisés pour établir les correspondances avec la base commune Docmmont ; rajouter les champs manquants ou les transformer en champs existants de la base Docmmont. Le but étant de ne pas perdre de données. Lors de la création de la base commune le Dr Claude Hébette m'avait affirmé avoir fait les modifications dans ses bases mais ce travail n'avait pas été réalisé au jour de l'analyse des données. J'ai donc du choisir rapidement, afin que GB Concept alors en plein travail puisse effectuer la fusion de données. Enfin, les données des notices ne correspondent pas toujours à leur catégorie, un tri manuel est donc indispensable.

o Intégration des données dans les champs existants ;

- Les cotes issues de la classification Cando apparaissent dans le champ «Cote» (liste fermée). Le champ « Catégorie Cando » contiendra la classification qui n'a pu être importé dans la base car le fichier n'a pu être fourni par le Cerna.

- Les différents champs « titre » ; titre, titre original et titre traduit ont été intégrés dans le champ titre de Docmmont. La traduction du titre est alimentée par un index en lien avec le champ titre. Pour l'activer il faut alors cliquer sur le drapeau qui se situe à l'extrémité du champ titre (plusieurs choix de langues sont possibles).

- Les champs date au format libre ont été transformés en champs de type date. Le champ de type date est imposé par la base de données pour une recherche pertinente (opérateur de comparaison (< >).

- Le champ « Auteur » contient aussi un alias qui permet d'écrire un pseudonyme ou le développement d'un acronyme. Le nom de l'auteur étant enregistré dans l'alias certaines notices ne contiennent pas d'auteur tandis que d'autres en contiennent plusieurs dans le même champ (monovalué),

- Les champs « Organisateur cours stage » et « directeur de publication » ont été reliés au champ « Auteur » (ils étaient indépendants et ne pouvait donc pas constituer un index commun aux différents types de documents.

### o Catégories et champs créés ;

La catégorie « A classer » contient quelques documents qui n'ont pas trouvé de correspondances dans les catégories existantes et peu nombreux pour en créer de nouvelles. Certaines notices ont été paramétrées au fur et à mesure ont été transférées dans ce dossier. Cependant, je n'ai pas trouvé l'information dans le manuel d'Alexandrie pour réintégrer ces données dans une autre notice existante dans la base Docmmont, ce qui m'imposait un recopiage des champs. Le champ « Base émettrice » permet de connaître le partenaire qui a enregistré la notice. En effet le Cerna à inventorié plusieurs fonds et en indique la provenance. Le but est de sélectionner la notice Docmmont comme notice de

référence.

Enfin les champs n'ayant trouvé aucune correspondance ont été transférés dans un nouveau champ appelé « champ Cerna ».

o Création d'un lien récursif ;

Un défaut de conception de la base (pas de lien récursif entre une notice pèreenfant) a créé une certaine redondance des données. Le champ « Auteur » n'était pas relié à la table référence ce qui ne permettait pas de réunir toutes les données en un seul index.

- $\checkmark$  Base de l'Arpe :
- Carlsson A. J.

Carlsson A.J.

**Carlsson A 1** 

entre les mots clés différent, tantôt un slache ou une virgule ce qui rend difficile un transfert de données par script et a répercuté quelques erreurs. Le séparateur n'étant pas reconnu, les termes s'affichent dans un même champ et sont traités comme un seul descripteur. D'autre part le logiciel End Notes ne prend pas en compte les accents et les caractères spéciaux. Le contrôle des doublons bien qu'effectué dans la base End Notes a été contourné en utilisant un enregistrement différent (ici doublons auteurs). Il faut alors rechercher avec les différentes graphies du nom pour retrouver l'intégralité des documents affiliés à un auteur. Il existe 10339 notices pour 16842 auteurs.

Les mots clés en anglais ont été placés dans l'index « candidats ». Les séparateurs

 $\checkmark$  Le MeSH :

La langue de référence du thésaurus est le français, par ce fait les mots clés an anglais ont été répertoriés dans une liste classée par ordre alphabétique comme « candidat » alors que certains figuraient dans le thésaurus MeSH.

Si un thésaurus ne tolère pas les doublons, GB Concept a « forcé » le script afin d'intégrer les données. Il faut alors réindexer\* les notices contenant ces 3318 candidats pour les indexer avec le descripteur Mesh puis supprimer le candidat. Ce traitement manuel sur 5000 notices de l'Arpe est très long même si l'interface Alexandrie permet par l'intermédiaire d'un script de remplacer un candidat par un descripteur existant, ce qui permet d'agir simultanément sur un lot de notices, cela revient tout de même à plus 3000 opérations... Il est aussi à préciser que la traduction d'un descripteur n'est réalisable qu'en terme exact et ne contient pas de notes ni de renvois ce qui peut engendrer des confusions et une moins bonne pertinence des résultats de recherche et induire en erreur le chercheur. En effet un médecin français recherche un médicament par son nom courant « Aspirine » tandis qu'un médecin anglais recherchera le nom de la molécule « aspirin » en anglais mais « acide acétylsalicylique » en français (les noms commerciaux des médicaments entrent dans

le MeSH progressivement). Il en est de même pour les homonymes ou idiomatiques utilisés d'une langue à l'autre. Il faut donc être très prudent lors du choix du terme français et plutôt « penser » en anglais pour trouver le terme français correspondant (la langue de base du MeSH est l'américain). Exemple : « ambulance aérienne » (et non hélicoptère ou en jargon  $DZ^{62}$  $DZ^{62}$  $DZ^{62}$ ) traduction de « air ambulances ».

- $\checkmark$  La base de données contient les termes de cinq langues ; français, anglais allemand, espagnol et italien. Le fichier du thésaurus MeSH en italien acquis tardivement (mai 2008) dans le projet n'a pu être intégré dans la base de données, d'autre part son surcoût n'était pas prévu dans le financement du projet. C'est ainsi que j'ai procédé à l'intégration manuelle des descripteurs en italien en reconnaissance du soutien financier de la FMS et de l'USL partenaires du projet.
- $\checkmark$  Exemple d'une recherche avec le terme « mountain » (montagne). La recherche dans le thésaurus MeSH avec le terme mountain renvoie vers trois descripteurs : Mal de l'altitude, Fièvre pourprée de montagnes rocheuses, Alpinisme. On s'aperçoit ici de la difficulté pour l'indexeur de décomposer les termes en une équation de type MeSH. Exemple ; remplacer le terme (ligne11 n° 4204105) ; « infantile mountain sickness » par ces deux descripteurs ; « Enfant » et « Mal de l'altitude ». Il est également préférable d'ouvrir la notice pour la réindexer d'après le document, en descripteurs MeSH.

| Aller a<br>· frecord nºl· TG : term• Mots clés.Documents<br><b>Descripteur</b><br>▶<br><b>Dossiers</b><br>Andes mountains<br>5679805 Candidat Physiology and performance of track athlete<br>⋗<br>Mountain accidents<br>5643105 Candidat A colour atlas of mountain medecine; Psych<br><b>▽</b> Base de données<br>⋗<br>educational programs in mountain medici<br>5525205 Candidat<br>Documents<br>≂<br>⋗<br>mountain climbing<br>5487105 Candidat<br>* A classer<br>⋗<br>mountain medical<br>5162405 Candidat<br><b>Annuaire</b> - adu<br>D<br>mountain sickness<br>5131805 Candidat<br>Article, depec.<br>⋗<br>chronic Mountain disease<br>4932105 Candidat<br>Audiovisuel<br>⋗<br>4582105 Candidat<br>A colour atlas of mountain medecine<br>mountain rescue<br>Chapitre<br>⋗<br>4581805 Candidat<br>mountaineering injuries<br>Congrès, Cour<br>ski mountaineering<br>4338505 Candidat<br>Dossier<br><b>L</b> infantile mountain sickness<br>4204105 Candidat<br>Interbase<br>⋗<br>mountain medicine<br><del>4136785 Candidat -</del><br>Ouvrage<br>⋗<br>mountain<br>3814505 Candidat<br>* Page internet<br>⋗<br>mountaineering<br>3507405 Candidat<br>Périodique<br>⋗<br>chronic mountain sickness<br>3370405 Candidat<br><b>Recommandat</b><br>⋗<br>Mal de l'altitude<br>2371705 Anoxie<br>Site internet<br>Fièvre pourprée des Montagnes Rocheus<br>1569605 Rickettsins<br>Alpinisme<br>Technique<br>550305 Sports<br>Thèse-Mémoi-<br>Thesaurus: 19<br>Références | $\Xi$ + $\equiv$ 1<br>香 | $\mathbf{u}$<br>$\mathbb{R}$<br>÷<br>ھ<br>Imountain | OK                                           |
|----------------------------------------------------------------------------------------------------|-------------------------|-----------------------------------------------------|----------------------------------------------|
|                                                                                                    |                         |                                                     |                                              |
|                                                                                                    |                         |                                                     |                                              |
|                                                                                                    |                         |                                                     |                                              |
|                                                                                                    |                         |                                                     | Mountain medicine education in Europe        |
|                                                                                                    |                         |                                                     | Cardiorespiratory response to exercise in el |
|                                                                                                    |                         |                                                     | Le médecin et la prépartion d'un trekking. Q |
|                                                                                                    |                         |                                                     | Thrombosis at mountain altitudes:Spironol    |
|                                                                                                    |                         |                                                     | Biological basis of chronic mountain sickne  |
|                                                                                                    |                         |                                                     |                                              |
|                                                                                                    |                         |                                                     | Mountaineering emergencies on Denali         |
|                                                                                                    |                         |                                                     | Ski mountaineering: observations on individ  |
|                                                                                                    |                         |                                                     | Subacute infantile mountain sickness         |
|                                                                                                    |                         |                                                     | The electrocardiogram at extreme altitude: e |
|                                                                                                    |                         |                                                     | The High Altitude Medecine Handbook;The      |
|                                                                                                    |                         |                                                     | Respiratory and metabolic characteristics of |
|                                                                                                    |                         |                                                     | Chronic mountain sickness: pathology and     |
|                                                                                                    |                         |                                                     | Case Report: Transient Neurological Disor    |
|                                                                                                    |                         |                                                     |                                              |
|                                                                                                    |                         |                                                     | Médecine de l'alpinisme; Médecine de mont    |
|                                                                                                    |                         |                                                     |                                              |
|                                                                                                    |                         |                                                     | $\blacksquare$                               |
|                                                                                                    | Auteurs                 |                                                     |                                              |
| Andes mountains<br>Personnes                                                                                                    |                         |                                                     |                                              |

<span id="page-55-0"></span> 62 DZ ; Drop Zone signifie zone d'atterrissage de l'hélicoptère. En jargon, l'hélicoptère peut être appelé aussi DZ.

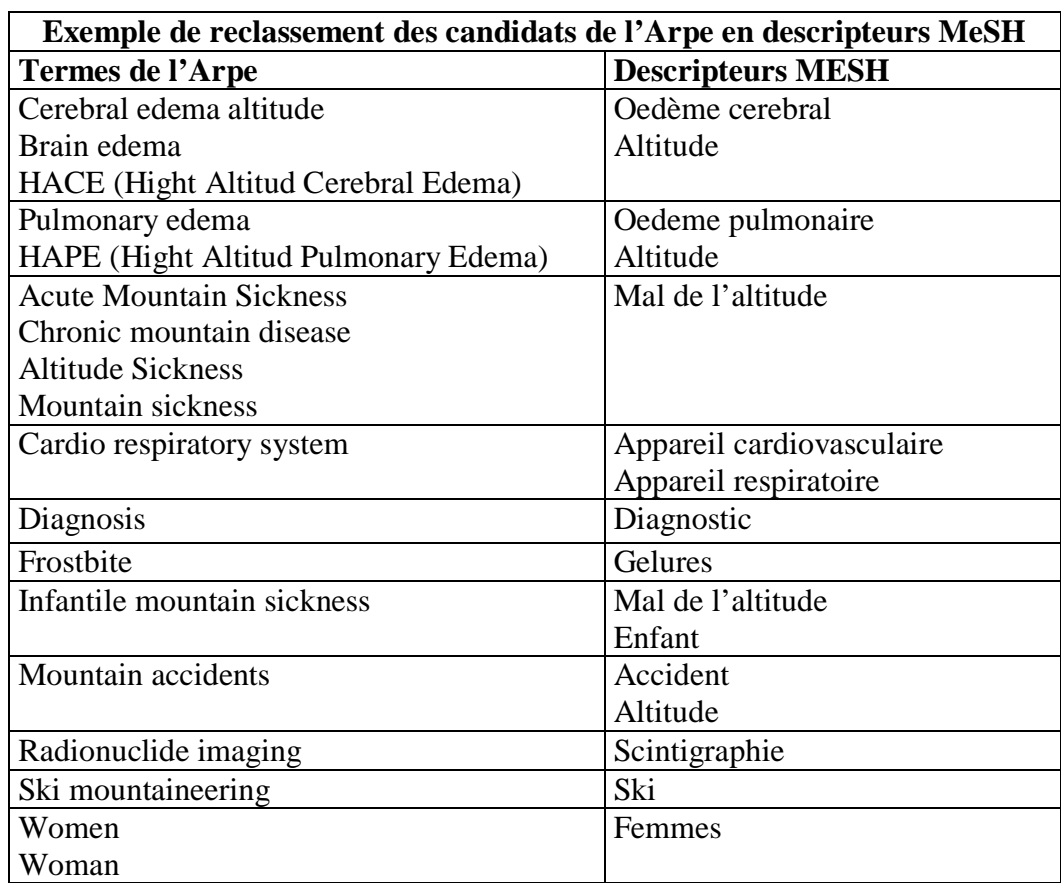

J'ai donc procédé à une traduction des candidats en descripteurs MeSH suivants ;

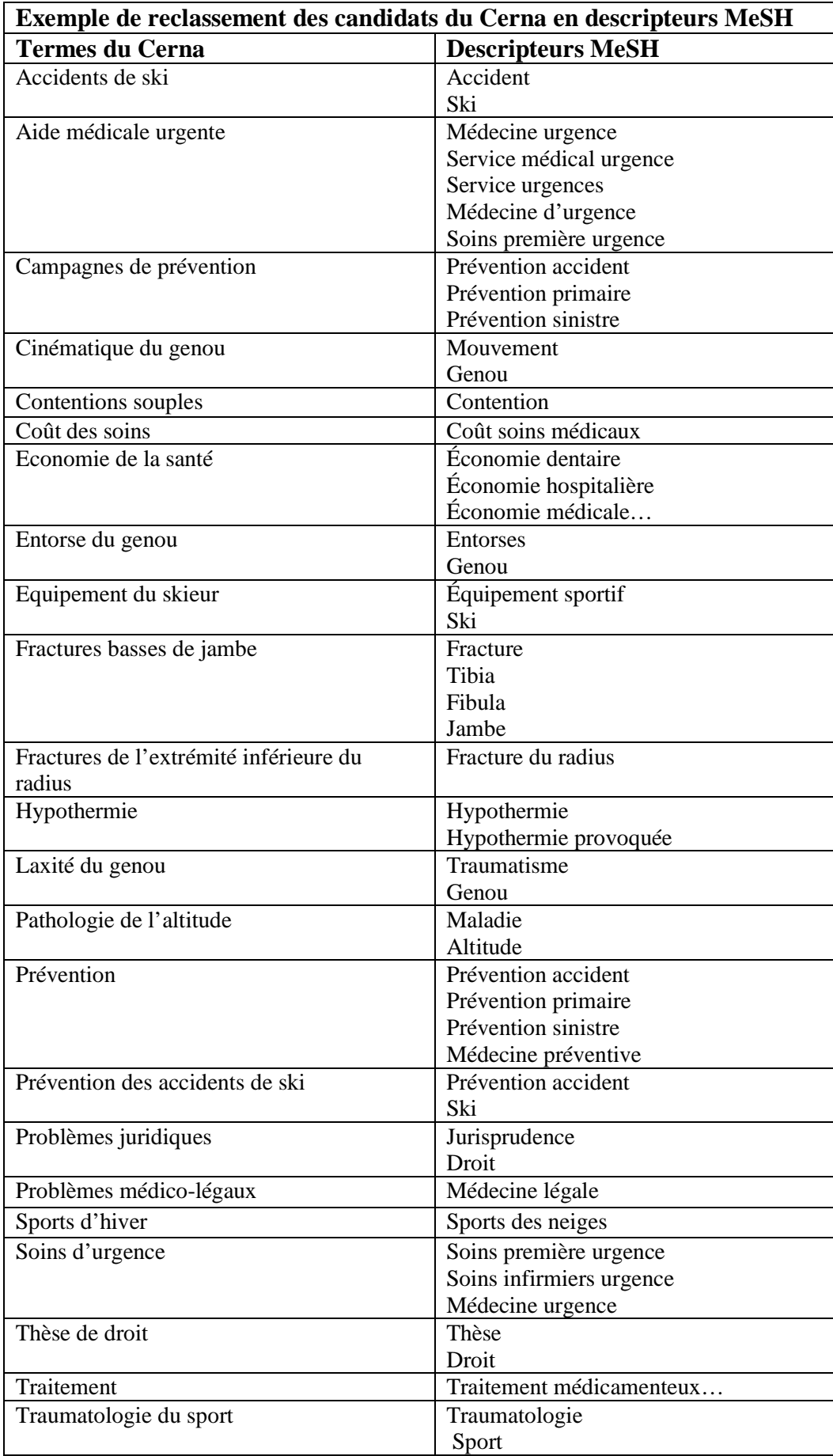

Le documentaliste maîtrisant les techniques documentaires est capable de trouver le descripteur correspondant car il ne se laisse pas emporter par le subjectif en suivant de près la hiérarchie des termes. Mais il est aussi difficile à partir d'un candidat très général de retrouver les descripteurs correspondant ce qui requiert l'aide d'un médecin. En effet la base est utilisée essentiellement par des médecins, il convient alors de suivre leur logique associée aux techniques documentaires pour que la recherche soit pertinente.

3.2. Analyse statistique

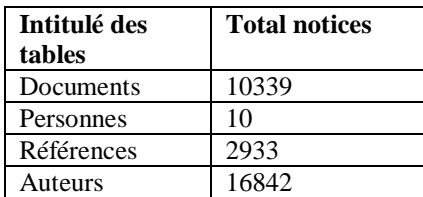

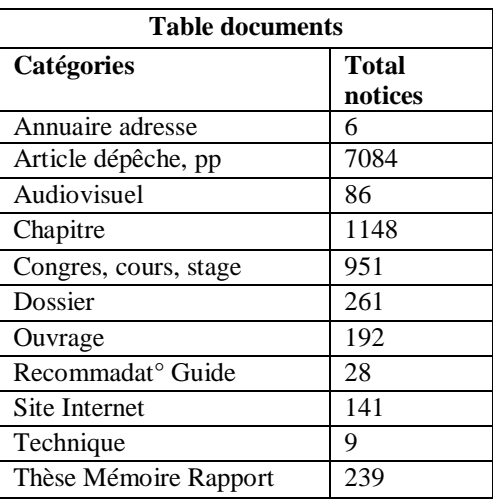

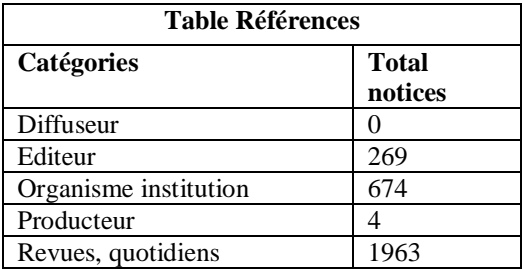

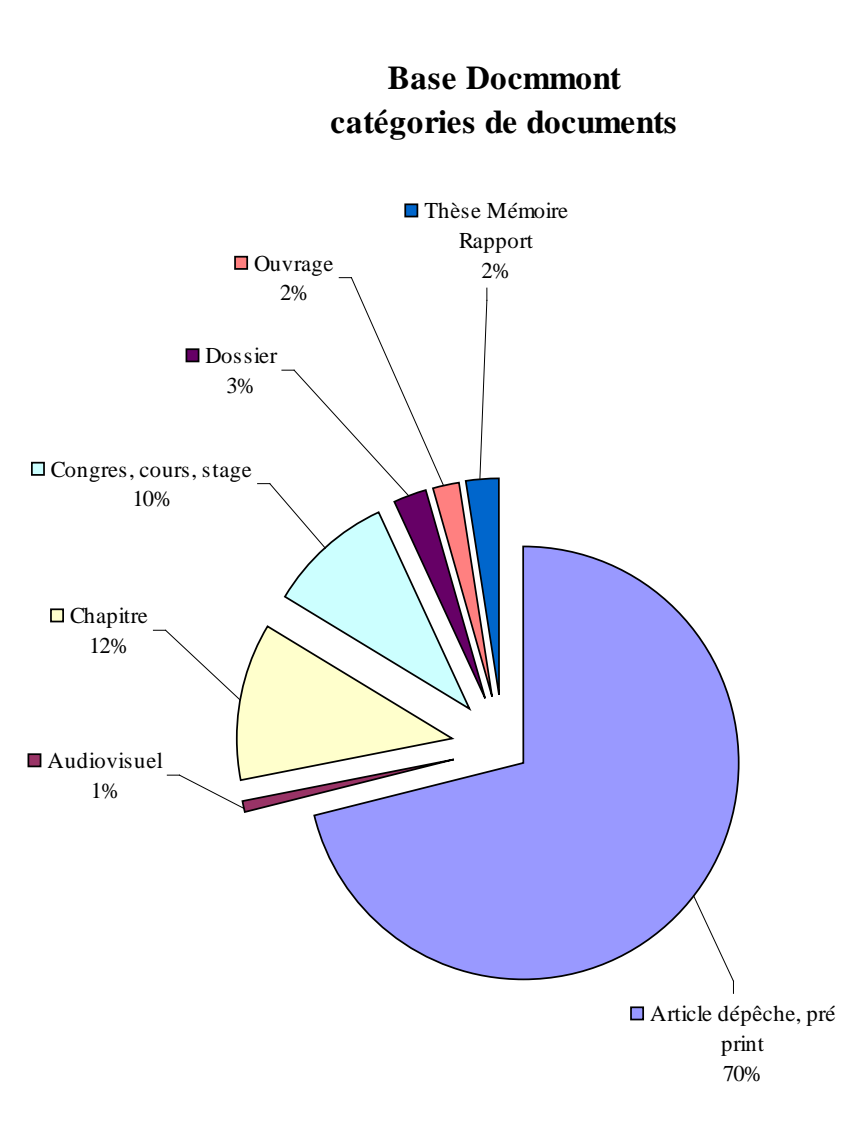

#### *3.2.1. Typologie des documents*

Les principaux types de documents spécialisés en médecine de montagne sont les ouvrages, articles et pré print, thèses mémoires rapports et les images fixes et animées. Je décris ici leur utilisation et intérêt pour les utilisateurs. Il est évident que la publication du texte intégral est une valeur ajoutée pour la base Docmmont et pour l'auteur qui peut ainsi faire connaître ses travaux.

- $\checkmark$  Les ouvrages sont des livres. Ils sont spécialisés dans les expéditions en montagne, les accidents dans les sports de montagne (ski…), la nutrition, la nivologie (étude de la neige), la physiologie, la traumatologie. La période des documents s'étend de 1881 à nos jours. La valeur ajoutée de ces documents est leur spécialité mais aussi les ouvrages qui ne sont pas édités en France et parfois difficile à se procurer (consultation sur place possible).
- $\checkmark$  Les articles et préprints ; très importants dans la publication scientifique car ils reflètent l'actualité mais surtout les dernières publications des chercheurs. Ils peuvent être publiés sur le web en archives ouvertes (open acccess). Si la publication du chercheur est acceptée par une revue, il doit néanmoins en payer la publication. Les archives ouvertes permettent à un chercheur de diffuser un résumé (abstract) de ses recherches pour ensuite publier l'étude. La relation avec l'éditeur s'inverse puisqu'ils consultent maintenant ces archives afin de repérer les articles à paraître. Cela permet aussi au chercheur de pouvoir publier ses recherches qui ne seraient pas dans la « ligne éditoriale » des revues.
- $\checkmark$  Les thèses mémoire rapport ; Ces documents relèvent du domaine de la médecine et de la pharmacie dont les sujets sont en rapport avec la montagne (sport, secourisme statistiques, traumatologie, physiologie). Il n'existe pas de [catalogue national](http://www.sup.adc.education.fr/bib/)<sup>[63](#page-59-0)</sup> ou international de toutes les thèses publiées. L['Igul](http://www.unil.ch/igul/page16040.html)<sup>[64](#page-59-1)</sup> [34] a répertorié ses mémoires et thèses dans sa base de données accessible au public. La bibliothèque numérique du [Rero Doc](http://doc.rero.ch/)<sup>[65](#page-59-2)</sup> [50] publie les résumés des thèses et mémoires. L['Enssib](http://www.enssib.fr/bibliotheque-numerique/)<sup>[66](#page-59-3)</sup> [21] publie

<sup>&</sup>lt;sup>63</sup> Les bibliothèques universitaires : <http://www.sup.adc.education.fr/bib/>

<span id="page-59-1"></span><span id="page-59-0"></span> $64$  Institut de Géographie de l'université de Lausanne, (Canton de Vaud, Suisse)<br> $65$  RERO DOC ; Réseau des bibliothèques de la Suisse occidentale

<span id="page-59-2"></span>

<span id="page-59-3"></span><sup>&</sup>lt;sup>66</sup> Enssib ; Ecole Nationale Supérieure des Sciences de l'information et des Bibliothèques, Lyon

également les mémoires des étudiants en sciences de l'information dont le contenu en texte intégral est accessible dans sa base de données en ligne. Un travail de marketing documentaire reste a élaborer afin de repérer les initiatives locales pour constituer une base de références bibliographiques pertinente mais aussi contacter les auteurs des thèses afin d'obtenir la publication de leur résumé et parfois du texte intégral. Pour l'auteur, il est important de publier ses travaux au plus grand nombre afin d'accéder à un emploi.

 $\checkmark$  Les images fixes et animées : Ces documents concernent les domaines suivants; pratiques des soins et des secours en montagne, gelures, équipement du sportif, radiographies, matériel médical. Certaines sont consultables en ligne. Les images sont très recherchées pour illustrer une pathologie (maladie) une fracture, un soin. Elles peuvent aussi être utilisée dans le cadre de la prévention des accidents.

### 3.3. Les difficultés rencontrées

Voici les principales difficultés rencontrées au cours du projet ;

 $\checkmark$  Définir les choix :

La principale difficulté a été d'être seule à définir les choix face à la société GB Concept. C'est une grande responsabilité car tous les documents des bases existantes devaient rentrer dans les notices préétablies. Les fichiers des bases de l'Arpe m'ont été fourni en mode texte (bloc notes), et je ne possédais pas ceux du Cerna (refus du Dr Claude Hébette). Il restait donc un certain mystère sur leur contenu.

 $\checkmark$  Structure de la base

Ce qui m'a manqué aussi c'est l'aide d'un informaticien. En effet j'ai parfois « triché » avec le logiciel afin qu'il m'affiche les requêtes demandées. C'est en travaillant avec Myriam Cador (Chef de projet de GB Concept) que je me suis aperçue de l'utilité des « liens récursifs » qui permettaient alors de lier les données de deux champs. Ce qui a simplifié la structure de la base.

 $\checkmark$  La formation des utilisateurs :

En novembre 2007, la base de données Docmmont était installée. J'ai invité les différents utilisateurs à s'initier au logiciel et à comprendre la logique documentaire comme la nécessité d'un résumé en langage clair et l'utilisation du thésaurus MeSH. Christine Gaussot, manipulatrice en radiologie s'est montrée très intéressée et a compris cette logique. Les médecins assimilant trop l'enregistrement des notices à un travail de secrétariat se sont désintéressés. Pour eux la fusion des données était suffisante même s'ils se sont rapidement aperçus des difficultés de recherche du fait de nombreux doublons.

#### Sécurité

Il reste encore un point important à éclaircir celui de la sécurité de la base en général et sur Internet.

o Gestion des accès utilisateurs

Avant mon départ, j'ai donné des accès à certaines personnes qui travaillaient sur la base malheureusement je n'ai pas sécurisé les fichiers et ils ont été déplacés ce qui ne permet plus de modifier les notices existantes sauf en accès administrateur. Aussi il est indispensable de sécuriser les fichiers par un mot de passe afin qu'ils ne puissent être déplacés ou détruits (sous Windows ; partage et sécurité, partage). Ce que le fournisseur du logiciel ne prévoit pas dans son installation. Pour l'anecdote, un « espion » avait été installé sur l'ordinateur où était gérée la base de données mais aussi tous mes dossiers. Je m'en suis aperçue par le travail incessant de l'ordinateur et en vérifiant le gestionnaire des taches. Cela m'a permis de me perfectionner dans la détection de virus en tous genres et de prendre la précaution de sauvegarder mes données sur un disque dur externe (désinfecté et vacciné, lui aussi).

o Confidentialité

Il est possible d'indiquer son identifiant sur la page d'accès à la base Docmmont ce qui permet de consulter, selon ses accès (accès à toutes les notices pour l'administrateur, les notices non validées ne sont pas visibles pour les autres utilisateurs). Cependant le mot de passe reste enregistré, dans la mémoire cache de la page stockée dans l'ordinateur. Ce qui permet à une personne n'ayant pas de mot de passe administrateur, de se connecter sur ce même poste avec le profil administrateur. D'autre part la connexion n'est pas coupée si l'internaute n'agit pas sur la page consultée ce qui encombre le serveur.

o Maintenance

Une base de données à besoin d'entretien comme le compactage des données mais aussi de relancer le serveur lors des mises à jour. Cependant aucun contrat de maintenance et de mise à jour du logiciel n'ont été signés avec le fournisseur. Il n'est parfois plus possible de consulter la base en ligne car les mises à jour du serveur n'ont pas été validées. Il reste aussi le souci de la sécurité du serveur et notamment celui engendré par la [DNS](http://www.securite-informatique.gouv.fr/) <sup>[67](#page-62-0)</sup> qui permettrait à quiconque de dérouter la page d'accès à la base de données vers une autre page « pirate » ou un piratage permettant d'entrer de nouvelles notices contenant des pièces jointes illicites [53]. Selon la déclaration de la base de données à la CNIL le responsable des données est le Dr Emmanuel Cauchy, président du DMTM (annexe 14). A ce jour personne ne gère la base Docmmont ce qui conduira inévitablement à son obsolescence. Il peut paraître incohérent que le projet ne soit pas suivi mais c'est hélas le devenir des projets dont les budgets n'ont pas été renouvelés.

### **CONCLUSION**

Le DMTM cherche à concrétiser sa structure ; la Société Française de Médecine de Montagne fondée en 2002. Il est possible que le DMTM crée une société pour financer ses recherches (SARL). Par ce fait, Cyril Besson étudiant en médecine souhaite créer un blog qui contiendrait des images payantes en ligne. Cependant, il a été suggéré aussi un rattachement à l'université de Paris 13 ou de Chambéry ou vers une société savante mais cela exige la mise en place d'un comité scientifique. Il est aussi important qu'un travail de marketing documentaire soit mené afin de faire connaître la base Docmmont mais aussi de l'alimenter en nouvelles données<sup>[68](#page-62-1)</sup>. Le Cismef a repéré le site de l'Ifremmont ainsi que la base Docmmont et attend sa mise en ligne officielle pour référencer les notices dans sa base de données bibliographique.

<span id="page-62-0"></span> <sup>67</sup> DNS ; Domain Name System

<span id="page-62-1"></span><sup>&</sup>lt;sup>68</sup> Benjamin Roehring, étudiant en médecine à l'université de Grenoble 1, prépare une thèse dont le sujet sera ; « Docmmont, base de données de médecine de montagne: ressources et mise en œuvre » qui portera sur la recherche de documents (le directeur de recherche est le Dr Hervé Bouchet).

Cette expérience m'a beaucoup apporté en technique documentaire. C'est la quatrième base de données documentaire conçue aux cours de mes études et donc la plus élaborée. Le travail avec le Dr Claude Hébette du Cerna et du Dr Carron Scrimgeour du DMTM m'a beaucoup apporté car j'ai mis alors mes compétences au service « de clients ». Si les choix faits sont différents de ceux d'une bibliographie traditionnelle, ils correspondent néanmoins aux besoins de la documentation en médecine pour des médecins.

Cette expérience m'a permis de mûrir mon projet professionnel, indépendante et aimant la dynamique des projets, je m'oriente vers une activité en free lance ou portage salarial pour démarrer car cela réduira le risque financier. Mon activité consistera à créer des bases de données documentaires, d'améliorer l'existant ou de gérer les données. Ainsi je serai à la fois consultante et collaborateur de l'entreprise car comme me l'a démontré mon expérience, un projet ne réussit qu'avec l'élaboration d'un projet commun qui engendre le travail collaboratif.

### **GLOSSAIRE**

**Bruit** : Nombreuses réponses à une recherche documentaire dont le terme précis de la recherche ne figure pas. Souvent à cause du champ sémantique pas assez défini.

**Gelure** : La gelure est une brûlure de la peau par le froid. Cette brûlure peut atteindre les muscles et les os conduisant dans les cas graves à l'amputation.

**Hypoxie** : Lorsque la quantité d'oxygène délivrée aux tissus est insuffisante par rapport aux besoins cellulaires

**Indexer** : Traduire le contenu du document en utilisant un langage documentaire

**Indexation** : Processus destiné à représenter, au moyen des termes ou indices d'un langage documentaire ou au moyen des éléments d'un langage libre, les notions caractéristiques du contenu d'un document (ressource, collection) ou d'une question, en vue de faciliter la recherche, après le savoir identifiées par analyse. (Vocabulaire de la documentation).

**Mal Aigu des Montagnes** : Ce mal peut se ressentir à partir de 2000 m d'altitude. Il se caractérise par des maux de tête, l'insomnie, la perte d'appétit, l'essoufflement et la fatigue. La descente à une altitude inférieure est conseillée. C'est un symptôme courant en montagne.

**Protocole** : Le protocole vise à définir les moyens, la méthodologie, les procédures du traitement et les résultats obtenus.

**Silence** : Pas de réponse à un terme recherché. Cause : le terme ne figure pas dans le thésaurus, il est trop général ou trop précis ou est mal orthographié.

**Télémédecine** : Exercice de la médecine par le biais des télécommunications et des technologies qui permettent la prestation de soins de santé à distance et l'échange de l'information médicale s'y rapportant (source, Ifremmont).

**Workflow** : Différents déroulement des tâches qui reflètent le flux des événements/action de la société ; ils décrivent les étapes de déroulement des tâches et les personnes qui peuvent y intervenir.

# BIBLIOGRAPHIE

1. **ARHRA** : Agence Régionale d'Hospitalisation Rhône Alpes. *ARH Info n°42 mai 2007*, (page consultée le 2 août 2008)

http ://www.parhtage.sante.fr/re7/rha/doc.nsf/Vdoc/4481<sup>E</sup>4E32585B6A3C12572F8005BF208 [/\\$FILE/arhinfo42.pdf](http://www.parhtage.sante.fr/re7/rha/doc.nsf/VDoc/4481E4E32585B6A3C12572F8005BF208/$FILE/arhinfo42.pdf)

2. **ARPE** : L'Association pour la Recherche en Physiologie de l'Environnement. *Page d'accueil*, (page consultée le 2 août 2008) http [://www.arpealtitude.org/index.html](http://www.arpealtitude.org/index.html)

3. **ASTRH@)** : *Association pour la télémédecine en Rhône – Alpes,* (page consultée le 2 août 2008) http [://www.astrha.org/](http://www.astrha.org/)

4. **BREBION Patrick** : Dématérialisation de la santé…soyez Patient ! *Archimag*, Mai 2008, n°214, p.28-31

5. **CAI** : Club Alpino Italiano. *Documenti per assicurazioni*, (page consultée le 2 août 2008) http [://www.cai.it/index.php](http://www.cai.it/index.php?id=764&L=0) ?id=764&L=0

6. **CELOG.** *Code de la propriété intellectuelle (partie législative). Première partie - La propriété littéraire et artistique. Livre 1er – L e droit d'auteur, Titre 1er – Objet du droit d'auteur, Article L.111-1,* (page consultée le 2 août 2008) http [://www.celog.fr/cpi/lv1\\_tt1.htm](http://www.celog.fr/cpi/lv1_tt1.htm)

7. **CERNA** : Centre d'étude et de Recherche sur la Neige et les Avalanches. *Bienvenue sur le site du Centre d'étude et de Recherche sur la Neige et les Avalanches d'Albertville*, (page consultée le 2 août 2008) http [://perso.orange.fr/cerna/index.htm](http://perso.orange.fr/cerna/index.htm)

8. **LA CHAMONIARDE** : Société de prévention et de secours en montagne. *Présentation*, (page consultée le 2 août 2008) http [://www.ohm-chamonix.com/fiche.php](http://www.ohm-chamonix.com/fiche.php?id=44&ling=Fr) ?id=44&ling=Fr

ème

9. **CHEVALLIER Jacques**, *CANDO médical et pharmaceutique* (5 édition). Paris : Frison-Roche, 1996

10. **CHEVALLIER Jacques, GRIESSIER V., BRUNEL L.** *Tothem, un outil d'aide au codage selon la CIM 10*. Site du Laboratoire SPIEAO : Laboratoire de Santé Publique, Informations médicales et Enseignement multimédia Assisté par Ordinateur de la faculté de médecine de Nancy, (page consultée le 2 août 2008) http [://www.spieao.uhp-nancy.fr/emois/2003/chevalier.pdf](http://www.spieao.uhp-nancy.fr/emois/2003/chevalier.pdf)

11. **CISMEF.** Catalogue et index des sites médicaux et francophones CHU de Rouen. *Cismef : pourquoi, comment,* (page consultée le 2 août 2008) http [://www.chu-rouen.fr/cismef/cismef.html](http://www.chu-rouen.fr/cismef/cismef.html)

12. **CNIL** : Commision Nationale de l'Informatique et des Libertés. *Accueil,* (page consultée le 2 août 2008) http [://www.cnil.fr/](http://www.cnil.fr/)

13. **CNIL** : Commision Nationale de l'Informatique et des Libertés. *Annexe « sécurités »* (page consultée le 2 août 2008) http [://www.cnil.fr/fileadmin/documents/declarer/mode\\_d](http://www.cnil.fr/fileadmin/documents/declarer/mode_d-emploi/annexes/Annexe-securites.pdf)[emploi/annexes/Annexe-securites.pdf](http://www.cnil.fr/fileadmin/documents/declarer/mode_d-emploi/annexes/Annexe-securites.pdf)

14. **COMMENT ça MARCHE**. *DMZ zone démilitarisée*, (page consultée le 2 août 2008) <http://www.commentcamarche.net/protect/dmz-cloisonnement.php3>

15. **DEGOULET Patrice, FLESHI Marius,** *Traitement de l'information médicale, méthodes et applications hospitalières.* Site du SPIM (Laboratoire de Santé Publique et Informatique Médicale) de la faculté de médecine Paris 5. http [://www.spim.jussieu.fr/doc/pdg/Livres/InfoMedicale/Chap8.pdf](http://www.spim.jussieu.fr/doc/pdg/Livres/InfoMedicale/Chap8.pdf) (page consultée le 2 août 2008)

16. **DOCMMONT.** *Centre de documentation de l'Ifremmont*, (page consultée le 2 août 2008) <http://ifremmont.dyndns.org/Main.htm>

17. **DMTM** : *Département de Médecine et de Traumatologie de Montagne de l'hôpital de Chamonix.* Recherche, Evaluation, Prévention et Information en Médecine et Traumatologie de Montagne, *(page consultée le 2 août 2008) http [://perso.orange.fr/dmtmcham/dmtm\\_fr.htm](http://perso.orange.fr/dmtmcham/dmtm_fr.htm)*

18. **EDIMONTAGNE**. [*Internet et multimédia, quelques réalisations*], (page consultée le 2 août 2008)<http://www.edimontagne.com/>

19. **ENSA** : Ecole Nationale de Ski et d'Alpinisme de Chamonix. *Le personnel,* (page consultée le 2 août 2008) http [://www.ensa.jeunesse](http://www.ensa.jeunesse-sports.fr/index.php?option=com_content&view=article&id=120&Itemid=355)sports.fr/index.php [?option=com\\_content&view=article&id=120&Itemid=355](http://www.ensa.jeunesse-sports.fr/index.php?option=com_content&view=article&id=120&Itemid=355)

20. **ENSA** : Ecole Nationale de Ski et d'Alpinisme de Chamonix. *Bienvenue au centre de documentation*, (page consultée le 2 août 2008) http[://alex.ensa-chamonix.net/](http://alex.ensa-chamonix.net/)

21. **ENSSIB** ; Ecole Nationale Supérieure de Sciences de l'Information et des Bibliothèques. *Bibliothèque numérique*, (page consultée le 2 août 2008) <http://www.enssib.fr/bibliotheque-numerique/>

22. **FMS** : Fondation Montagne Sûre. *Accueil*, (page consultée le 2 août 2008) http [://www.fondazionemontagnasicura.org/fr/fondation-montagne-sure-courmayeur-vallee-d](http://www.fondazionemontagnasicura.org/fr/fondation-montagne-sure-courmayeur-vallee-d-aoste.aspx)[aoste.aspx](http://www.fondazionemontagnasicura.org/fr/fondation-montagne-sure-courmayeur-vallee-d-aoste.aspx)

23. **FROCHOT Didier**. Le droit des bases de données. *Archimag*, Février 2007, p.42-43

24. **GB CONCEPT**. *Accueil,* (page consultée le 2 août 2008) http [://www.gbconcept.com/](http://www.gbconcept.com/)

25. **GOOGLE HEALTH**. *About Google Health,* (page consultée le 2 août 2008) <https://www.google.com/health/html/about/index.html>

26. **HAS** : [Haute autorité pour la santé.](http://www.has-sante.fr/portail/upload/docs/application/pdf/questions_reponses_internet_sante.pdf) *Questions-réponses internet et santé, la certification : un moyen d'améliorer la qualité des sites dédiés à la santé,* (page consultée le 2 août 2008) http [://www.has-](http://www.has-sante.fr/portail/upload/docs/application/pdf/questions_reponses_internet_sante.pdf)

sante.fr/portail/upload/docs/application/pdf/questions reponses internet sante.pdf

27. **HEALTHVAULT**. *Welcome to HealthVault*, (page consultée le 2 août 2008) <http://www.healthvault.com/>

28. **HON** : Health On the Net Foundation. *[welcome],* (page consultée le 2 août 2008) <http://www.hon.ch/>

29. **HON** : Health On the Net Foundation. *Chercher les sites web médicaux MedHunt*, (page consultée le 2 août 2008) http [://www.hon.ch/MedHunt/MedHunt\\_f.html](http://www.hon.ch/MedHunt/MedHunt_f.html)

30. **IFREMER** : Institut français de recherche pour l'exploitation de la mer. *L'institut,* (page consultée le 2 août 2008) http [://www.ifremer.fr/francais/institut/index.htm](http://www.ifremer.fr/francais/institut/index.htm)

31. **IFREMMONT** : Institut de Formation et de Recherche en Médecine de Montagne. Le Résamu, (page consultée le 2 août 2008) http [://www.ifremmont.com/ifrelab/index.php](http://www.ifremmont.com/ifrelab/index.php?2005/08/01/37-le-resmu) ?2005/08/01/37-le-resmu

32. **IFREMMONT** : Institut de formation et de recherche en médecine de montagne. *Accueil,* (page consultée le le 2 août 2008) http [://www.ifremmont.com/](http://www.ifremmont.com/)

33. **IFREMMONT.** *Docmmont site de documentation en médecine de montagne*, (page consultée le 2 août 2008)<http://www.ifremmont.com/docmmont.php>

34. **IGUL** ; Institut de Géographie de l'Université de Lausanne. *Le centre de documentation de l'IGUL*, (page consultée le 2 août 2008)<http://www.unil.ch/igul/page16040.html>

35. **INIST-CNRS** (Institut de l'information scientifique et technique). *Pascal, présentation de la base,* (page consultée le 2 août 2008) http [://ingenierie.inist.fr/article27.html](http://ingenierie.inist.fr/article27.html)

36. I**NTERNATIONAL DOI FOUNDATION**. *Welcome to the DOI System,* (page consultée le 2 août 2008) [http://www.doi.org](http://www.doi.org/)

37. **ISTITUTO SUPERIORE DI SANITA**. *Medical Subject handing 2008, accesso alla base di dait,* (page consultée le 2 août 2008) http[://www.iss.it/site/Mesh/](http://www.iss.it/site/Mesh/)

38. **KADRIS** : *Présentation*. (page consultée le 2 août 2008) http [://www.kadris.com/fr/17,presentation.html](http://www.kadris.com/fr/17,presentation.html)

39. **KAROLINSKA INSTITUTET**. *Medical Images and Illustrations,* (page consultée le 2 août 2008 http [://www.mic.ki.se/MEDIMAGES.html\)](http://www.mic.ki.se/MEDIMAGES.html)

40. **KENTICA**. *Nouveautés*, (page consultée le 2 août 2008) http [://www.kentika.net/Record.htm](http://www.kentika.net/Record.htm?record=123512494179) ?record=123512494179

41. **KENTICA**. *Manuel de référence*, (page consultée le 2 août 2008) http [://www.kentika.net/Record.htm](http://www.kentika.net/Record.htm?record=147612496589) ?record=147612496589

42. **KERDELHUE Gaétan**, *Utilisation du thésaurus Mesh dans le site CISMef*, Documentaliste sciences de l'information, février 2007, vol.44, n°1 p.29

43. **LEGIFRANCE**. *Loi n°2004-801 du 6 août 2004 relative à la protection des personnes physiques à l'égard des traitements de données à caractère personnel et modifiant la loi n° 78-17 du 6 janvier 1978 relative à l'informatique, aux fichiers et aux libertés (1),* (page consultée le 2 août 2008)

http ://www.legifrance.gouv.fr/affichTexte.do [?cidTexte=LEGITEXT000005821923&dateTe](http://www.legifrance.gouv.fr/affichTexte.do?cidTexte=LEGITEXT000005821923&dateTexte=20080723) [xte=20080723](http://www.legifrance.gouv.fr/affichTexte.do?cidTexte=LEGITEXT000005821923&dateTexte=20080723)

44. **LEGIFRANCE**. *Code du patrimoine, Article L131-1 modifié par Loi n°2006-961 du 1 août 2006 - art. 40 JORF 3 août 2006,* (page consultée le 2 août 2008) http [://www.legifrance.gouv.fr/affichCodeArticle.do](http://www.legifrance.gouv.fr/affichCodeArticle.do?cidTexte=LEGITEXT000006074236&idArticle=LEGIARTI000006845514&dateTexte=20080723) ?cidTexte=LEGITEXT000006074236&i [dArticle=LEGIARTI000006845514&dateTexte=20080723](http://www.legifrance.gouv.fr/affichCodeArticle.do?cidTexte=LEGITEXT000006074236&idArticle=LEGIARTI000006845514&dateTexte=20080723)

45. **LEGIFRANCE**. *Article L1111-7 modifié par la Loi n°2007-131 du 31 janvier 2007 - art. 6 JORF 1er février 2007* (page consultée le 2 août 2008) [http://www.legifrance.gouv.fr/affichCodeArticle.do?cidTexte=LEGITEXT000006072665&id](http://www.legifrance.gouv.fr/affichCodeArticle.do?cidTexte=LEGITEXT000006072665&idArticle=LEGIARTI000006685777&dateTexte=20080804) [Article=LEGIARTI000006685777&dateTexte=20080804](http://www.legifrance.gouv.fr/affichCodeArticle.do?cidTexte=LEGITEXT000006072665&idArticle=LEGIARTI000006685777&dateTexte=20080804)

46. **MeSH Browser.** *Moteur de recherche du MeSH* (version anglaise). Disponible sur internet : http [://www.nlm.nih.gov/mesh/2007/Mbrowser.html](http://www.nlm.nih.gov/mesh/2007/MBrowser.html) (page consultée le 2 août 2008)

47. **NCBI** (National Library of Medicine, National Institutes of Health). *Moteur de recherche dans la base PubMed,* (page consultée le 2 août 2008) <http://www.ncbi.nlm.nih.gov/Entrez/index.html>

48. **OTEN** : Observation des territoires numériques, **FANTON** Bruno. *L'Institut de Formation et de Recherche en Médecine de Montagne (Ifremmont) à Chamonix, 21 novembre 2003* (page consultée le 2 août 2008) http ://www.oten.fr/ [?page=imprimer\\_article&id\\_article=2505&lang=en](http://www.oten.fr/?page=imprimer_article&id_article=2505&lang=en)

49. **RAFT** : Réseau en Afrique Francophone pour la Télémédecine. *Le RAFT et l'Ifremmont sur la radio suisse romande,* (page consultée le 2 août 2008) <http://raftblog.blogspot.com/2008/05/le-raft-et-lifremmont-sur-la-radio.html>[Audio] http [://podcast.rsr.ch/media/la1ere/impatience/20080607-la-telemedecine.mp3](http://podcast.rsr.ch/media/la1ere/impatience/20080607-la-telemedecine.mp3)

50. **RERO DOC** ; Réseau des bibliothèques de la Suisse occidentale. *Bibliothèque numérique RERO DOC*, (page consultée le 2 août 2008)<http://doc.rero.ch/>

51. **RESURGENCES** : Solutions pour réseaux d'urgence. *Club utilisateurs RésUrgences, 6 juin 2008*, (page consultée le 2 août 2008) http [://club.resurgences.com/IMG/pdf/Reunion-3-Juin-2008-Improve-Ifremmont-CUR.pdf](http://club.resurgences.com/IMG/pdf/Reunion-3-Juin-2008-Improve-Ifremmont-CUR.pdf)

52. **RITME Informatique**. E*nd Notes*, (page consultée le 2 août 2008) http [://www.ritme.com/fr/produits/endnote/index.html](http://www.ritme.com/fr/produits/endnote/index.html)

53. **SGDN-DCSSI** : Secrétariat Général à la Défense Nationale – Direction Centrale de la Sécurité des systèmes d'Information *Alertes, vulnérabilités dans le système de nommage de l'internet*, (page consultée le 2 août 2008)<http://www.securite-informatique.gouv.fr/>

54. **SIVOM** : Syndicat Intercommunal à Vocations Multiples. *Mon pays du Mont Blanc,*  (page consultée le 2 août 2008) http [://www.monpaysdumontblanc.com/](http://www.monpaysdumontblanc.com/)

55. **SKYPE**. *Skype utilisé pour les urgences médicales en montagne, 04/07/07,* (page consultée le 2 août 2008) http [://share.skype.com/sites/fr/2007/07/skype\\_utilise\\_pour\\_les\\_urgence.html](http://share.skype.com/sites/fr/2007/07/skype_utilise_pour_les_urgence.html)

56. **TAAF** : Terres Australes et Antarctiques Françaises, *Dossier de presse retour de l'expédition TELROSS, 29 décembre 2006*, (page consultée le 2 août 2008) [http://www.taaf.fr/spip/IMG/pdf/Dossier\\_de\\_presse\\_telross\\_29.12.pdf](http://www.taaf.fr/spip/IMG/pdf/Dossier_de_presse_telross_29.12.pdf)

57. **THOMSON**. *Research Software scientific,* (page consultée le 2 août 2008) http [://www.isiresearchsoft.com/](http://www.isiresearchsoft.com/)

58. **TV Mountain.** *Ifremmont*, (page consultée le 2 août 2008) http [://74.125.39.104/search](http://74.125.39.104/search?q=cache:HAEi3-f1UR0J:www.tvmountain.com/fr/index_ifremmont.asp+tv+mountain+ifremmont&hl=fr&ct=clnk&cd=1&gl=fr&client=firefox-a) ?q=cache :HAEi3 f1UR0J [:www.tvmountain.com/fr/index\\_ifremmont.asp+tv+mountain+ifremmont&hl=fr&ct=](http://74.125.39.104/search?q=cache:HAEi3-f1UR0J:www.tvmountain.com/fr/index_ifremmont.asp+tv+mountain+ifremmont&hl=fr&ct=clnk&cd=1&gl=fr&client=firefox-a) [clnk&cd=1&gl=fr&client=firefox-a](http://74.125.39.104/search?q=cache:HAEi3-f1UR0J:www.tvmountain.com/fr/index_ifremmont.asp+tv+mountain+ifremmont&hl=fr&ct=clnk&cd=1&gl=fr&client=firefox-a)

59. **UNIVERSITA DEGLI STUDI DI TORINO**. *Banca dati Laboratori Mosso, il progetto,*  (page consultée le 2 août 2008) http [://hal9000.cisi.unito.it/wf/DIPARTIMEN/Neuroscien/Fisiologia/Banca-dati/IL-](http://hal9000.cisi.unito.it/wf/DIPARTIMEN/Neuroscien/Fisiologia/Banca-dati/IL-PROGETTO1.doc_cvt.htm)[PROGETTO1.doc\\_cvt.htm](http://hal9000.cisi.unito.it/wf/DIPARTIMEN/Neuroscien/Fisiologia/Banca-dati/IL-PROGETTO1.doc_cvt.htm)

60. **UNIVERSITA DEGLI STUDI DI TORINO**. *[Banca dati Laboratori Mosso,](http://hal9000.cisi.unito.it/wf/DIPARTIMEN/Neuroscien/Fisiologia/Banca-dati/Lavori-dal/)* Lavodori dal 1894 al 1936, (page consultée le 2 août 2008) http [://hal9000.cisi.unito.it/wf/DIPARTIMEN/Neuroscien/Fisiologia/Banca%2Ddati/Lavori%](http://hal9000.cisi.unito.it/wf/DIPARTIMEN/Neuroscien/Fisiologia/Banca-dati/Lavori-dal/) [2Ddal/](http://hal9000.cisi.unito.it/wf/DIPARTIMEN/Neuroscien/Fisiologia/Banca-dati/Lavori-dal/)

61. **WRAPIN** : Worldwide online Reliable Advice to Patients and Individuals. [*Moteur de recherche Wrapin],* (page consultée le 2 août 2008) http [://www.wrapin.org/](http://www.wrapin.org/)

## **TABLE DES ANNEXES**

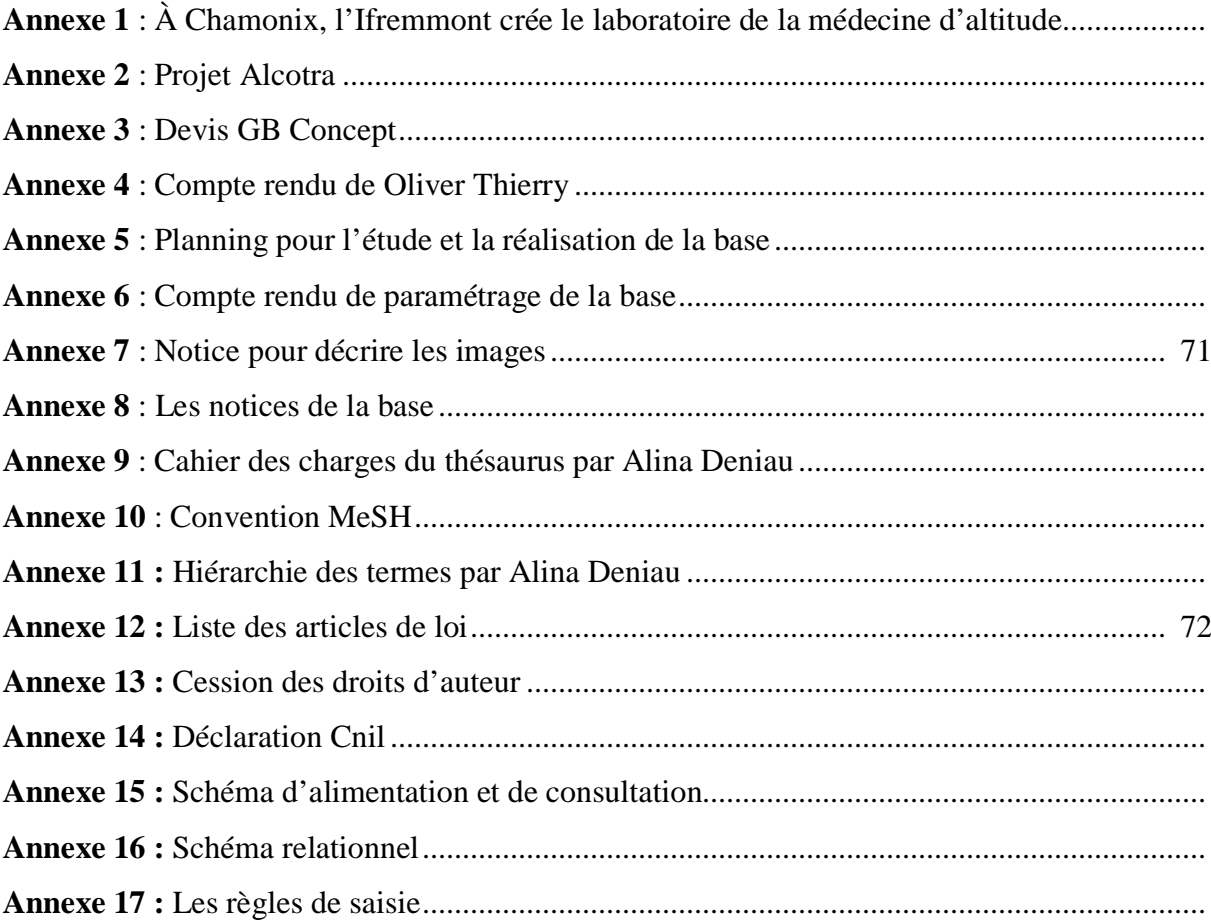

# Annexe 7

# Notice pour décrire les images

# Tableau à copier-coller et à remplir

Image sur papier, noter au dos le titre de l'image Image électronique, le nom de l'auteur dans l'adresse du fichier

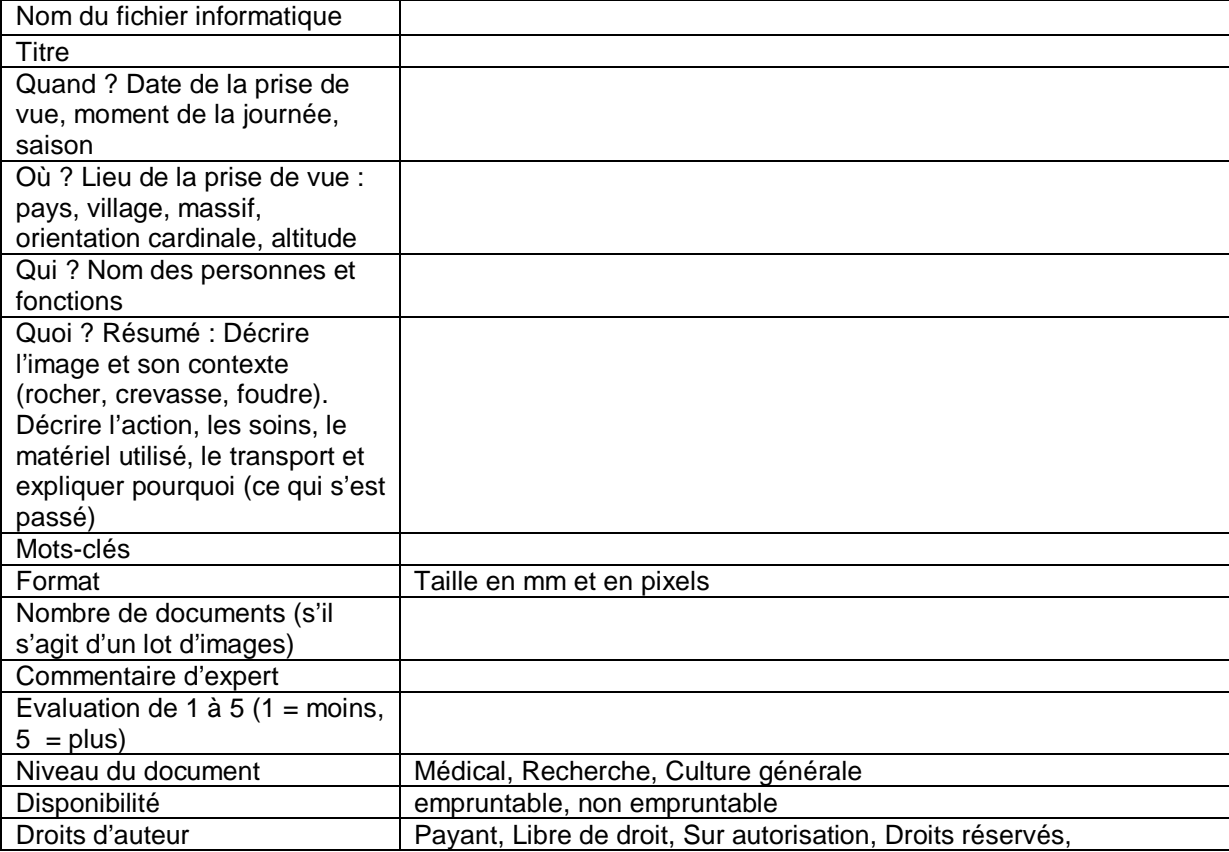
## Annexe 12

## Les articles de Loi

**- [Article L.111-1 du CPI](http://www.celog.fr/cpi/lv1_tt1.htm)** ; « Du seul fait de leur création, les auteurs jouissent sur leurs œuvres d'un droit de propriété incorporel, exclusif, opposable à tous, qui comporte des attributs d'ordre intellectuel ainsi que patrimonial. »

- **Article L.112-3 du CPI**. Les auteurs de traductions, d'adaptations, transformations ou arrangements des oeuvres de l'esprit jouissent de la protection instituée par le présent code sans préjudice des droits de l'auteur de l'oeuvre originale. Il en est de même des auteurs d'anthologies ou de recueils d'oeuvres ou de données diverses, tels que les bases de données, qui, par le choix ou la disposition des matières, constituent des créations intellectuelles.

 On entend par base de données un recueil d'oeuvres, de données ou d'autres éléments indépendants, disposés de manière systématique ou méthodique, et individuellement accessibles par des moyens électroniques ou par tout autre moyen »

**- Article L.122-4 du CPI** ; « Toute représentation ou reproduction intégrale ou partielle faite sans le consentement de l'auteur ou de ses ayants droit ou ayants cause est illicite. Il en est de même pour la traduction, l'adaptation ou la transformation, l'arrangement ou la reproduction par un art ou un procédé quelconque. »

**- Loi du 1er août 2006** relative au droits d'auteur et aux droits voisins de la société de l'information, L.122-5 du CPI, chapitre premier, article 1 ; Exceptions au droit d'auteur et aux droits voisins, il est possible de reproduire des extraits d'œuvres « pour une édition numérique de l'écrit à des fins exclusives d'illustration dans le cadre de l'enseignement et de la recherche, à l'exclusion de toute activité ludique ou récréative, dès lors que le public auquel cette représentation ou cette reproduction est destinée est composé majoritairement d'élèves, d'étudiants, d'enseignants ou de chercheurs directement concernés, que l'utilisation de cette représentation ou cette reproduction ne donne lieu à aucune exploitation commerciale et qu'elle est compensée par une rémunération négociée sur une base forfaitaire sans préjudice de la cession du droit de reproduction par reprographie mentionnée à l'article L.  $122-10$  ».

**- Article L.122-7-1 du CPI** ; « L'auteur est libre de mettre ses oeuvres gratuitement à la disposition du public, sous réserve des droits des éventuels coauteurs et de ceux des tiers ainsi que dans le respect des conventions qu'il a conclues. »

**- Article L.332-1 du CPI ;** » Les commissaires de police et, dans les lieux où il n'y a pas de commissaire de police, les juges d'instance, sont tenus, à la demande de tout auteur d'une oeuvre protégée par le livre 1er, de ses ayants droit ou de ses ayants cause, de saisir les exemplaires constituant une reproduction illicite de cette oeuvre ou tout exemplaire, produit, appareil, dispositif, composant ou moyen portant atteinte aux mesures techniques et aux informations mentionnées respectivement aux articles L. 331-5 et L. 331-22.

**- Article L 335-3 du CPI;** « Est également un délit de contrefaçon toute reproduction, représentation ou diffusion, par quelque moyen que ce soit, d'une oeuvre de l'esprit en violation des droits de l'auteur, tels qu'ils sont définis et réglementés par la loi.»

**- Article L. 335-4 du CPI** ; « Est punie de trois ans d'emprisonnement et de 300000 € d'amende toute fixation, reproduction, communication ou mise à disposition du public, à titre onéreux ou gratuit, ou toute télédiffusion d'une prestation, d'un phonogramme, d'un vidéogramme ou d'un programme, réalisée sans l'autorisation, lorsqu'elle est exigée, de l'artiste-interprète, du producteur de phonogrammes ou de vidéogrammes ou de l'entreprise de communication audiovisuelle. »

**- Article 342-1 ;** Le producteur de bases de données a le droit d'interdire :

 1° L'extraction, par transfert permanent ou temporaire de la totalité ou d'une partie qualitativement ou quantitativement substantielle du contenu d'une base de données sur un autre support, par tout moyen et sous toute forme que ce soit ;

 $2^{\circ}$  La réutilisation, par la mise à la disposition du public de la totalité ou d'une partie qualitativement ou quantitativement substantielle du contenu de la base, quelle qu'en soit la forme.

Ces droits peuvent être transmis ou cédés ou faire l'objet d'une licence.

Le prêt public n'est pas un acte d'extraction ou de réutilisation.

**- Article 343-1 ;** « Est puni de trois ans d'emprisonnement et de 300 000 € d'amende le fait de porter atteinte aux droits du producteur d'une base de données tels que définis à l'article L. 342-1. »

**- Article L 341.1 du CPI** ; « Le producteur d'une base de données, entendu comme la personne qui prend l'initiative et le risque des investissements correspondants, bénéficie d'une protection du contenu de la base lorsque la constitution, la vérification ou la présentation de celui-ci atteste d'un investissement financier, matériel ou humain substantiel.

 Cette protection est indépendante et s'exerce sans préjudice de celles résultant du droit d'auteur ou d'un autre droit sur la base de données ou un de ses éléments constitutifs. »

**- Article L. 713-2 du CPI** ; (art. 15-I, loi n°91-7 du 4 janv. 1991) Sont interdits, sauf autorisation du propriétaire :

 a) la reproduction, l'usage ou l'apposition d'une marque, même avec l'adjonction de mots tels que : « formule, façon, système, imitation, genre, méthode », ainsi que l'usage d'une marque reproduite, pour des produits ou services identiques à ceux désignés dans l'enregistrement ;

b) la suppression ou la modification d'une marque régulièrement apposée.

**- Article L. 713.3 du CPI**; (art. 15-II, loi n°91-7 du 4 janv. 1991) Sont interdits, sauf autorisation du propriétaire, s'il peut en résulter un risque de confusion dans l'esprit du public :

 a) la reproduction, l'usage ou l'apposition d'une marque, ainsi que l'usage d'une marque reproduite, pour des produits ou services similaires à ceux désignés dans l'enregistrement ;

 b) l'imitation d'une marque et l'usage d'une marque imitée, pour des produits ou services identiques ou similaires à ceux désignés dans l'enregistrement.

**- Loi DADVSI du 1er août 2006** relative aux droits d'auteur et aux droits voisins dans la société de l'information dans l'article [L.131-2](http://www.legifrance.gouv.fr/affichCodeArticle.do?cidTexte=LEGITEXT000006074236&idArticle=LEGIARTI000006845514&dateTexte=20080723) du Code du patrimoine ; « Les documents imprimés, graphiques, photographiques, sonores, audiovisuels, multimédias, quel que soit leur procédé technique de production, d'édition ou de diffusion, font l'objet d'un dépôt obligatoire, dénommé dépôt légal, dès lors qu'ils sont mis à la disposition d'un public.

Les progiciels, les bases de données, les systèmes experts et les autres produits de l'intelligence artificielle sont soumis à l'obligation de dépôt légal dès lors qu'ils sont mis à la disposition du public par la diffusion d'un support matériel, quelle que soit la nature de ce support. »

- **[Décret n° 2006-6](http://www.legifrance.gouv.fr/affichTexte.do?cidTexte=JORFTEXT000000264665&dateTexte=) du 4 janvier 2006** relatif à l'hébergement de données de santé à caractère personnel et modifiant le code de la santé publique (dispositions réglementaires), article R. 1111-8 et suivants.

## **- Extrait de l'article L1111-7** modifié par la [Loi n°2007-131 du 31 janvier 2007 -](http://www.legifrance.gouv.fr/affichTexteArticle.do;jsessionid=29F332BBFF7BF7780C31808401ACEBB9.tpdjo03v_1?cidTexte=JORFTEXT000000466905&idArticle=LEGIARTI000006259870&dateTexte=20080804&categorieLien=id) art. 6 JORF 1er [février 2007](http://www.legifrance.gouv.fr/affichTexteArticle.do;jsessionid=29F332BBFF7BF7780C31808401ACEBB9.tpdjo03v_1?cidTexte=JORFTEXT000000466905&idArticle=LEGIARTI000006259870&dateTexte=20080804&categorieLien=id)

Toute personne a accès à l' ensemble des informations concernant sa santé détenues, à quelque titre que ce soit, par des professionnels et établissements de santé, qui sont formalisées ou ont fait l' objet d' échanges écrits entre professionnels de santé, notamment des résultats d' examen, comptes rendus de consultation, d' intervention, d' exploration ou d' hospitalisation, des protocoles et prescriptions thérapeutiques mis en oeuvre, feuilles de surveillance, correspondances entre professionnels de santé, à l' exception des informations mentionnant qu' elles ont été recueillies auprès de tiers n' intervenant pas dans la prise en charge thérapeutique ou concernant un tel tiers.

Elle peut accéder à ces informations directement ou par l'intermédiaire d' un médecin qu' elle désigne et en obtenir communication, dans des conditions définies par voie réglementaire au plus tard dans les huit jours suivant sa demande et au plus tôt après qu' un délai de réflexion de quarante- huit heures aura été observé. Ce délai est porté à deux mois lorsque les informations médicales datent de plus de cinq ans ou lorsque la commission départementale des hospitalisations psychiatriques est saisie en application du quatrième alinéa.

La présence d' une tierce personne lors de la consultation de certaines informations peut être recommandée par le médecin les ayant établies ou en étant dépositaire, pour des motifs tenant aux risques que leur connaissance sans accompagnement ferait courir à la personne concernée. Le refus de cette dernière ne fait pas obstacle à la communication de ces informations.